Elektrische Energie Technik

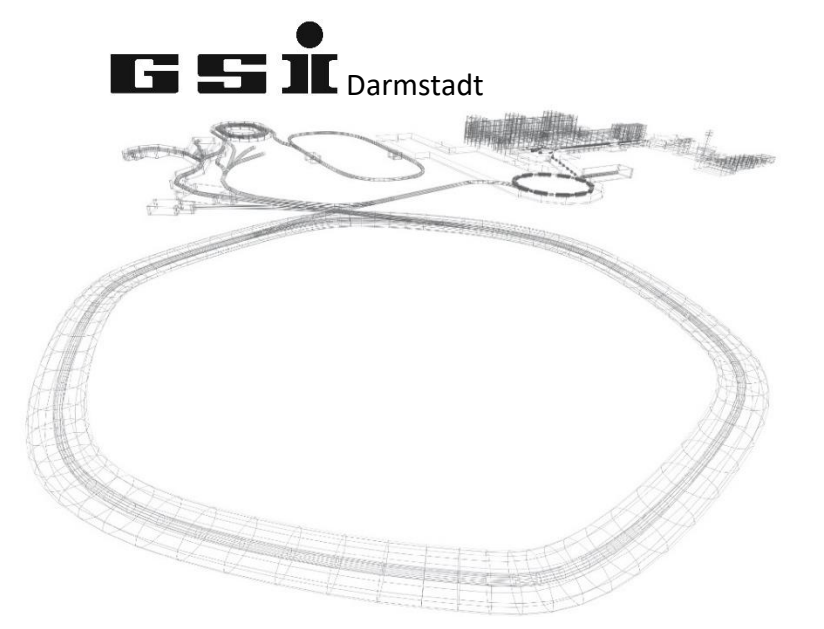

## FSPs des

# Normal Conductiong Test Facility Modul (NCTstFac)

(ab FW 7.1.x)

Version vom: Freitag, 17. März 2023, 14:51:00

### **Inhaltsverzeichnis**

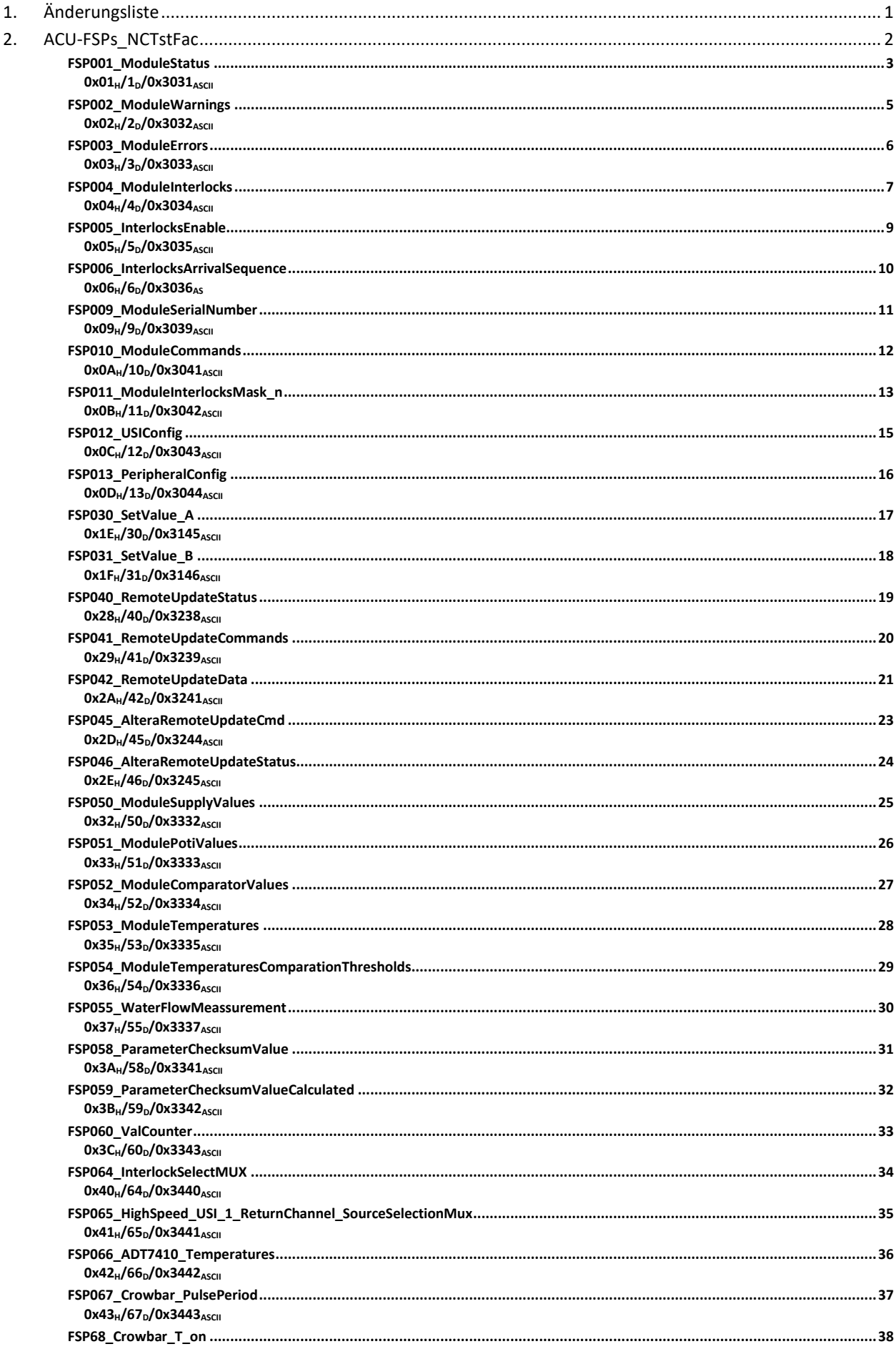

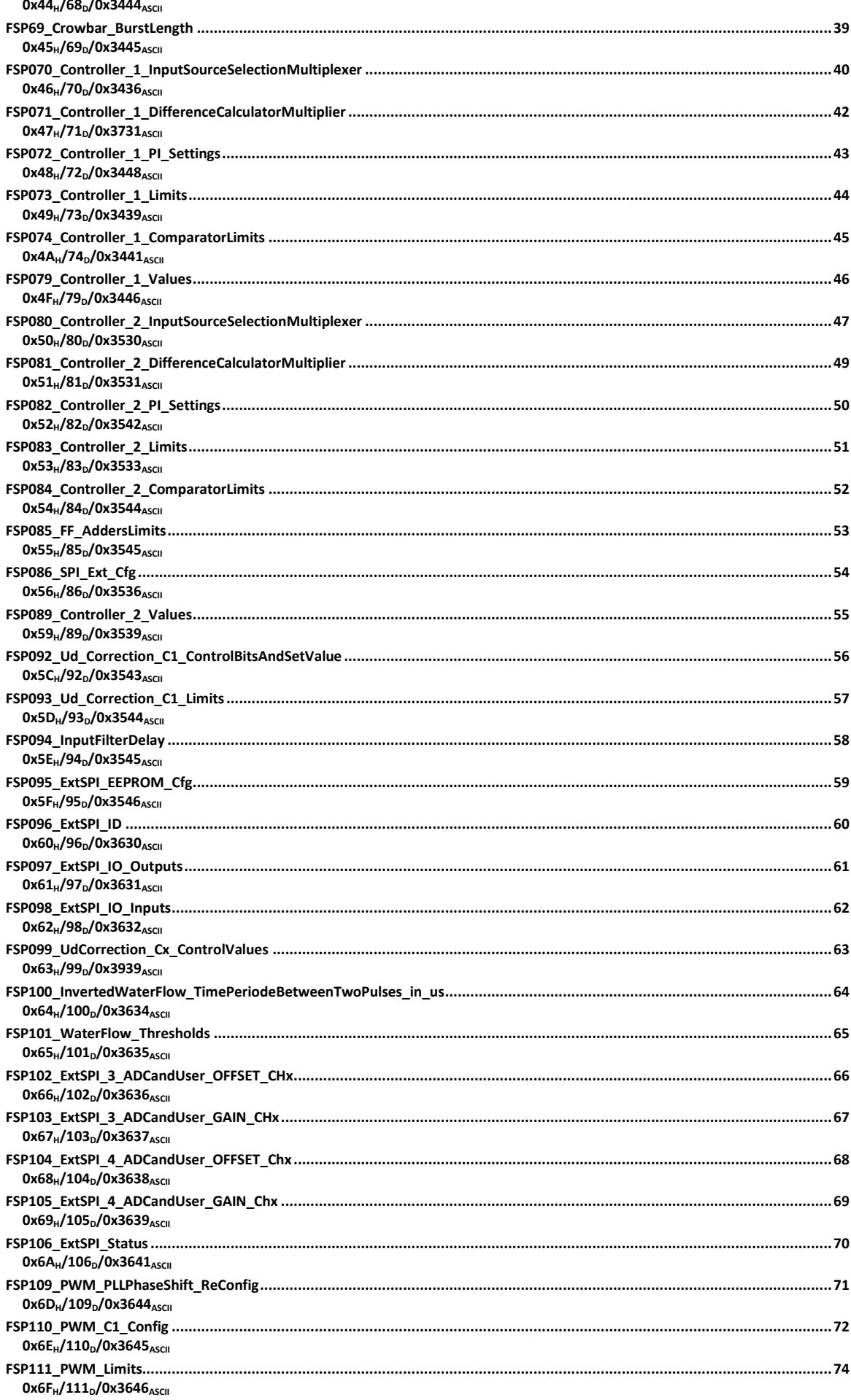

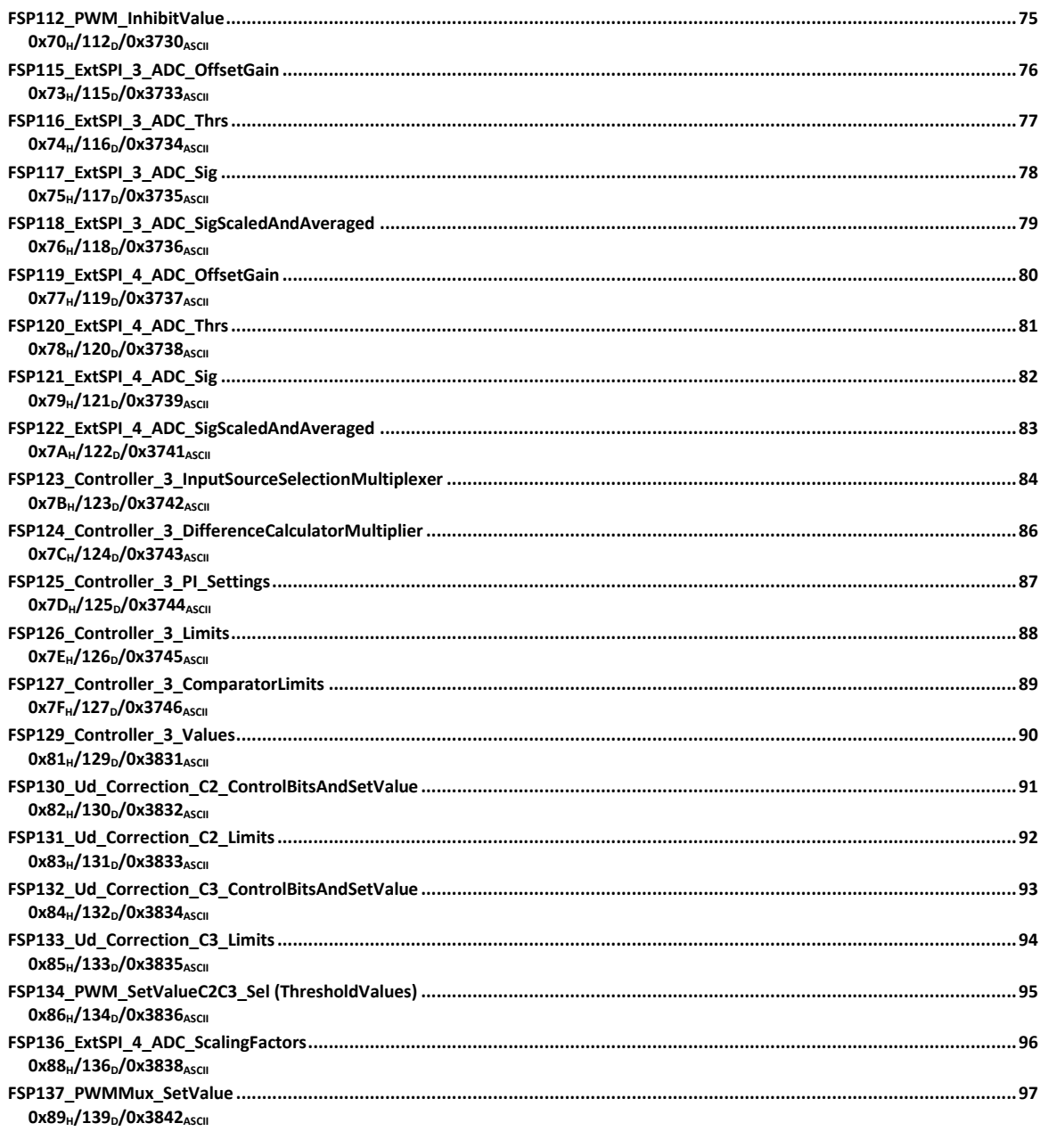

## <span id="page-4-0"></span>**1. Änderungsliste**

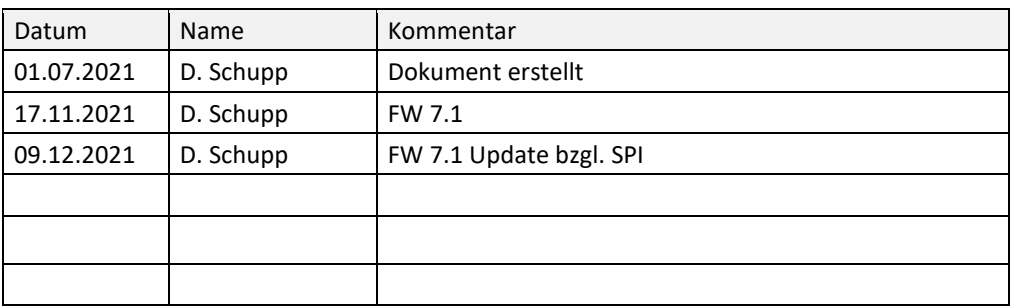

#### <span id="page-5-0"></span>**2. ACU-FSPs\_NCTstFac**

Dieses Dokument behandelt modulspezifische FSPs des Normal Conducting Test Facility Moduls.

Dabei handelt es sich um eine spezielle Firmware, die auf der Hardwareplattform des ICM Moduls (FG660\_05x) Anwendung findet.

<span id="page-6-1"></span><span id="page-6-0"></span>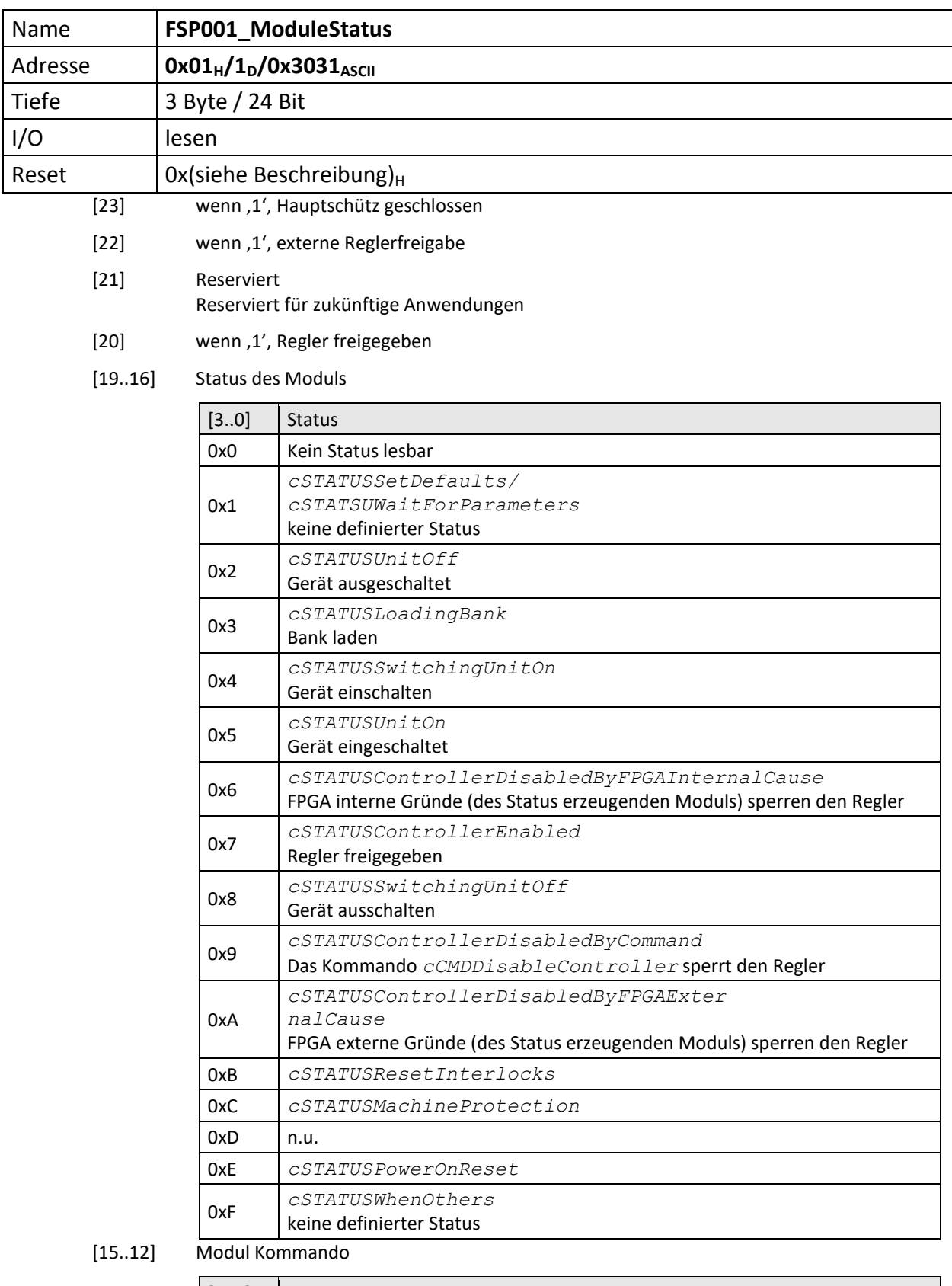

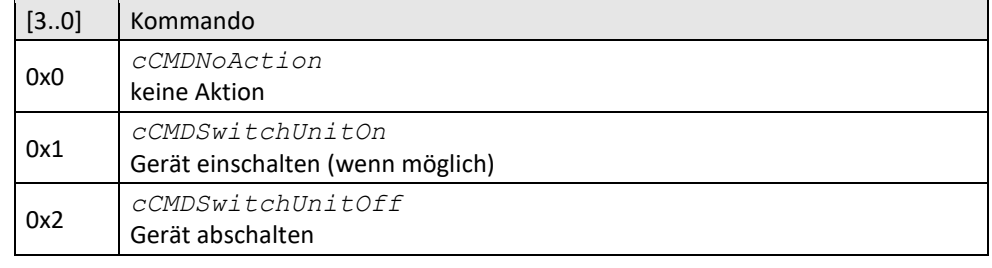

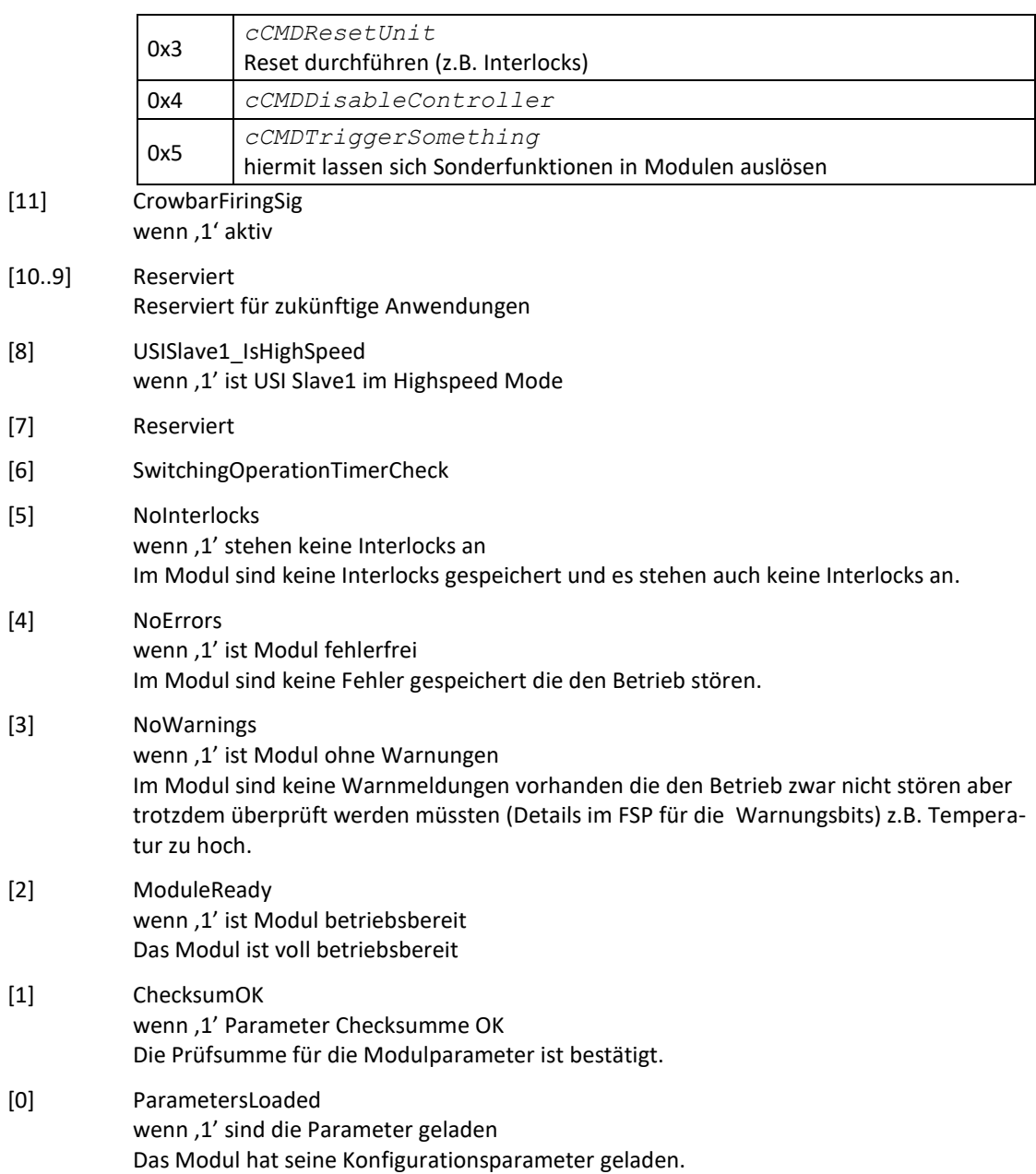

<span id="page-8-0"></span>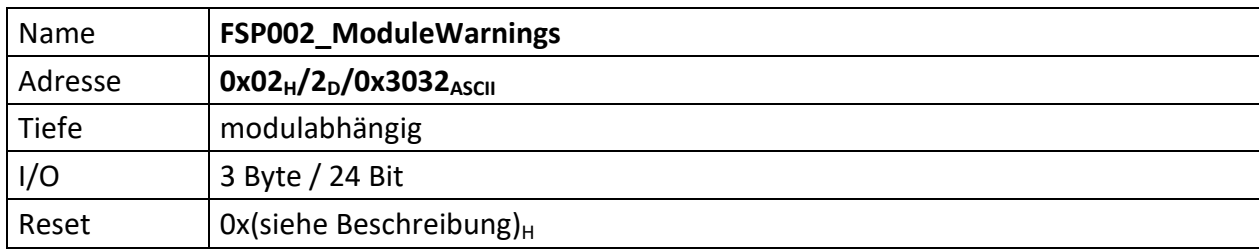

<span id="page-8-1"></span>Im FSP werden alle Warnungen bitcodiert aufgelistet die den unmittelbaren Betrieb des Moduls nicht stören, aber trotzdem von einem Techniker untersucht werden müssen, dargestellt ( z.B. Temperatur des Moduls zu hoch ).

Liegt eine Warnung vor ist das korrespondierende Bit , 0' andernfalls , 1'. Außerdem ist Bit [3] des  $FSP001_ModuleStatus = 0'.$  $FSP001_ModuleStatus = 0'.$ 

 $[23..0]$  n.u., immer ,1'

<span id="page-9-0"></span>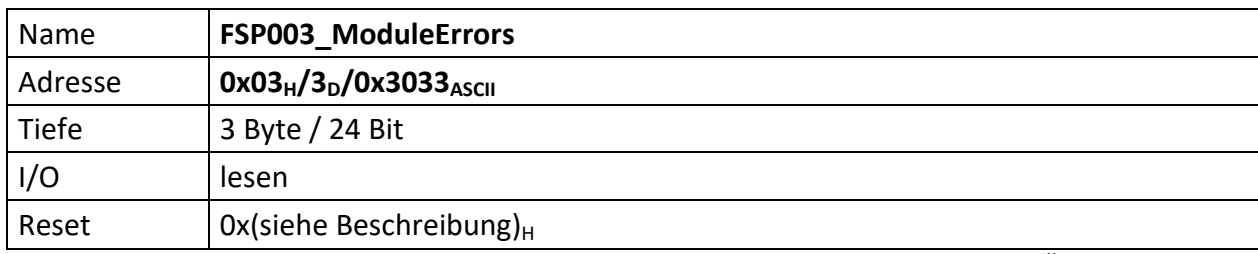

<span id="page-9-1"></span>Der FSP enthält alle Fehler die den unmittelbaren Betrieb des Moduls und damit des Übergeordneten Gerätes gefährdet und zu einer Abschaltung führt.

Liegt ein Fehler vor ist das korrespondierende Bit , O' andernfalls , 1'. Außerdem ist Bit [4] des [FSP001\\_ModuleStatus](#page-6-0) =  $,0'$ .

 $[23..0]$  n.u., immer ,1'

<span id="page-10-0"></span>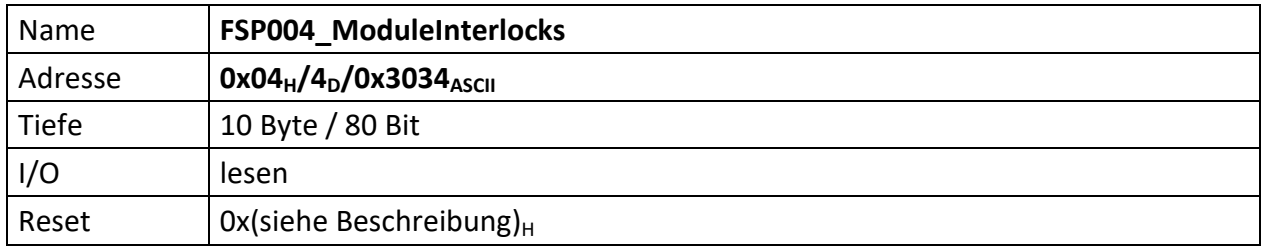

<span id="page-10-1"></span>Im FSP sind alle Interlocks des Moduls abgebildet sowohl die aktuell anstehenden wie auch die gespeicherten Interlockmeldungen.

Die Grenze liegt in der Mitte des FSP, wobei immer ganze Bytes für die Gruppen verwendet werden müssen. d.h. für 3 Interlocks müssen trotzdem 2 Bytes verwendet werden. 1 Byte für den aktuellen Status und 1 Byte für die gespeicherte Meldung.

Die unteren Bytes [n/2..0] des FSP sind für den aktuellen Status bestimmt und die oberen Bytes [n .. n/2] für die gespeicherten Interlocks.

Liegt ein Interlock vor ist das korrespondierende Bit , O' andernfalls , 1'. Außerdem ist Bit [5] des FSP001 ModuleStatus =  $,0'$ .

Nicht genutzte Interlockbits müssen ,1' sein!

#### **Gespeicherte Interlocks**

- [79...78] wenn ,0', TooLessWater\_SPI\_1\_Filt[1..0]
- [77..76] wenn ,0', TooLessWater\_SPI\_0\_Filt[1..0]
- [75..72] wenn ,0', anstehendes Interlock am ExtensionBusIn[6,4,2,0] EXTENSION\_BUS\_IN[6], EXTENSION\_BUS\_IN[4], EXTENSION\_BUS\_IN[2], EXTENSION\_BUS\_IN[0]
- $[71]$  n.u., immer,  $1'$ VCC\_BUS[0]
- [70] USIIsHighSpeed Abbruch USISlave1\_IsHighSpeed
- [69..68] wenn '0', anstehendes Interlock am zugehörigen Wasserdurchflusswächter WaterFlowOK\_Filt[2..1]
- [67..58] wenn '0', anstehendes Interlock am zugehörigen elektrischen Eingang ELECTRICAL\_IN\_Filtred[9..0]
- [57] wenn '0', anstehendes Interlock am Quench In QUENCH\_IN
- [56..49] wenn '0', anstehendes Interlock am zugehörigen optische Eingang OPTICAL\_IN[7..0]
- [48..40] wenn '0', anstehendes Interlock am zugehörigen Komparator COMP\_IN[9..1]

#### **Aktuell anstehende Interlocks**

- [39..38] wenn , 0', TooLessWater\_SPI\_1\_Filt[1..0]
- [37..36] wenn , 0', TooLessWater SPI 0 Filt[1..0]
- [35..32] wenn ,0', anstehendes Interlock am ExtensionBusIn[6,4,2,0] EXTENSION\_BUS\_IN[6], EXTENSION\_BUS\_IN[4], EXTENSION\_BUS\_IN[2], EXTENSION\_BUS\_IN[0]
- $[31]$  n.u., immer, 1' VCC\_BUS[0]

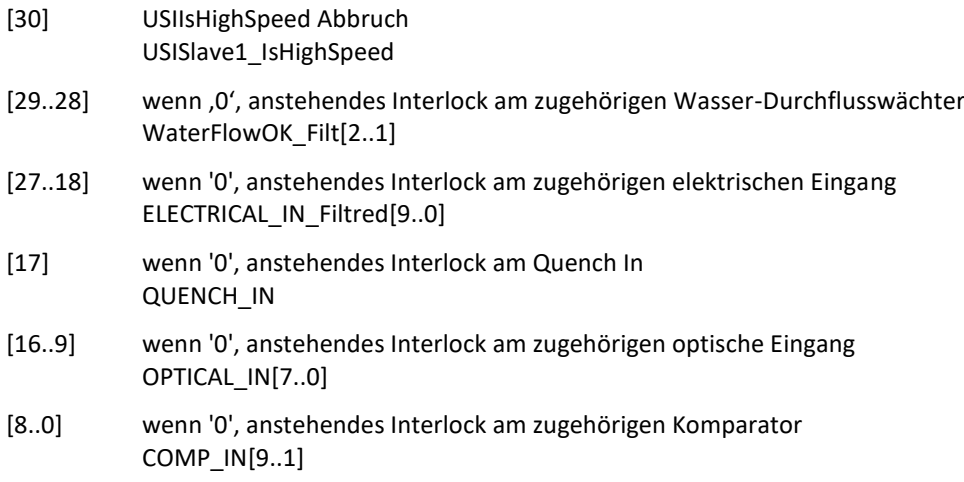

<span id="page-12-0"></span>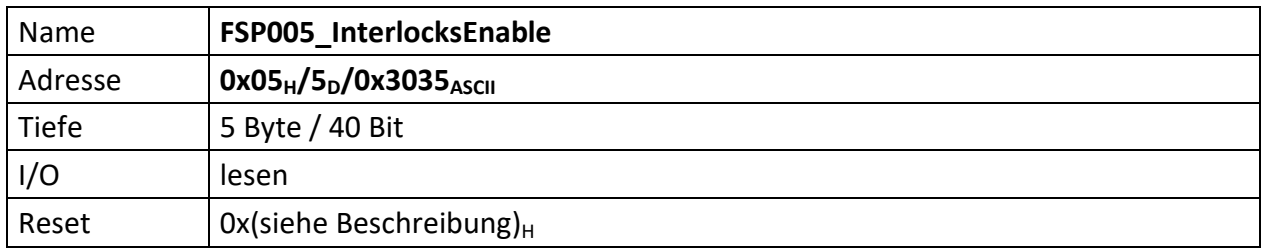

<span id="page-12-1"></span>Im FSP sind alle Interlock Enable Informationen des Moduls abgebildet sofern darüber Informationen zur Verfügung gestellt werden. I.d.R. werden auf Modulen z.B. Jumperstellungen bzgl. der Zulässigkeit von Interlocks abgefragt und deren Einstellungen hier abgelegt.

Ist ein Interlock aktiviert (also zugelassen) ist das korrespondierende Bit in diesem FSP gesetzt, nicht zugelassene, also dauerhaft gesperrte Interlocks werden durch eine ,0' dargestellt.

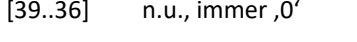

- [35..32] wenn ,1' Interlocks des ExtensionBusIn[6,4,2,0] aktiv
- [31..28] n.u., immer ,0'
- [27..18] wenn '1' Interlock des zugehörigen elektrischen Eingangs aktiv
- [17] wenn '1' Interlock des zugehörigen Quench In aktiv
- [16..9] wenn '1' Interlock des zugehörigen optischen Eingangs aktiv
- $[8..0]$  n.u., immer ,0'

<span id="page-13-0"></span>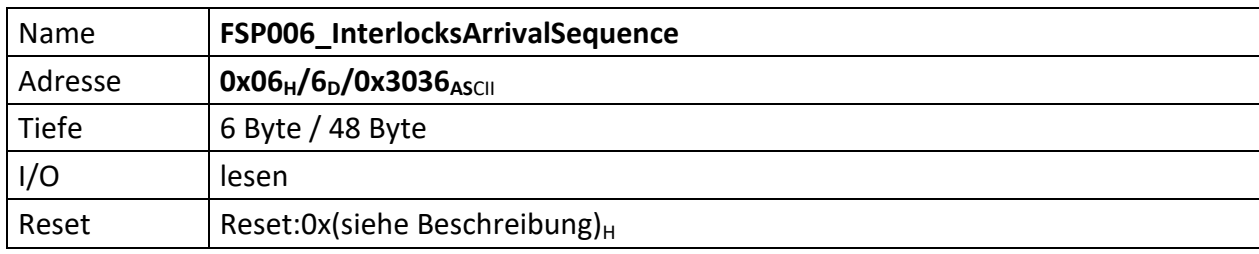

<span id="page-13-1"></span>Dieser FSP liefert die zeitliche Abfolge auftretender Interlocks. Liegen mehrere Interlocks an, kann über diesen FSP die zeitliche Abfolge von deren Auftreten gelesen werden.

Zu beachten ist, treten Interlocks zeitgleich (also im selben Taktzyklus) auf, wird nur das hochwertigste Interlockbit erfasst und in diesem FSP abgelegt.

Werden also z.B. die Interlocks Bit[1], Bit[3] und Bit[7] im selben Takt erfasst, wird nur Bit[7] im FSP abgelegt.

Das FSP erfasst die 5 zuerst auftretenden Interlocks dieses Moduls.

[47..40] Das Interlockbit des zuerst aufgetretenen Interlocks (i)

[39..32] Das Interlockbit des vor (i) aufgetretenen Interlocks (i-1)

[31..24] Das Interlockbit des vor (i-1) aufgetretenen Interlocks (i-2)

[23..16] Das Interlockbit des vor (i-2) aufgetretenen Interlocks (i-3)

[15..8] Das Interlockbit des zuletzt aufgetretenen Interlocks (i-4)

[7..0] Anzahl der erfassten Interlock im FSP006 insgesamt (0..5)

<span id="page-14-0"></span>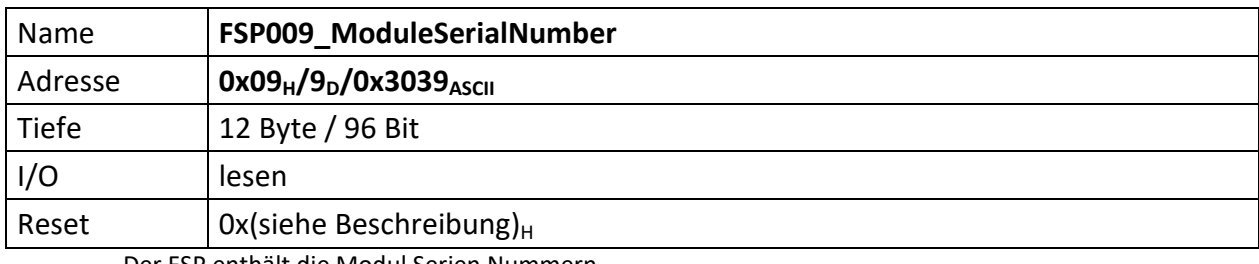

<span id="page-14-1"></span>Der FSP enthält die Modul Serien Nummern

Die Serien Nummer ist über einen One Wire Chip von Dallas/Maxim zu erzeugen, da gewährleistet sein muss das die Serien Nummer weltweit nur einmal vergeben ist.

[95..48] Erweiterungsmodul an X22 Seriennummer

[47..0] ICM Modul Seriennummer

<span id="page-15-0"></span>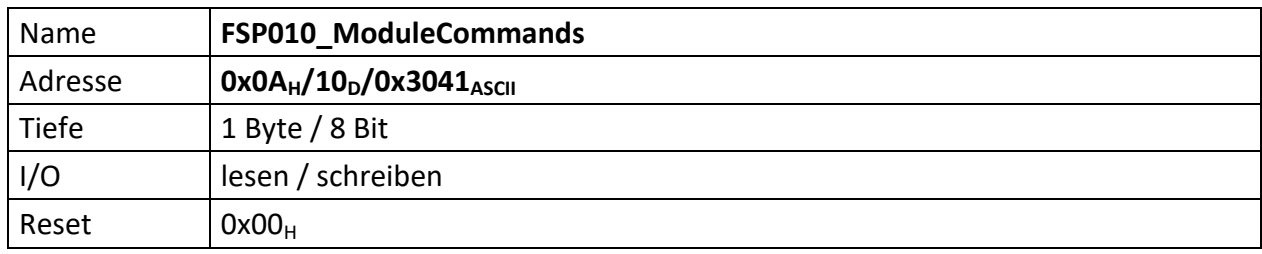

<span id="page-15-1"></span>Wenn ein Modul Kommandos unterstützt (Einschalten, Ausschalten, Reset usw.) dann werden diese über diesen FSP gesetzt.

Die Kommandos dieses FSPs werden nur ausgeführt, wenn das Modul mittels Standard-USI angebunden ist. Wird die USI HighSpeed Verbindung verwendet, dann werden die Kommandos aus diesem FSP ignoriert. Stattdessen erfolgt die Kommandoübertragung über die HighSpeed Anbindung.

- [7..5] n.u.
- [4] Wenn  $,1' \rightarrow V5$ \_On\_V6\_Off aktiv
- [3..0] Diese Kommandos werden von der MFU oder PowerConfigAdvanced gesetzt und steuern die Module-/Gerätefunktionen

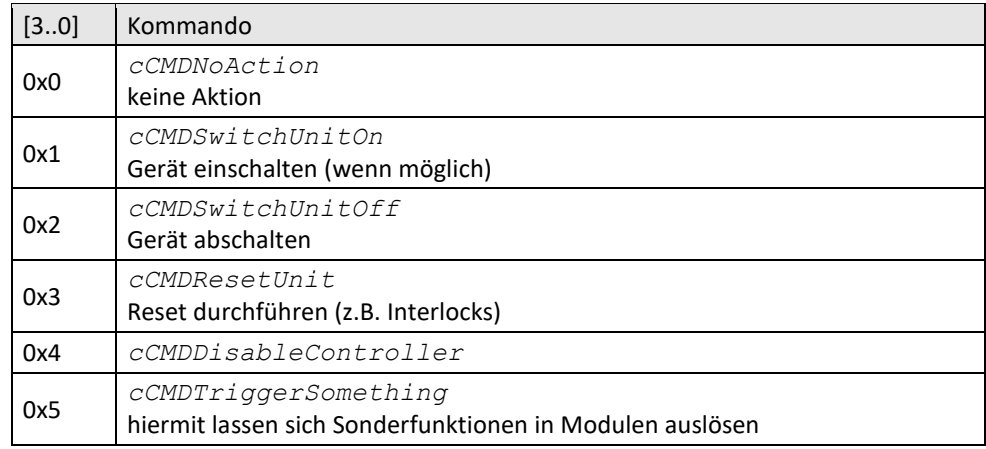

<span id="page-16-0"></span>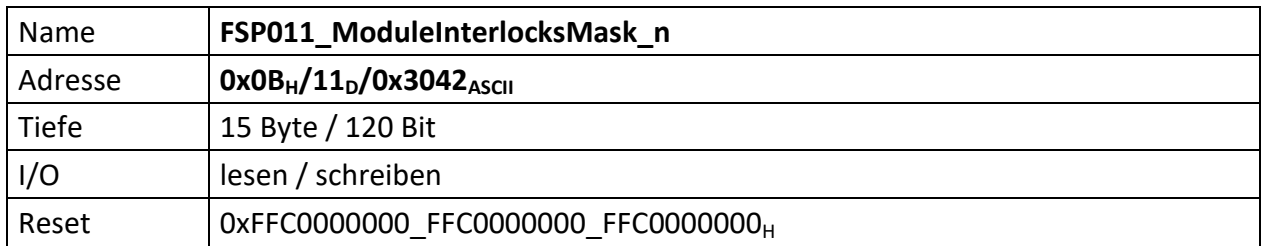

<span id="page-16-1"></span>Dieser FSP enthält Bitmasken, die zum einen nicht verwendete Interlocks vollständig ausmaskiert, d.h. alle nicht zu benutzenden Interlocks sind mit ,1' zu setzen. Zum anderen lassen sich Interlocks mit diesem FSP so maskieren, dass diese erst nach Freigabe des Reglers aktiviert werden. Deren Erfassung wird also während einer Reglersperre ignoriert. Hierbei ist das zugehörige Bit für verzögerte Freigabe des Interlocks (zusammen mit der Reglerfreigabe) mit ,1' zu setzen.

#### **Zugelassene Interlocks nach der Reglerfreigabe**

Diese Maske beeinflusst welche Interlocks erst nach der Reglerfreigabe zugelassen werden und ob diese dann vom FPGA erkannt und bearbeitet werden dürfen oder nicht. Interlocks mit gesetztem Bit (,1') werden erst verzögert mit der erteilten Reglerfreigebe erfasst.

(Beispiel: Der Hauptschütz darf erst zugelassen werden, wenn die Reglerfreigabe erteilt ist. Andernfalls würde das anliegende Hauptschütz Interlock das Einschalten der SVE dauerhaft verhindern. Daher ist das zugehörige Bit auf ,1' zu setzen)

- [119...118] wenn ,0', werden zugehörige TooLessWater\_SPI\_1\_Filt[1..0] dauerhaft erfasst
- [117..116] wenn ,0', werden zugehörige TooLessWater SPI 0 Filt[1..0] dauerhaft erfasst
- [115..112] wenn ,0', werden zugehörige ExtensionBusIn[6,4,2,0] Interlock dauerhaft erfasst EXTENSION\_BUS\_IN[6], EXTENSION\_BUS\_IN[4], EXTENSION\_BUS\_IN[2], EXTENSION\_BUS\_IN[0]
- [111]  $n.u.,$  immer,  $1'$
- [110] wenn ,0' wird ein USIIsHighSpeed Abbruch dauerhaft erfasst USISlave1\_IsHighSpeed
- [109..108] wenn ,0' werden zugehörige Wasser-Durchflusswächter-Interlocks dauerhaft erfasst WaterFlowOK\_Filt[2..1]
- [107..98] wenn '0' werden zugehörige Elektrische Eingangs-Interlocks dauerhaft erfasst ELECTRICAL\_IN\_Filtred[9..0]
- [97] wenn '0' wird zugehöriges Optische Eingangs-Interlocks dauerhaft erfasst QUENCH\_IN
- [96..89] wenn '0' werden zugehörige Optische Eingangs-Interlocks dauerhaft erfasst OPTICAL\_IN[7..0]
- [88..80] wenn '0', werden zugehörige Komparator-Interlocks dauerhaft erfasst COMP\_IN[9..1]

#### **Gespeicherte Interlocks**

Diese Maske beeinflusst gespeicherte Interlocks und ob diese vom FPGA erkannt und bearbeitet werden sollen oder nicht.

- [79...78] wenn ,0', werden zugehörige TooLessWater SPI 1 Filt[1..0] gespeichert
- [77..76] wenn, 0', werden zugehörige TooLessWater\_SPI\_0\_Filt[1..0] gespeichert
- [75..72] wenn ,0', werden zugehörige ExtensionBusIn[6,4,2,0] Interlock gespeichert EXTENSION\_BUS\_IN[6], EXTENSION\_BUS\_IN[4], EXTENSION\_BUS\_IN[2], EXTENSION\_BUS\_IN[0]
- $[71]$  n.u., immer ,1'
- [70] wenn ,0' wird ein USIIsHighSpeed Abbruch gespeichert USISlave1\_IsHighSpeed
- [69..68] wenn '0' werden zugehörige Wasser-Durchflusswächter-Interlocks gespeichert WaterFlowOK\_Filt[2..1]
- [67..58] wenn '0' werden zugehörige Elektrische Eingangs-Interlocks gespeichert ELECTRICAL\_IN\_Filtred[9..0]
- [57] wenn '0' wird zugehöriges Optische Eingangs-Interlocks gespeichert QUENCH\_IN
- [57..49] wenn '0' werden zugehörige Optische Eingangs-Interlocks gespeichert OPTICAL\_IN[7..0]
- [48..40] wenn '0', werden zugehörige Komparator-Interlocks gespeichert COMP\_IN[9..1]

#### **Aktuell anstehende Interlocks**

Diese Maske beeinflusst aktuell anstehende Interlocks und ob diese vom FPGA erkannt und bearbeitet werden sollen oder nicht

- [39..38] wenn ,0', werden zugehörige TooLessWater\_SPI\_1\_Filt[1..0] angezeigt
- [37..36] wenn ,0', werden zugehörige TooLessWater SPI\_0\_Filt[1..0] angezeigt
- [35..32] wenn ,0', werden zugehörige ExtensionBusIn[6,4,2,0] Interlock angezeigt EXTENSION\_BUS\_IN[6], EXTENSION\_BUS\_IN[4], EXTENSION\_BUS\_IN[2], EXTENSION\_BUS\_IN[0]
- $[31]$  n.u., immer, 1'
- [30] wenn, 0' wird ein USIIsHighSpeed Abbruch angezeigt USISlave1\_IsHighSpeed
- [29..28] wenn ,0' werden zugehörige Wasser-Durchflusswächter-Interlocks angezeigt WaterFlowOK\_Filt[2..1]
- [27..18] wenn '0' werden zugehörige Elektrische Eingangs-Interlocks angezeigt ELECTRICAL\_IN\_Filtred[9..0]
- [17] wenn '0' wird zugehöriges Optische Eingangs-Interlocks angezeigt QUENCH\_IN
- [16..9] wenn '0' werden zugehörige Optische Eingangs-Interlocks angezeigt OPTICAL\_IN[7..0]
- [8..0] wenn '0', werden zugehörige Komparator-Interlocks angezeigt COMP\_IN[9..1]

<span id="page-18-0"></span>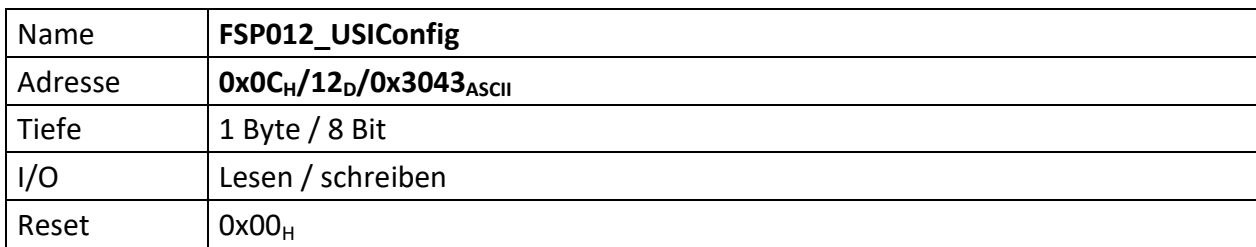

<span id="page-18-1"></span>Dieser FSP definiert die USI Konfiguration

[7] wenn ,1' USI im HighSpeed Modus, wenn ,0' USI im normalen Modus

[4..3] n.u.

[2..0] USI Bitrate

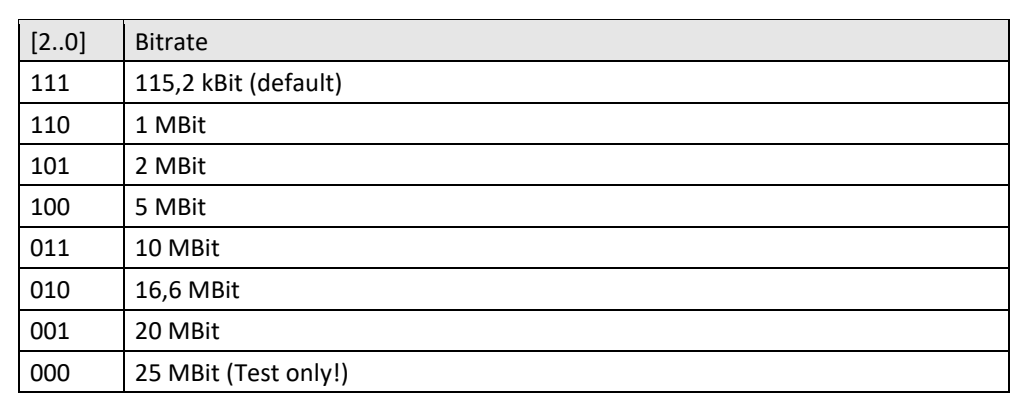

<span id="page-19-0"></span>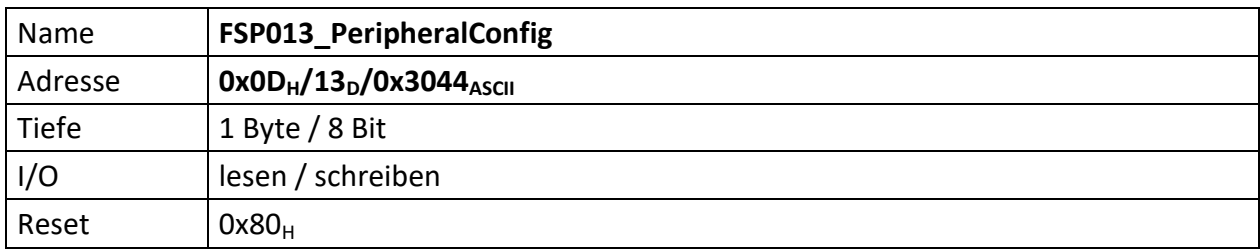

<span id="page-19-1"></span>Auf dem Modul befindliche Peripherie kann mit diesem FSP konfiguriert werden

[7] Nach einschalten der Spannungsversorgung wird dieses Bit automatisch auf ,1' gesetzt. Werden Parameter durch die MFU oder per PC geladen, die zur Prüfsummenbildung beitragen sollen, muss dieses Bit gelöscht werden, bevor der erste Parameter übertragen wird. Ist das Laden der Parameter beendet, muss dieses Bit wieder auf ,1' gesetzt werden. Im Anschluss daran wird die Vergleichs-Prüfsumme an "[FSP058\\_ParameterChecksumValue](#page-34-0)" gesendet. Die Modul-Freigabe erfolgt aber nur, wenn die Vergleichs-Prüfsumme auch zu der aus den restlichen Parametern gebildeten Prüfsumme passt. Das Löschen dieses Bit löscht die zuvor errechnete Prüfsumme.

[6..0] n.u.

<span id="page-20-0"></span>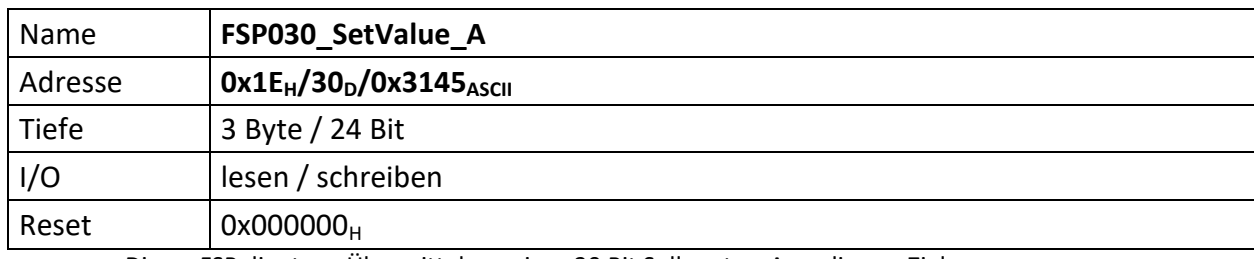

<span id="page-20-1"></span>Dieser FSP dient zur Übermittelung eines 20 Bit Sollwertes\_A an diverse Ziele.

[23..0] 20 Bit Sollwert A, wird über verschiedene Multiplexer wahlweise diversen Zielen als endgültiger Sollwert\_A vorgegeben:

- Als Sollwert für den PI Regler **1** mittels des Sollwert-Multiplexer, welcher über "[FSP070\\_Controller\\_1\\_InputSourceSelectionMultiplexer](#page-43-0)" konfiguriert wird.
- Als Sollwert für den PI Regler **2** mittels des Sollwert-Multiplexer, welcher über "[FSP080\\_Controller\\_2\\_InputSourceSelectionMultiplexer](#page-50-0)" konfiguriert wird.
- Als Sollwert für den PI Regler **3** mittels des Sollwert-Multiplexer, welcher über "[FSP123\\_Controller\\_3\\_InputSourceSelectionMultiplexer](#page-87-0)" konfiguriert wird.
- Als Istwert für den PI Regler **1** mittels des Istwert-Multiplexer, welcher über "[FSP070\\_Controller\\_1\\_InputSourceSelectionMultiplexer](#page-43-0)" konfiguriert wird.
- Als Istwert für den PI Regler **2** mittels des Istwert-Multiplexer, welcher über "[FSP080\\_Controller\\_2\\_InputSourceSelectionMultiplexer](#page-50-0)" konfiguriert wird.
- Als Istwert für den PI Regler **3** mittels des Istwert-Multiplexer, welcher über "[FSP123\\_Controller\\_3\\_InputSourceSelectionMultiplexer](#page-87-0)" konfiguriert wird.
- Als Sollwert für die PWM **1** mittels des PWM 1-Multiplexer welcher über "[FSP110\\_PWM\\_C1\\_Config](#page-75-0)" konfiguriert wird.
- Als Sollwert für die PWM **2** mittels des PWM 2-Multiplexer welcher über "[FSP134\\_PWM\\_SetValueC2C3\\_Sel](#page-98-0) (ThresholdValues)" konfiguriert wird.
- Als Sollwert für die PWM **3** mittels des PWM 3-Multiplexer welcher über "[FSP134\\_PWM\\_SetValueC2C3\\_Sel](#page-98-0) (ThresholdValues)" konfiguriert wird.

<span id="page-21-0"></span>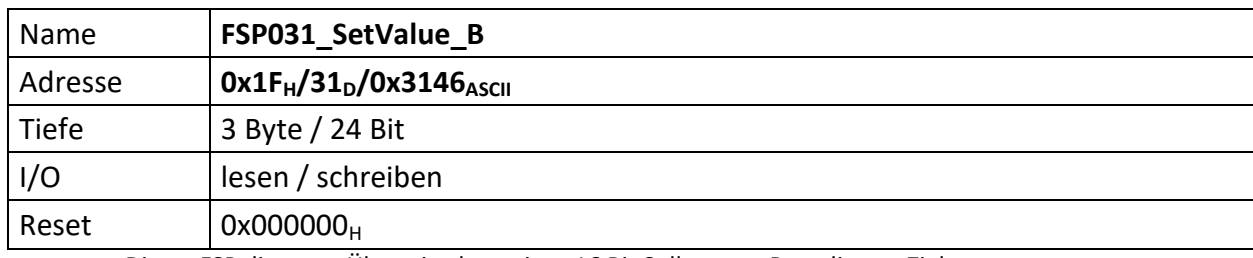

<span id="page-21-1"></span>Dieser FSP dient zur Übermittelung eines 16 Bit Sollwertes\_B an diverse Ziele.

[23..0] 20 Bit Sollwert B, wird über verschiedene Multiplexer wahlweise diversen Zielen als endgültiger Sollwert\_B vorgegeben:

- Als Sollwert für den PI Regler **1** mittels des Sollwert-Multiplexer, welcher über "[FSP070\\_Controller\\_1\\_InputSourceSelectionMultiplexer](#page-43-0)" konfiguriert wird.
- Als Sollwert für den PI Regler **2** mittels des Sollwert-Multiplexer, welcher über "[FSP080\\_Controller\\_2\\_InputSourceSelectionMultiplexer](#page-50-0)" konfiguriert wird.
- Als Sollwert für den PI Regler **3** mittels des Sollwert-Multiplexer, welcher über "[FSP123\\_Controller\\_3\\_InputSourceSelectionMultiplexer](#page-87-0)" konfiguriert wird.
- Als Istwert für den PI Regler **1** mittels des Istwert-Multiplexer, welcher über "[FSP070\\_Controller\\_1\\_InputSourceSelectionMultiplexer](#page-43-0)" konfiguriert wird.
- Als Istwert für den PI Regler **2** mittels des Istwert-Multiplexer, welcher über "[FSP080\\_Controller\\_2\\_InputSourceSelectionMultiplexer](#page-50-0)" konfiguriert wird.
- Als Istwert für den PI Regler **3** mittels des Istwert-Multiplexer, welcher über "[FSP123\\_Controller\\_3\\_InputSourceSelectionMultiplexer](#page-87-0)" konfiguriert wird.
- Als Sollwert für die PWM **1** mittels des PWM 1-Multiplexer welcher über "[FSP110\\_PWM\\_C1\\_Config](#page-75-0)" konfiguriert wird.
- Als Sollwert für die PWM **2** mittels des PWM 2-Multiplexer welcher über "[FSP134\\_PWM\\_SetValueC2C3\\_Sel](#page-98-0) (ThresholdValues)" konfiguriert wird.
- Als Sollwert für die PWM **3** mittels des PWM 3-Multiplexer welcher über "[FSP134\\_PWM\\_SetValueC2C3\\_Sel](#page-98-0) (ThresholdValues)" konfiguriert wird.

<span id="page-22-1"></span><span id="page-22-0"></span>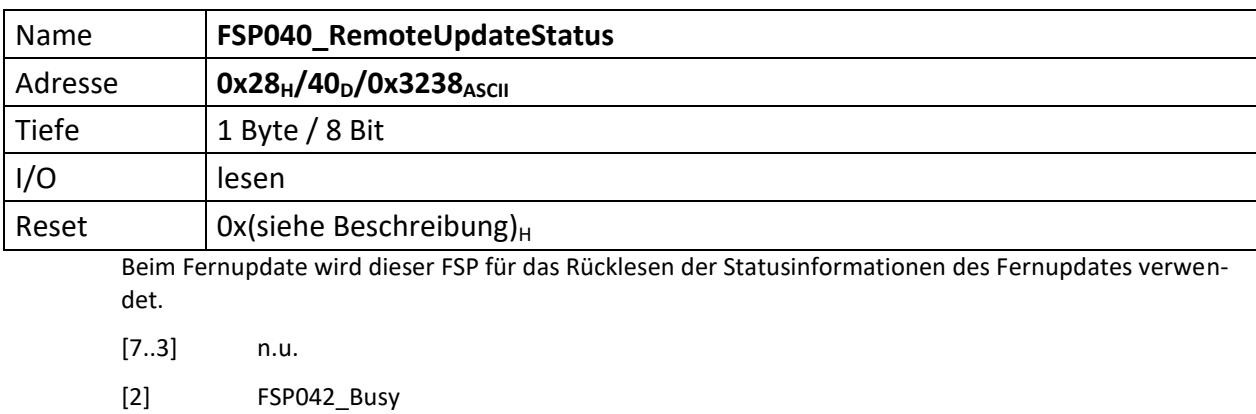

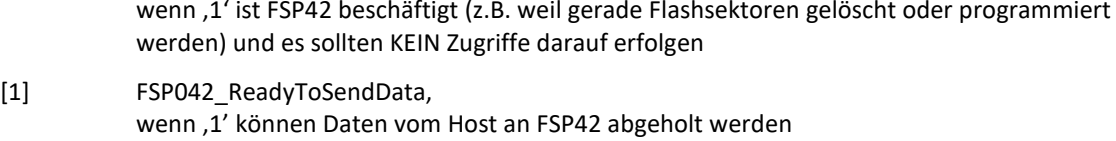

[0] FSP042\_ReadyToReceiveData, wenn ,1' können Daten vom Host an FSP42 gesendet werden.

<span id="page-23-0"></span>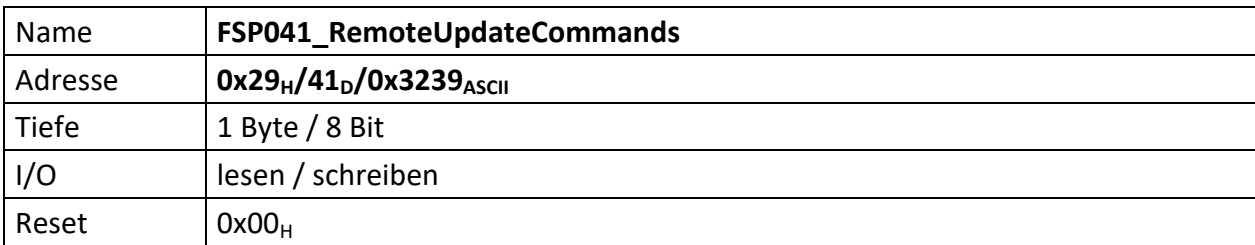

<span id="page-23-1"></span>Dieser FSP überträgt die Kommandos für das Fernupdate

[7..3] n.u.

[2..0] Kommandos für den RemoteUpdateHandler

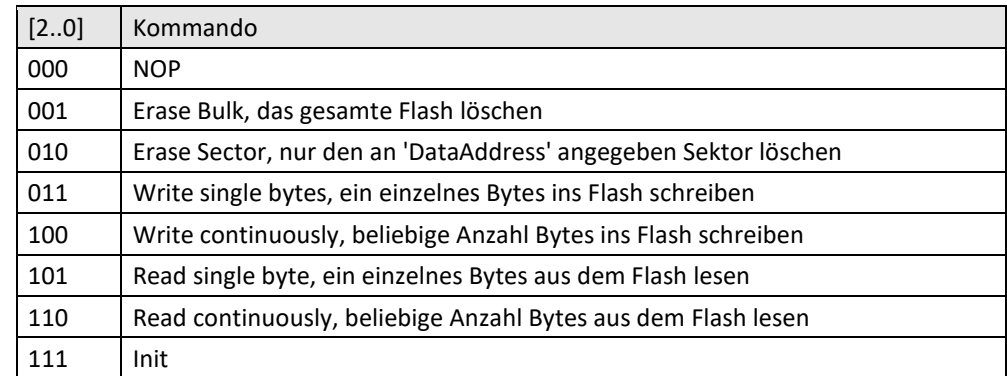

<span id="page-24-0"></span>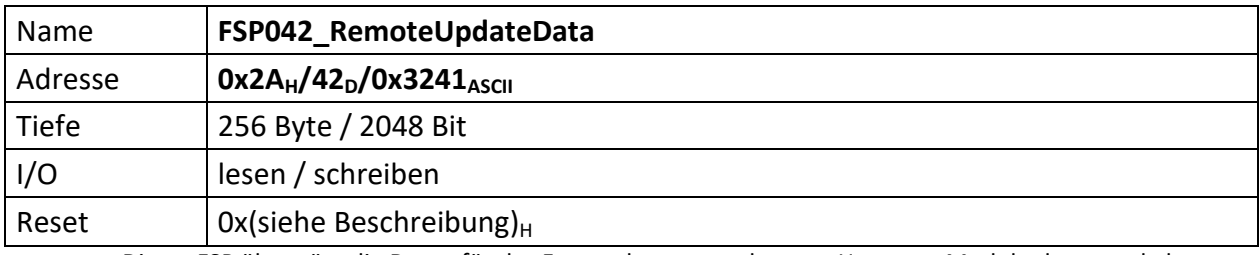

<span id="page-24-1"></span>Dieser FSP überträgt die Daten für das Fernupdate entweder vom Host zum Modul oder umgekehrt.

**Achtung:** Dieses FSP ist besonders im Hinblick auf Lesen und Schreiben. Da das FSP ein nachgeschalteter serieller Flash bedient und die empfangenen Daten direkt in diesen Flash programmiert, bzw. aus dem Flash ausgelesene Daten direkt an den Host versendet werden

#### **Zugriffe einleiten**

Zugriffe auf FSP042 müssen generell über FSP041 eingeleitet werden.

Das erste "Kommando" an FSP041 lautet immer "000" NOP. Der FSP041 muss mit ACK antworten. Darauf erfolgt das Kommando "111" (Init). FSP041 muss auch hier mit ACK antworten.

#### **Lesen**

Bevor Daten aus dem FSP042 gelesen werden, muss das Lesen mit FSP041 eingeleitet werden.

Zum Lesen eines einzelnen Byte wird das Kommando: "101" (Read single byte) an FSP041 gesendet. FSP041 muss mit ACK antworten.

Durch lesen von FSP040 lässt sich kontrollieren, ob FSP042 prinzipiell bereit ist Daten zu senden (Bit[1]).

Anschließend wird FSP042 einmalig gelesen. Dabei wird das erste Byte gesendet. Der Ausleseprozess beginnt an Adresse 0x0 und wird automatisch inkrementiert. D.h. wird ein weiteres Lesekommando an FSP042 geschickt, wird das folgende Byte ausgegeben.

Sollen hingegen die Daten seitenweise (jeweils 256 Byte) gelesen werden, erfolgt dies mit dem Kommando: "110" an FSP041.

Anschließend wird mit jedem Lesebefehl an FSP042 jeweils eine Seite Daten übertragen. Die Seiten werden dabei automatisch inkrementiert.

#### **Schreiben**

Bevor Daten sinnvoll ins Flash geschrieben werden können, muss dieses gelöscht werden.

Das Kommando "001" an FSP041 löscht dieses komplett, das Kommando "010" an FSP041 hingegen nur die aktuell adressierte Page. Da ein direktes Adressieren der Page im ADCII nicht möglich ist, entfällt die Verwendung dieses Kommandos. In jedem Fall muss FSP042 ACK antworten. Der EPCS Controller beginnt dann unmittelbar mit dem Löschen des Flashs.

Jetzt kann sofort ein erneutes Init-Kommando ("111") an FSP041 gesendet werden. Dieser muss mit ACK antworten.

Jetzt erfolgt die Einleitung des Schreibkommandos.

Zum Schreiben eines einzelnen Byte wird das Kommando: "011" (Write single bytes) an FSP041 gesendet. FSP041 muss mit ACK antworten.

Sollen hingegen die Daten seitenweise (jeweils 256 Byte) geschrieben werden, erfolgt dies mit dem Kommando: "100".

Durch lesen von FSP040 lässt sich kontrollieren, ob FSP042 prinzipiell bereit ist Daten zu empfangen, sobald das Bit[0] gesetzt wird. Dieses wird gesetzt, wenn der Löschvorgang abgeschlossen und ein Schreibkommandos geschickt wurde. Der Löschvorgang kann bis zu 20 Sekunden dauern.

Anschließend wird abhängig vom Schreibkommando mit dem Schreibbefehl an FSP042 jeweils entweder ein Byte oder jeweils eine Seite Daten ins Flash übertragen. Die Adressen, bzw. Seiten werden dabei automatisch inkrementiert.

Der Schreibvorgang beginnt dabei in jedem Fall bei Adresse 0x0.

#### **Abbrechen/Beenden**

Alle Zugriffe (schreiben/lesen) auf den Flash über FSP042 lassen sich mit einem "111" (Init) an FSP041 abbrechen/beenden.

<span id="page-26-0"></span>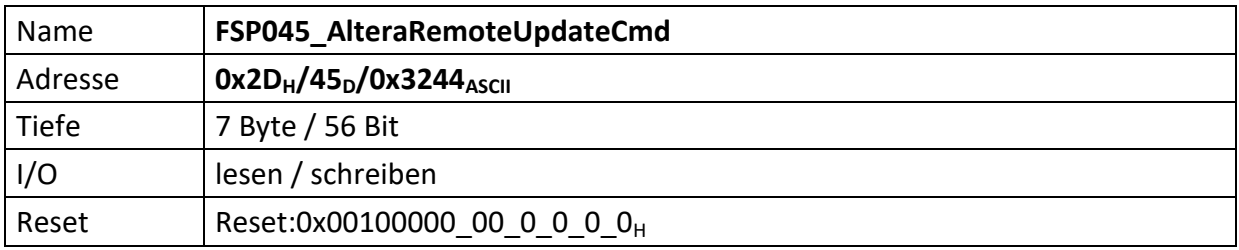

<span id="page-26-1"></span>Dieser FSP dient als Kommando FSP für die Altera Remote Update Funktion

#### **Imagetyp lesen**

 $Bit[4] = .0' (Read)$ Bit[8] = ,1' (steigende Flanke startet lesen des Imagetyps) FSP046[1..0] enthält nun den aktuellen Imagetyp.

#### **Imagetyp wechseln**

 $Bit[4] = .1' (Write)$ Bit $[12] = .1'$  (steigende Flanke wechselt das Image)

Mit Einführung des CycloneV änderte sich dieses FSP inhaltlich leicht. Die Startadresse wanderte um 4 Bits nach links (beginnt nicht mehr bei Bit 20, sondern erst bei Bit 24) und wird um 4 weitere Bits ergänzt (hat also nun die Breite 32 Bits). (18.12.19 – DS)

#### **Altes Format**

 $[47..44]$  n.u.

[43..20] Flash Start Address (ab dieser Adresse wird das Image geschrieben)

 $[19..17]$  n.u.

#### **Neues Format**

[55..24] Flash Start Address (ab dieser Adresse wird das Image geschrieben)

 $[23..17]$  n.u.

#### **Gemeinsam unverändert**

- [16] Reset WD Disable (only for debug)
- $[15..13]$  n.u.
- [12] Start Write (steigende Flanke an diesem Bit startet die FSM zum Imagetyp-Wechsel)
- [11..9] n.u.
- [8] Start Read (steigende Flanke an diesem Bit startet die FSM zum lesen des Image-Type)
- [7..5] n.u.
- [4] Read\_n\_Write\_Enable (muss , 0' sein damit , Start Read' überhaupt ausgeführt wird, muss '1' sein damit 'Start Write'überhaupt ausgeführt wird)
- [3..2] n.u.
- [1..0] Read Source

<span id="page-27-1"></span><span id="page-27-0"></span>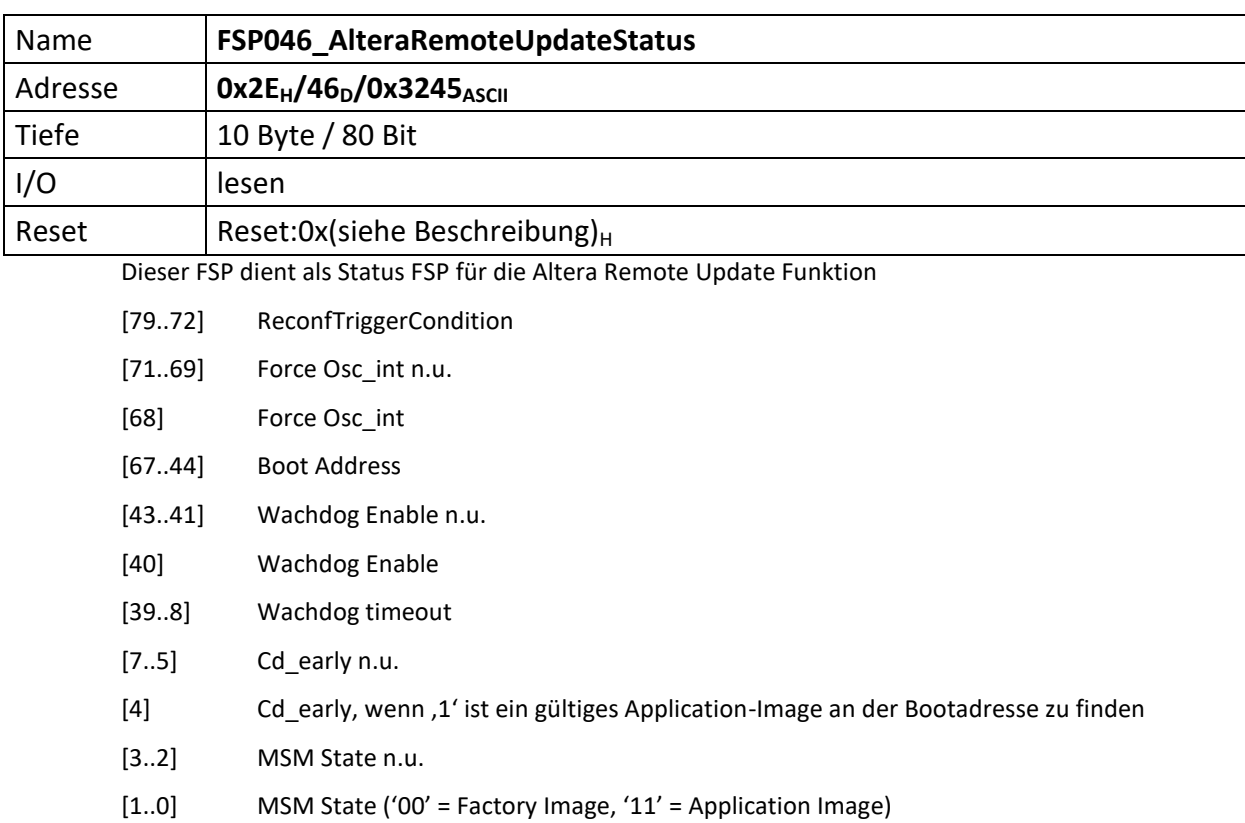

<span id="page-28-0"></span>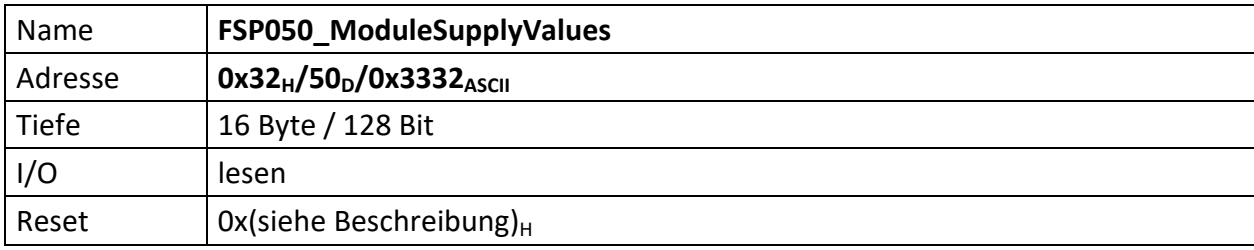

<span id="page-28-1"></span>Liefert die vorzeichenbehafteten Betriebsspannungen des Moduls. Immer 2 Byte stehen für eine Spannung. Bei 8 Spannungen ist dieses FSP 16 Byte tief Die Spannungen sind dabei wie folgt sortiert.

[127..112] vorzeichenbehaftete VREF, 2,75 Volt (13 Bit)

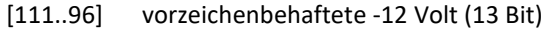

- [95..80] vorzeichenbehaftete 12 Volt (13 Bit)
- [79..64] vorzeichenbehaftete 5 Volt Analog (13 Bit)
- [63..48] vorzeichenbehaftete 5 Volt Digital (13 Bit)
- [47..32] vorzeichenbehaftete 3,3 Volt (13 Bit)
- [31..16] vorzeichenbehaftete 2,5 Volt (13 Bit)
- [15..0] vorzeichenbehaftete 1,2 Volt (13 Bit)

<span id="page-29-0"></span>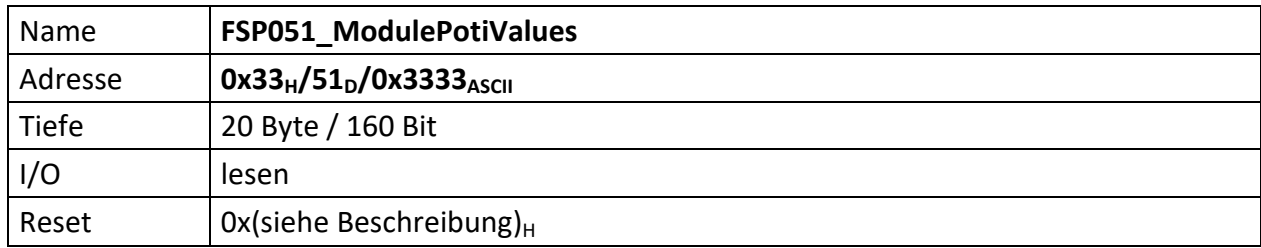

<span id="page-29-1"></span>Liefert die vorzeichenbehafteten Poti-Spannungen der Komparator/Potimodule. Diese Spannungen definieren die Schaltschwelle der Komparatoren.

Für alle Spannungen gilt, dass jeweils nur die OBEREN 13 Bit Verwendung finden. Das MSB ist dabei das Vorzeichen. Die unteren 3 Bit sind immer , 0'.

Die Spannungen sind dabei wie folgt sortiert.

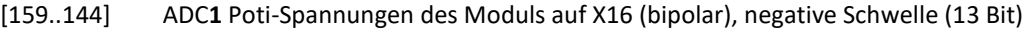

[143..128] ADC**1** Poti-Spannungen des Moduls auf X16 (bipolar), positive Schwelle (13 Bit)

[127..112] ADC**2** Poti-Spannungen des Moduls auf X25 (bipolar), negative Schwelle (13 Bit)

[111..96] ADC**2** Poti-Spannungen des Moduls auf X25 (bipolar), positive Schwelle (13 Bit)

[95..80] ADC**3** Poti-Spannungen des Moduls auf X17 (bipolar), negative Schwelle (13 Bit)

[79..64] ADC**3** Poti-Spannungen des Moduls auf X17 (bipolar), positive Schwelle (13 Bit)

[63..48] ADC**4** Poti-Spannungen des Moduls auf X26 (bipolar), negative Schwelle (13 Bit)

[47..32] ADC**4** Poti-Spannungen des Moduls auf X26 (bipolar), positive Schwelle (13 Bit)

 $[31..16]$  n.u., immer ,0'

[15..0] ADC**5** Poti-Spannungen des Moduls auf X15 (unipolar), positive Schwelle (13 Bit)

<span id="page-30-0"></span>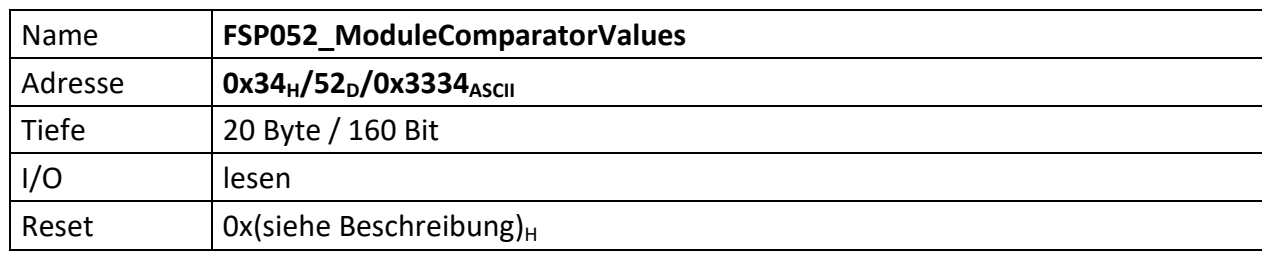

<span id="page-30-1"></span>Liefert die vorzeichenbehafteten Komparator-Spannungen der Komparator/Potimodule, jeweils vor und hinter dem Filter.

Für alle Spannungen gilt, dass jeweils nur die OBEREN 13 Bit Verwendung finden. Das MSB ist dabei das Vorzeichen. Die unteren 3 Bit sind immer , 0'.

Die Spannungen sind dabei wie folgt sortiert.

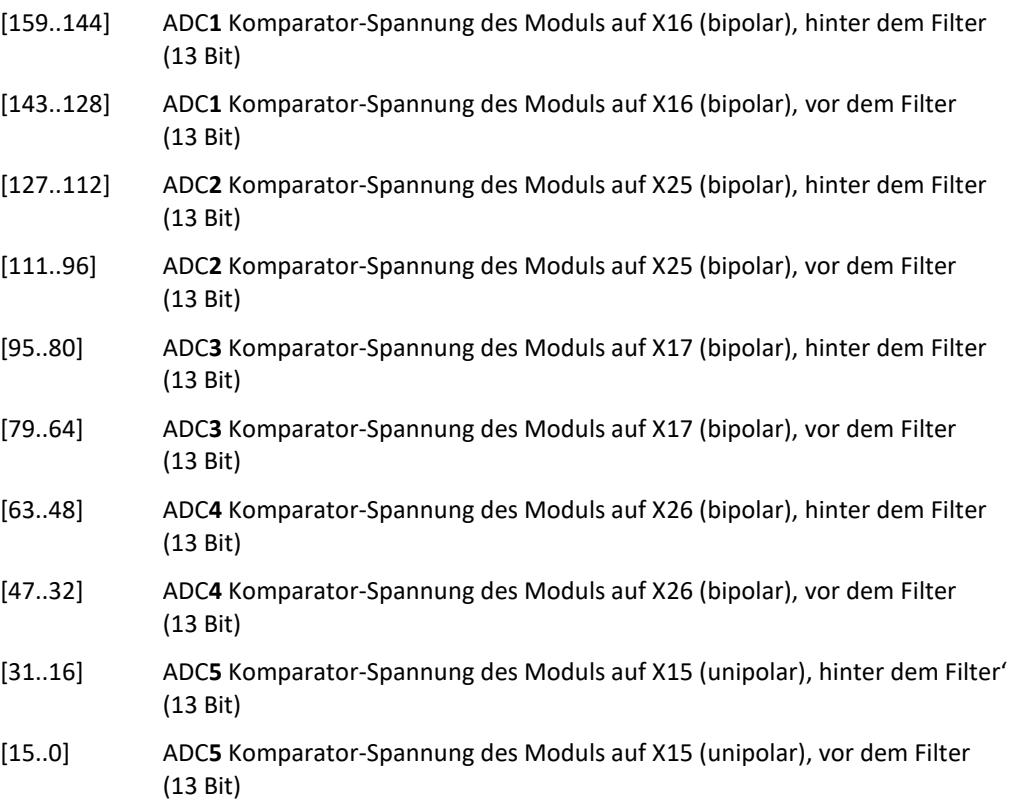

<span id="page-31-0"></span>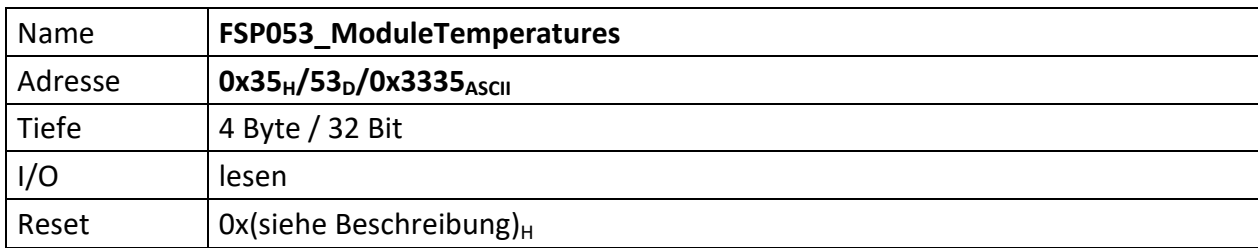

<span id="page-31-1"></span>Je Temperatur 2 Byte ASCII, also je 1 Byte Vorzeichen behaftetes HEX Zeichen.

[31..24] Alarm\_Info

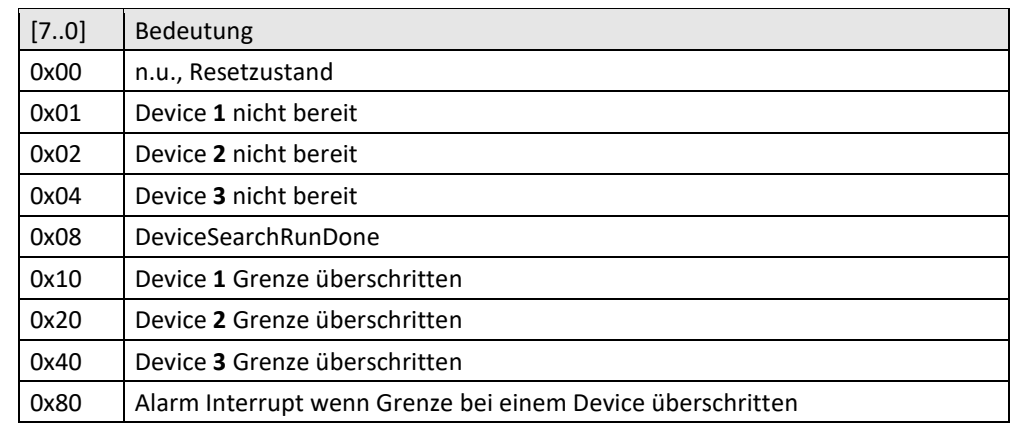

[23..16] Sensor **3**: Temperatur Modul Mitte (8 Bit)

[15..8] Sensor **2**: Temperatur FPGA (8 Bit)

[7..0] Sensor **1**: Temperatur DC-DC Wandler (8 Bit)

Die Schwellen der Temperaturgrenzen werden im

"[FSP054\\_ModuleTemperaturesComparationThresholds](#page-32-0)" festgelegt.

<span id="page-32-0"></span>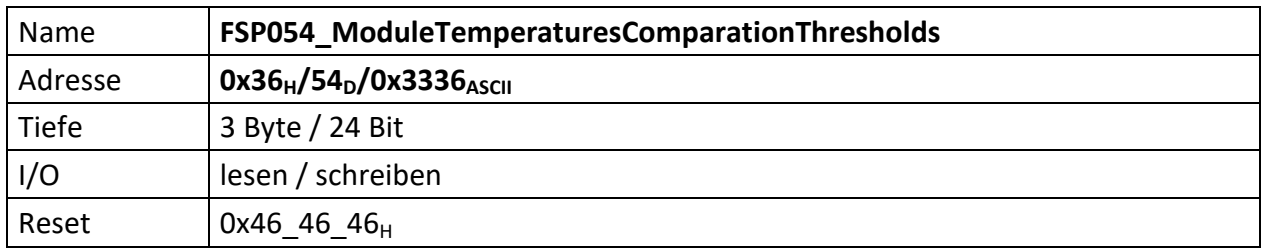

<span id="page-32-1"></span>Stellt die vorzeichenbehafteten Vergleichswerte zur Verfügung bei denen die Temperatursensoren Alarm auslösen sollen, sofern die Temperatur überschritten wurde.

Je Temperatur 2 Byte ASCII, also je 1 Byte Vorzeichen behaftetes HEX Zeichen.

Als Standardwert ist 70° Celsius (70<sub>D</sub> = 46 $_H$ ) gewählt.

[23..16] Sensor **3**: Temperatur Modul Mitte (8 Bit)

[15..8] Sensor **2**: Temperatur FPGA (8 Bit)

[7..0] Sensor **1**: Temperatur DC-DC Wandler (8 Bit)

<span id="page-33-0"></span>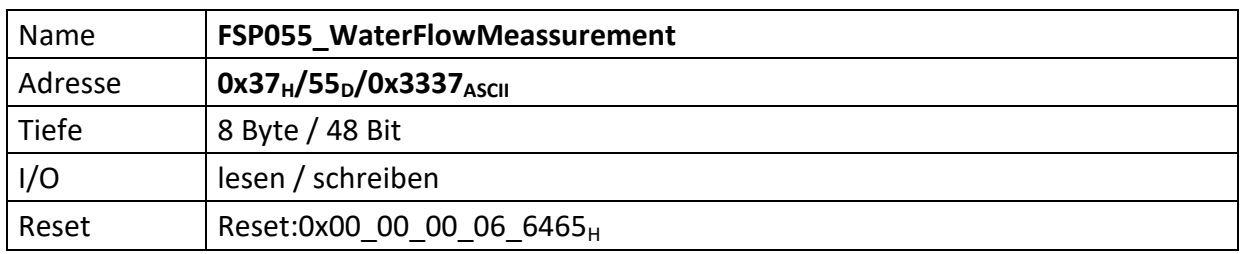

<span id="page-33-1"></span>Sind Wasserwächter im Modul vorhanden, werden diese über verschiedene Parameter beschrieben um deren aktuellen Durchfluss zu bestimmen und dazustellen.

"[FSP101\\_WaterFlow\\_Thresholds](#page-68-0)" wird mit den unteren und oberen Schwellwerten für den Durchfluss in µSekunden zwischen zwei Pulsen beschrieben. Zu beachten ist, dass der untere Grenzwert die minimal zulässige Zeitdauer in µSekunden angibt, die zwischen zwei Pulsen liegen darf, damit aber den maximalen Durchfluss beschreibt. Je kleiner die Zeitspanne zwischen zwei Pulsen ist, desto mehr Wasser fließt durch den Wasserwächter. Umgekehrt beschriebt der obere Schwellwert mit maximal zulässige Zeitdauer in µSekunden, die zwischen zwei Pulsen liegen darf und damit den minimalen Durchfluss. Je größer die Zeitspanne zwischen zwei Pulsen ist, desto weniger Wasser fließt durch den Wasserwächter.

"[FSP100\\_InvertedWaterFlow\\_TimePeriodeBetweenTwoPulses\\_in\\_us](#page-67-0)" gibt die Zeitdauer zwischen zwei Messimpulsen des Wasserwächters in µSekunden zurück.

Diese FSP können beliebig im Modul zu finden sein.

Daher beschreibt FSP055 u. A. deren FSP-Adressen.

- [47..44] Index-Typ \*) des SPI\_**2**\_1. Wasserwächters/Durchflussmessers
- [43..40] Index-Typ \*) des SPI\_**2**\_0. Wasserwächters/Durchflussmessers
- [39..36] Index-Typ \*) des SPI\_**1**\_1. Wasserwächters/Durchflussmessers
- [35..32] Index-Typ \*) des SPI\_**1**\_0. Wasserwächters/Durchflussmessers
- [31..28] Index-Typ \*) des **2.** Wasserwächters/Durchflussmessers
- [27..24] Index-Typ \*) des **1.** Wasserwächters/Durchflussmesser
- [23..16] Anzahl der verfügbaren Wasserwächter-/Durchflussmesskanäle (0x06 $_H$  = 6<sub>D</sub>)
- [15..8] Adresse des "[FSP100\\_InvertedWaterFlow\\_TimePeriodeBetweenTwoPulses\\_in\\_us](#page-67-0)"  $(0x64_H = 100_D)$
- [7..0] Adresse des "[FSP101\\_WaterFlow\\_Thresholds](#page-68-0)" Indextypen  $(0x65_H = 101_D)$

#### \*) Indextypen

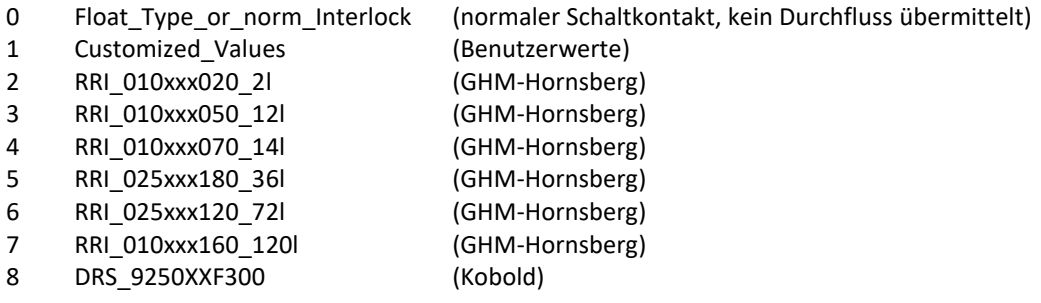

<span id="page-34-0"></span>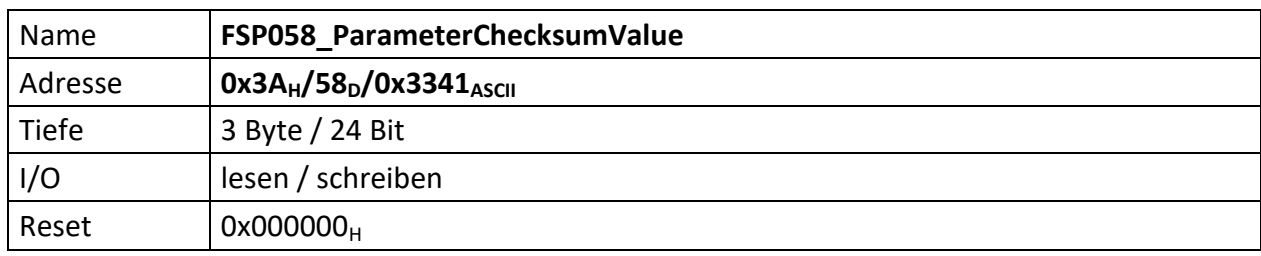

<span id="page-34-1"></span>Repräsentiert die Vergleichs-Prüfsumme der vom Modul empfangenen Parameter. Dieser Wert dient zum Vergleich der im Modul errechneten Prüfsumme.

Die Modul-Prüfsumme wird dabei aus den empfangenen Datenbytes durch aufaddieren gebildet und abschließend mit dem Eintrag von "[FSP058\\_ParameterChecksumValue](#page-34-0)" verglichen.

[23..0] Checksumme der Datenübertragung zum Modul.

Die Prüfsumme wird im Modul ChecksumBuilder der Teil von mUISc (modular-USI-control) ist aus den Daten der beschriebenen FSP gebildet und abschließend mit dem Wert dieses FSP verglichen.

<span id="page-35-0"></span>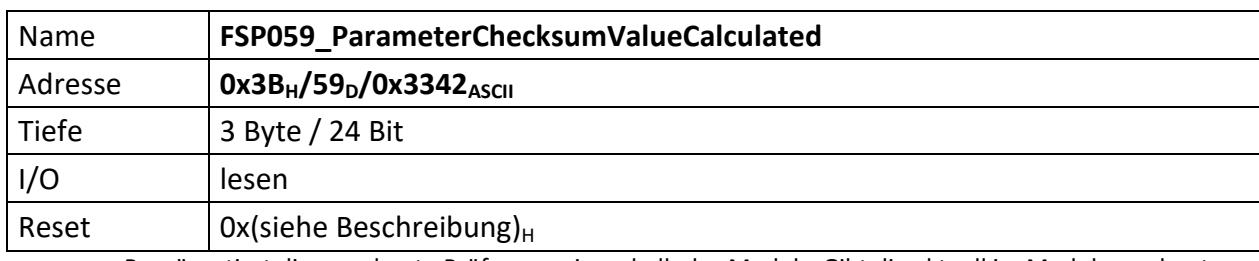

<span id="page-35-1"></span>Repräsentiert die errechnete Prüfsumme innerhalb des Moduls. Gibt die aktuell im Modul errechnete Prüfsumme zurück. Dadurch kann der Fortschritt der Prüfsummenbildung jederzeit verifiziert werden.

[23..0] errechnete Checksumme der Datenübertragung vom PC, bzw. MFU.
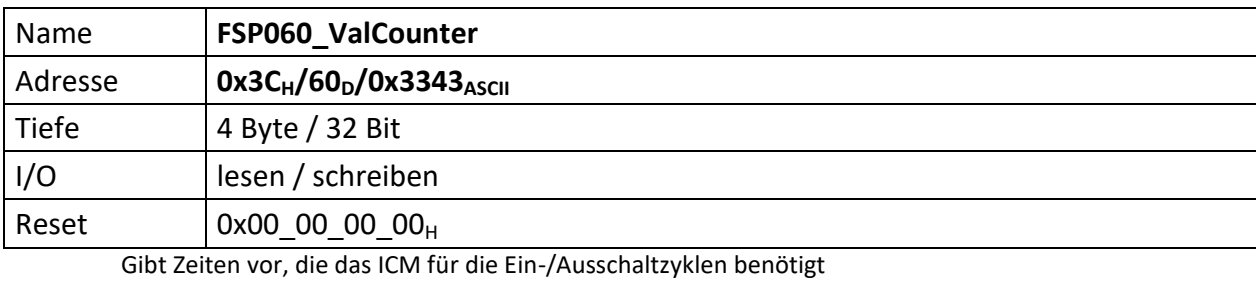

[31..24] /Val\_CutOffTime\_s' = Wertigkeit \* 1 Sekunde, gibt die Zeit an die vergeht, bis die Wiedereinschaltsperre des Gerätes freigegeben wird nachdem das Gerät ausgeschaltet wurde

- [23..16] 'Val\_Timer**3**\_RunTime\_in\_s' = Wertigkeit \* 1 Sekunde, gibt die Zeit an die vergeht, bis die Regler-Freigabe erfolgt nachdem der elektrische Schaltkontakt 3 eingeschaltet wurde
- [15..8] 'Val\_Timer**2**\_RunTime\_in\_s' = Wertigkeit \* 1 Sekunden, gibt die Zeit an die vergeht, bis der elektrische Schaltkontakt 3 eingeschaltet wird nachdem der elektrische Schaltkontakt 2 eingeschaltet wurde
- [7..0] 'Val\_Timer**1**\_RunTime\_in\_s' = Wertigkeit \* 1 Sekunde, gibt die Zeit an die vergeht, bis der elektrische Schaltkontakt 2 eingeschaltet wird nachdem der elektrische Schaltkontakt 1 eingeschaltet wurde

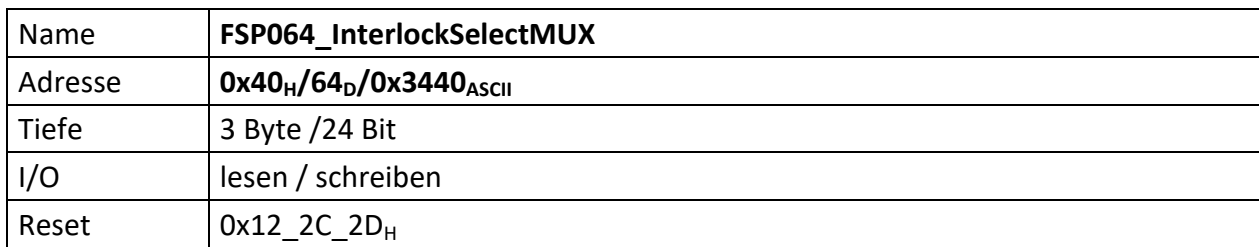

Diese FSP legt fest welches korrespondierende Bit der anstehenden Interlocks eine Sonderfunktion auslöst.

Der dabei zu selektierende Bit-Bus ist 46 Bit breit (gezählt werden die Bits von 0..45) und ist wie folgt belegt:

[VCC][GND][Reißleine(1..4)][InterlockBits(39..0)]

InterlockBits entspricht dabei der Interlockverteilung aus "[FSP004\\_ModuleInterlocks](#page-10-0)".

- [23..22] n.u.
- [21..16] Bitposition, an der das Hauptschütz-Interlock zu finden ist.

Das Hauptschütz wird über den elektrischen Schaltausgang 1 bedient. Die Bitposition des Hauptschützes in diesem FSP muss festgelegt werden, damit die Rückmeldung des Hauptschützes über den zugehörigen Interlockeingang im ICM korrekt verarbeitet werden kann. Andernfalls wird das ICM keine Regler-Freigabe erteilen.

Nach dem Reset ist Bit 18 $_{\text{D}}$ , 12<sub>H</sub> ausgewählt. Dies entspricht dem digital-elektrischen Interlock Nummer 1.

- $[15..14]$  n.u.
- [13..8] Bitposition, die das PSS auslöst. Das PSS wird über den elektrischen Schaltausgang 3 signalisiert. Wird Bit 44 D, 2CH gewählt ist der Schaltausgang dauerhaft ausgeschaltet, wird Bit 45 D, 2DH gewählt dauerhaft eingeschaltet.

Nach dem Reset ist Bit 44  $_D$ , 2C<sub>H</sub> ausgewählt, wodurch der Schaltausgang dauerhaft abgeschaltet ist.

- $[7..6]$  n.u.
- [5..0] Bitposition, die eine externe Regler-Sperre zulässt. Die Regler-Sperre/-freigabe wird über den elektrischen Schaltausgang 4 signalisiert. die Freigabe ist dabei von mehreren Faktoren abhängig. Über diese Bits ist es möglich einen Interlockeingang oder eine Reißleine zur Regler-Sperre zu nutzen. Außerdem lässt sich eine dauerhafte Sperrung erzwingen (Bit 44<sub>D</sub>, 2C<sub>H</sub>) oder die Funktion der externen Regler-Sperre dauerhaft deaktivieren (Bit 45<sub>D</sub>, 2DH).

Nach dem Reset ist Bit 45 <sub>D</sub>, 2D<sub>H</sub> ausgewählt, wodurch die Funktion der externen Regler-Sperre dauerhaft abgeschaltet ist.

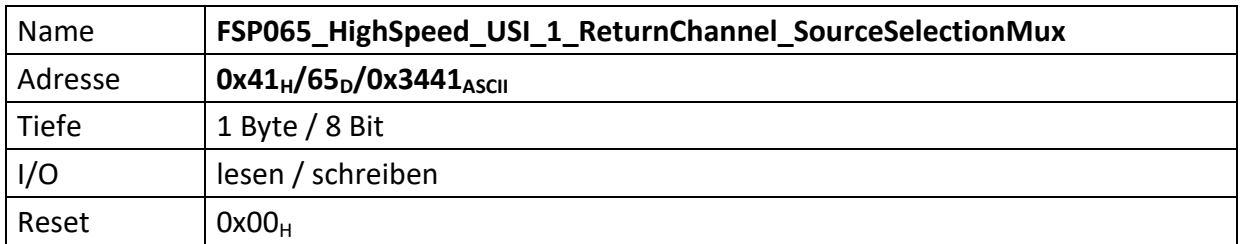

USI slave 1 back data channel selector

7..4 Lower 14 bits

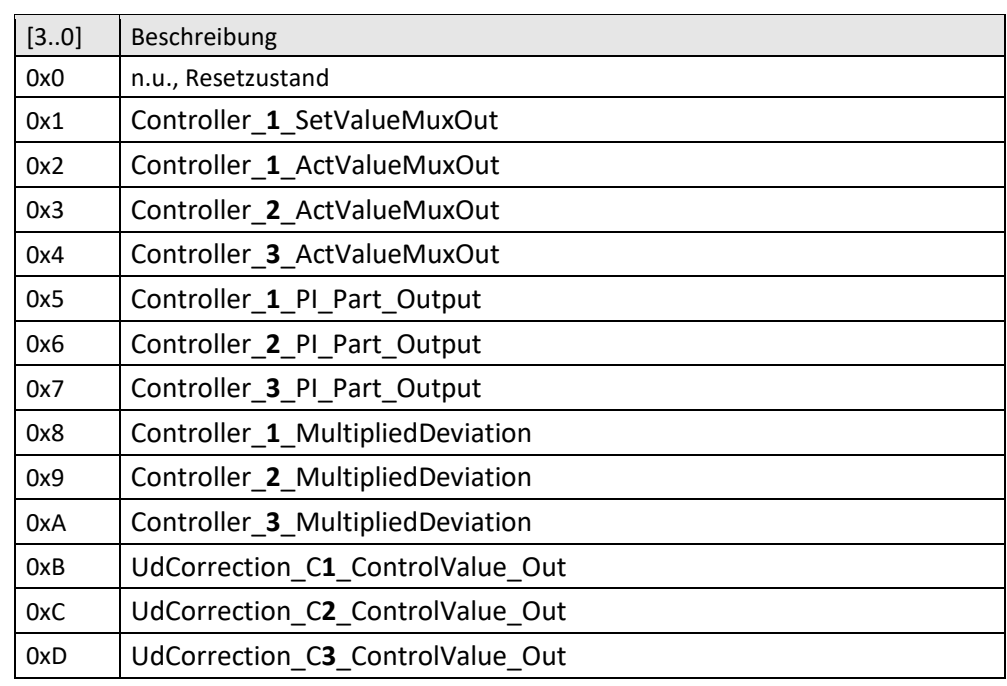

[3..0] Upper 14 bits

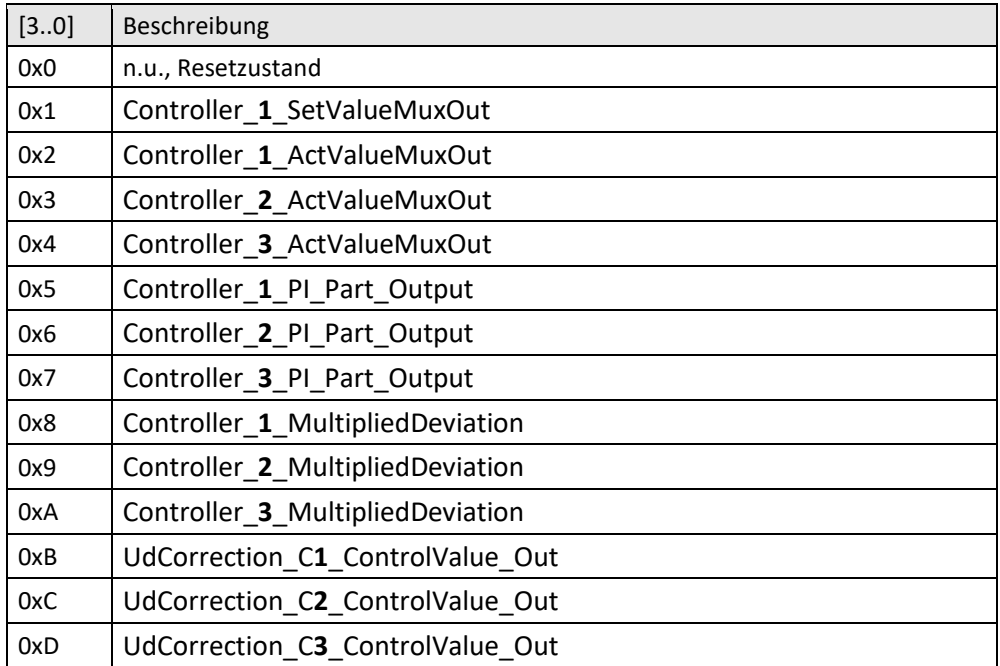

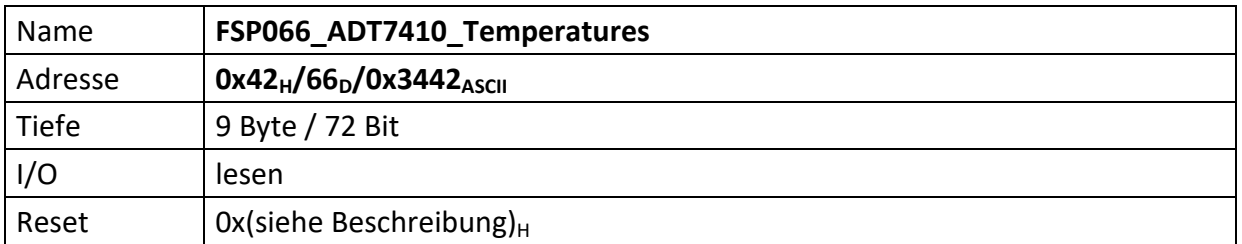

Es können bis zu 4 externe ADT7410 Temperatursensoren an das Modul angeschlossen werden.

[71] Wenn der ADT7410 an Kanal A gelesen wird ist dieses Bit, 1'

[70..68] n.u., immer ,0'

## [67..64] Status

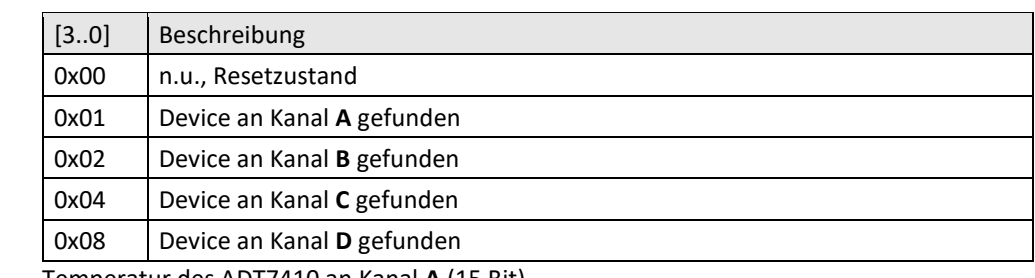

[63..48] Temperatur des ADT7410 an Kanal **A** (15 Bit)

[47..32] Temperatur des ADT7410 an Kanal **B** (15 Bit)

[31..16] Temperatur des ADT7410 an Kanal **C** (15 Bit)

[15..0] Temperatur des ADT7410 an Kanal **D** (15 Bit)

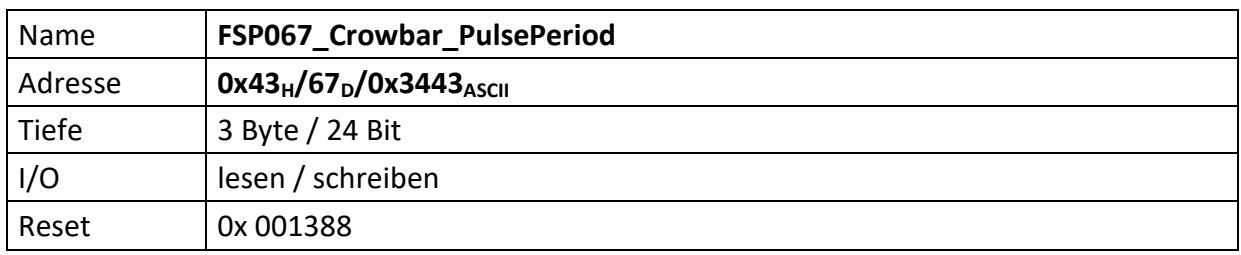

It defines the pulse period: 5000\*10ns=50us. Max value 2^24-1

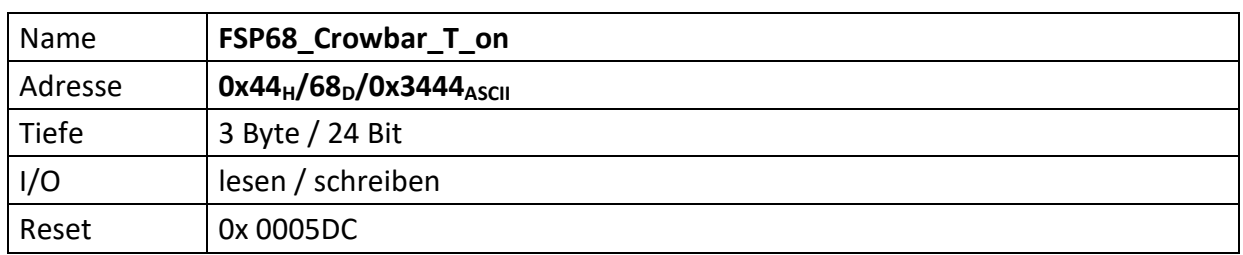

It defines the firing signal on time: 1500\*10ns=15us. NOTE: it has not a minimum value gard band, so it can be set to 1(10ns).

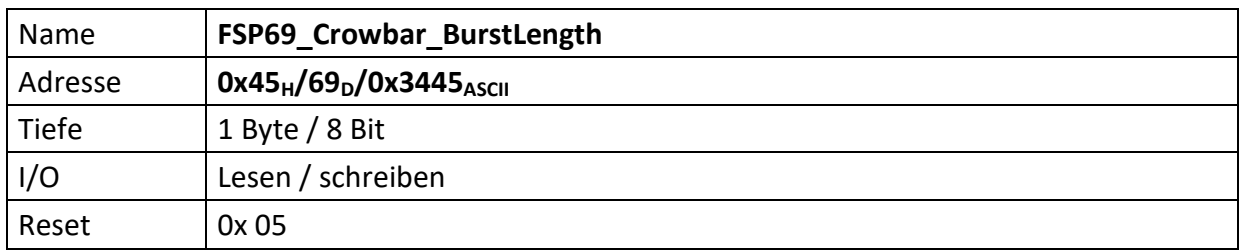

It defines the number of pulses inside the burst. Max value 255.

<span id="page-43-0"></span>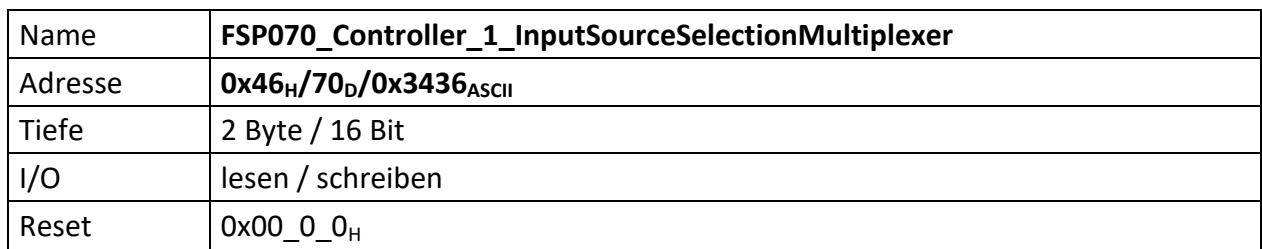

Repräsentiert die Einstellungen der PI Regler 1 Eingangsmultiplexer für dessen Soll- und Istwert-Quellen.

Das Äquivalent für Regler 2 ist der "[FSP080\\_Controller\\_2\\_InputSourceSelectionMultiplexer](#page-50-0)". Das Äquivalent für Regler 3 ist der "[FSP123\\_Controller\\_3\\_InputSourceSelectionMultiplexer](#page-87-0)".

[15..10] n.u.

- [9] wenn '1' => Regler **1** Quellenwahl für Istwert-Quellen-Multiplexer-Ausgangssignal invertiert
- [8] wenn ,1' => Regler 1 Quellenwahl für Sollwert-Quellen-Multiplexer-Ausgangssignal invertiert

[7..4] Regler **1** Quellenwahl für das Istwert-Quellen-Multiplexer-Ausgangssignal (4 Bit)

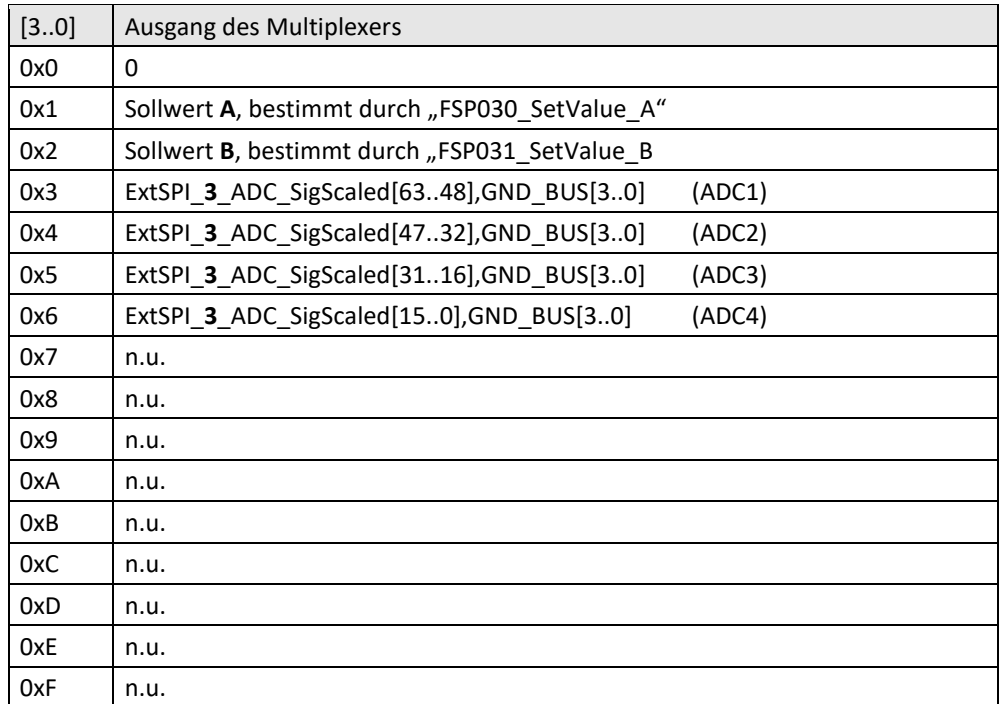

[3..0] Regler **1** Quellenwahl für Sollwert-Quellen-Multiplexer-Ausgangssignal (4 Bit)

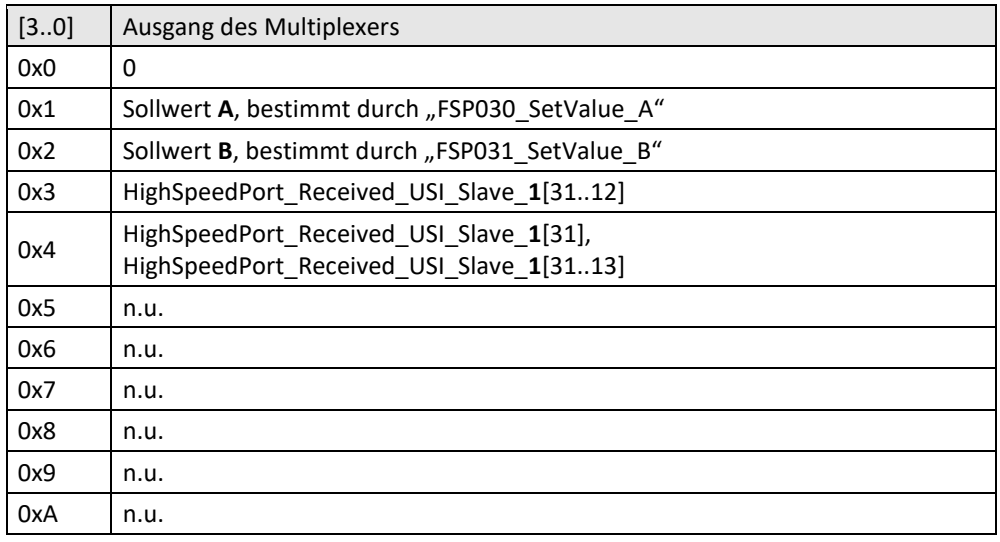

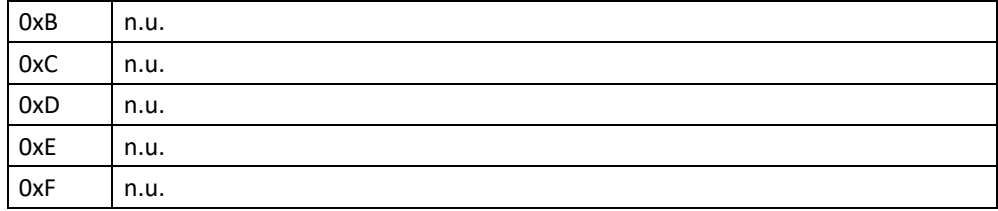

<span id="page-45-0"></span>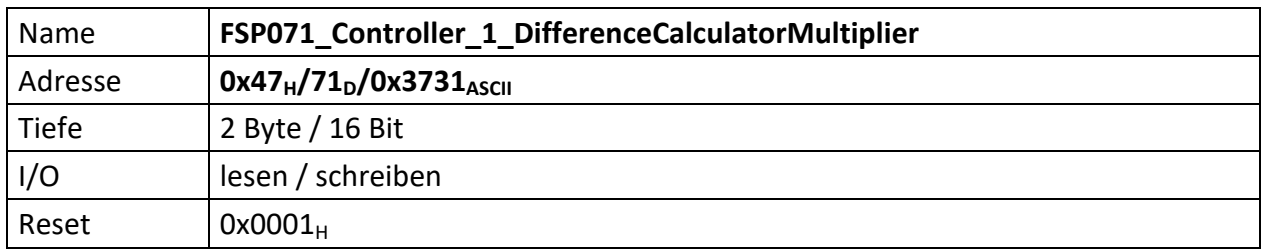

Repräsentiert den Multiplikator für den Multiplikand Delta I der Regelabweichung des Regler **1**.

Das Äquivalent für Regler 2 ist der "[FSP081\\_Controller\\_2\\_DifferenceCalculatorMultiplier](#page-52-0)". Das Äquivalent für Regler 3 ist der "[FSP124\\_Controller\\_3\\_DifferenceCalculatorMultiplier](#page-89-0)".

Die Regelabweichung zwischen Soll- und Istwert sollte i.d.R. sehr klein sein. Das ist hinderlich sofern der Wert auf einem Anzeigeinstrument (z.B. ext. Oszilloskop) dargestellt werden soll. Aus diesem Grund befinden sich in jedem Regler Multiplikator-Stufen, die den Wert der Regelabweichung mit einem Multiplikator so hoch verstärken können, dass eine vernünftige Darstellung möglich ist.

Der Multiplikator versteht sich als Signed Integer zwischen +/-  $2^{10}$ .

 $[15..11]$  n.u.

[10..0] Multiplikator (11 Bit) für den Differenzbilder Regler **1**

<span id="page-46-0"></span>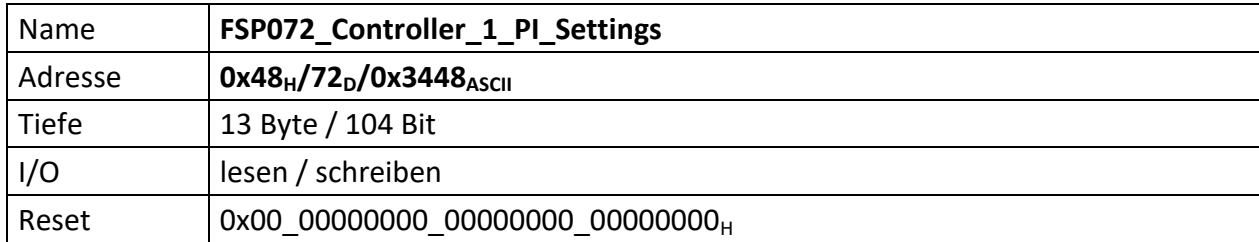

Über diesen FSP können die I und P1, P2 Anteile des Regler **1** gesetzt werden.

Das Äquivalent für Regler 2 ist der "[FSP082\\_Controller\\_2\\_PI\\_Settings](#page-53-0)". Das Äquivalent für Regler 3 ist der "[FSP125\\_Controller\\_3\\_PI\\_Settings](#page-90-0)".

[103..96] Controller\_**1**\_PI\_Control

[103..99] n.u.

- [98] Wenn '1' P2 Enable comparator activation
- [97] Wenn '1' I Disable comparator activation
- [96] Wenn,1' wird der I-Anteil des Reglers um den Faktor 1000 verlangsamt.
- [95..64] Controller\_**1**\_I\_Part (32 Bit), repräsentiert den I Anteil des PI Regler **1**.
- [63..32] Controller\_**1**\_P2\_Part (32 Bit), repräsentiert den 2. P Anteil des PI Regler **1**.
- [31..0] Controller\_**1**\_P1\_Part (32 Bit), repräsentiert den 1. P Anteil des PI Regler **1**.

<span id="page-47-0"></span>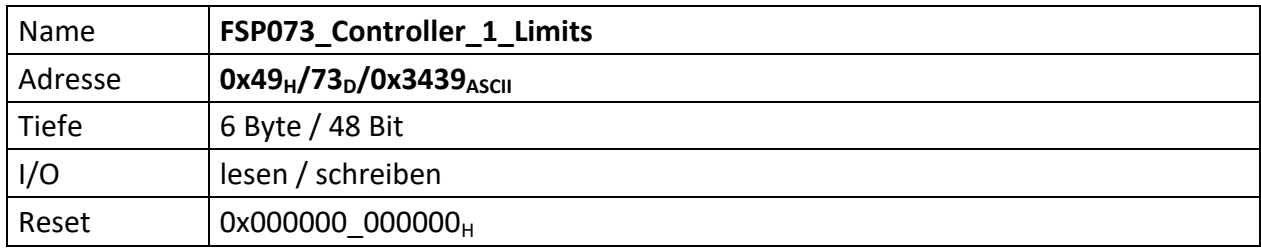

Über diesen FSP können die Bereichsgrenzen des PI Regler **1** festgelegt werden.

Das Äquivalent für Regler 2 ist der "[FSP083\\_Controller\\_2\\_Limits](#page-54-0)". Das Äquivalent für Regler 3 ist der "[FSP126\\_Controller\\_3\\_Limits](#page-91-0)".

- [47..24] Controller\_**1**\_MaxVal (20 Bit), repräsentiert den oberen (maximalen) Grenzwert des PI Regler **1**
- [23..0] Controller\_**1**\_MinVal (20 Bit), repräsentiert den unteren (minimalen) Grenzwert des PI Regler **1**

<span id="page-48-0"></span>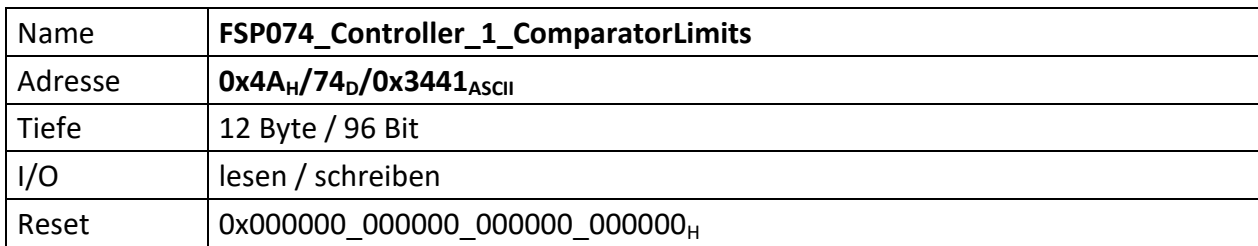

Repräsentiert die Bereichsgrenzen in denen der I Anteil, bzw. P2 bei der Regelung berücksichtig werden soll.

Das Äquivalent für Regler 2 ist der "[FSP084\\_Controller\\_2\\_ComparatorLimits](#page-55-0)". Das Äquivalent für Regler 3 ist der "[FSP127\\_Controller\\_3\\_ComparatorLimits](#page-92-0)".

[96..72] Controller\_**1**\_I\_Part\_ComparatorOFFThreshold (20 Bit)

[71..48] Controller\_**1**\_I\_Part\_ComparatorONThreshold (20 Bit)

[47..24] Controller\_**1**\_P2\_Part\_ComparatorOFFThreshold (20 Bit)

[23..0] Controller\_**1**\_P2\_Part\_ComparatorONThreshold (20 Bit)

<span id="page-49-0"></span>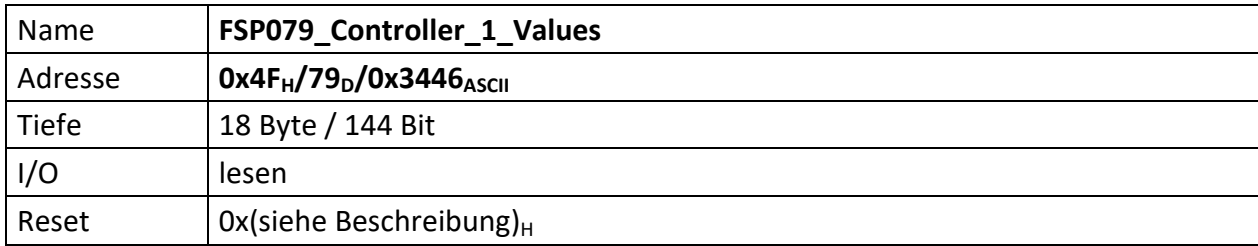

Liefert Ausgangswerte des Regler **1** zurück

Das Äquivalent für Regler 2 ist der "[FSP089\\_Controller\\_2\\_Values](#page-58-0)". Das Äquivalent für Regler 3 ist der "[FSP129\\_Controller\\_3\\_Values](#page-93-0)".

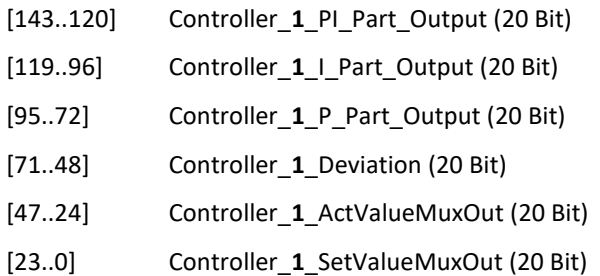

<span id="page-50-0"></span>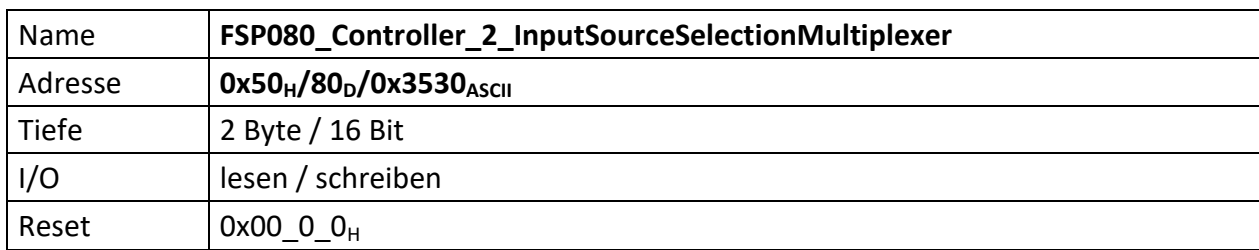

Repräsentiert die Einstellungen der PI Regler **2** Eingangsmultiplexer für dessen Soll- und Istwert-Quellen.

Das Äquivalent für Regler 1 ist der "[FSP070\\_Controller\\_1\\_InputSourceSelectionMultiplexer](#page-43-0)". Das Äquivalent für Regler 3 ist der "[FSP123\\_Controller\\_3\\_InputSourceSelectionMultiplexer](#page-87-0)".

- [15..10] n.u.
- [9] wenn '1' Regler **2** Quellenwahl für Istwert-Quellen-Multiplexer-Ausgangssignal invertiert

[8] wenn ,1' Regler 2 Quellenwahl für Sollwert-Quellen-Multiplexer-Ausgangssignal invertiert

[7..4] Regler **2** Quellenwahl für das Istwert-Quellen-Multiplexer-Ausgangssignal (4 Bit)

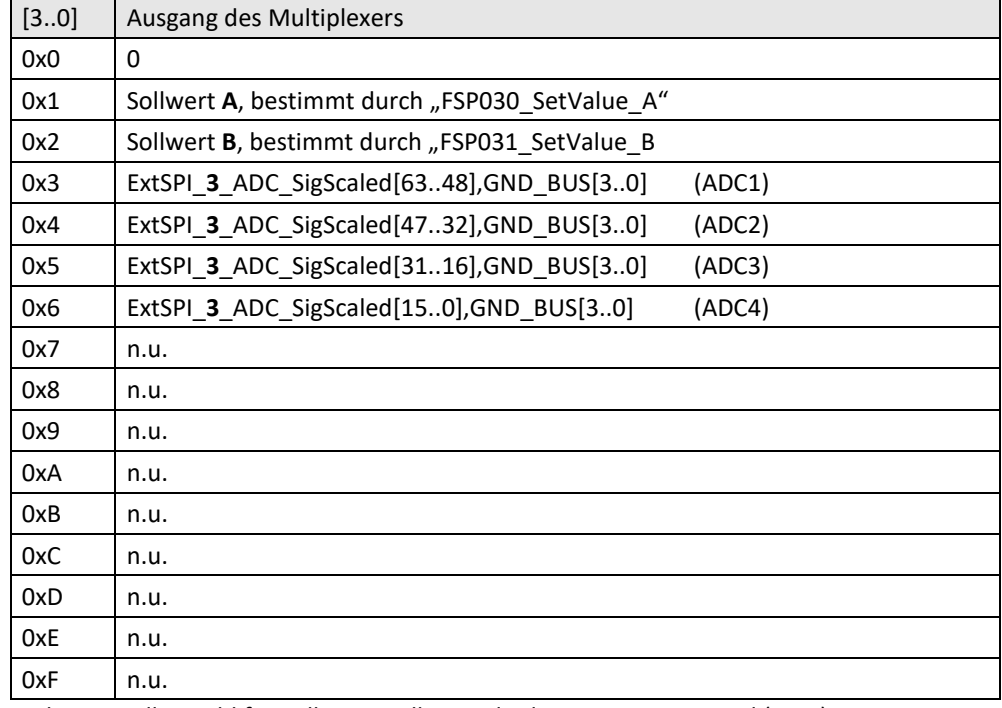

[3..0] Regler **2** Quellenwahl für Sollwertquellen-Multiplexer-Ausgangssignal (4 Bit)

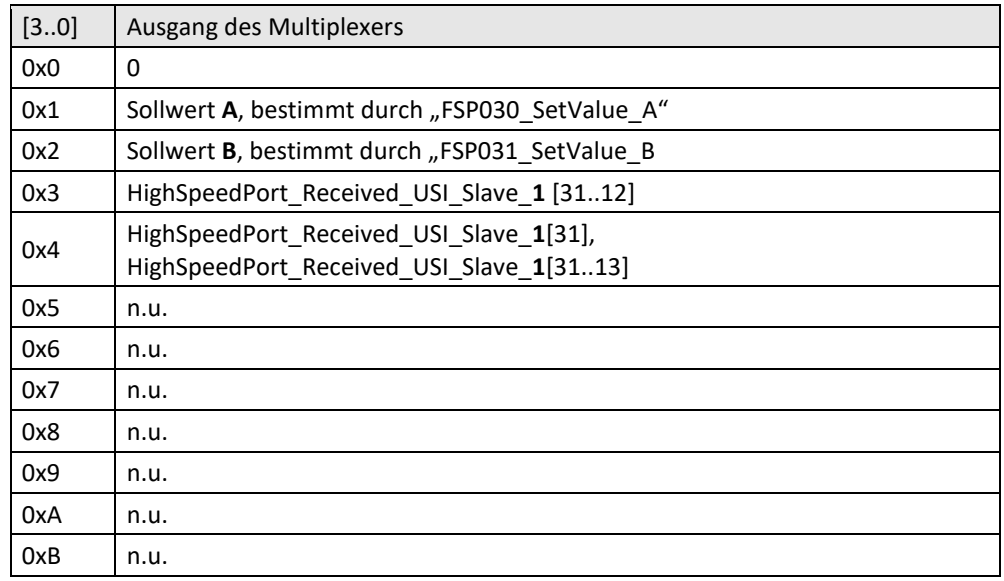

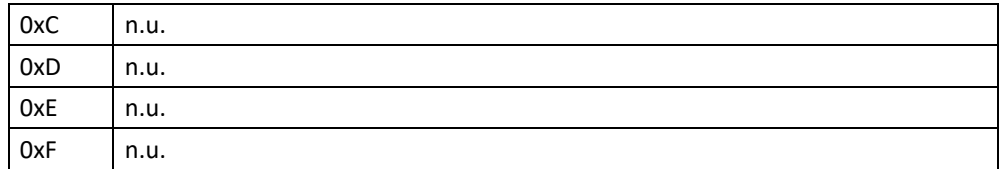

<span id="page-52-0"></span>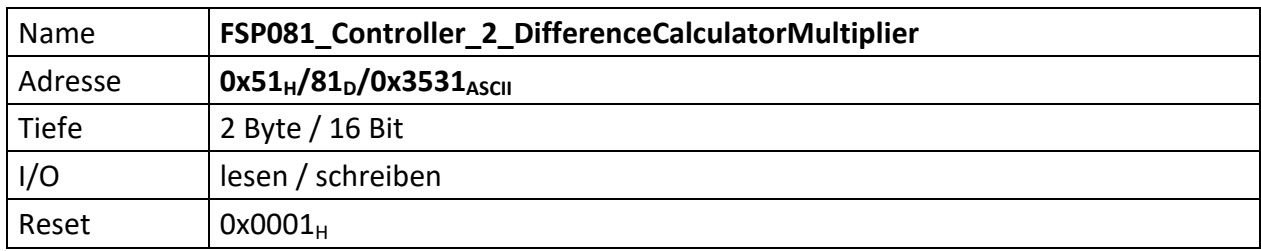

Repräsentiert den Multiplikator für den Multiplikand Delta I der Regelabweichung des Reglers **2**.

Das Äquivalent für Regler 1 ist der "[FSP071\\_Controller\\_1\\_DifferenceCalculatorMultiplier](#page-45-0)". Das Äquivalent für Regler 3 ist der "[FSP124\\_Controller\\_3\\_DifferenceCalculatorMultiplier](#page-89-0)".

Die Regelabweichung zwischen Soll- und Istwert sollte i.d.R. sehr klein sein. Das ist hinderlich sofern der Wert auf einem Anzeigeinstrument (z.B. ext. Oszilloskop) dargestellt werden soll. Aus diesem Grund befinden sich in jedem Regler Multiplikator-Stufen, die den Wert der Regelabweichung mit einem Multiplikator so hoch verstärken können, dass eine vernünftige Darstellung möglich ist.

Der Multiplikator versteht sich als signed Integer zwischen +/-  $2^{10}$ .

 $[15..11]$  n.u.

[10..0] Multiplikator (11 Bit) für den Differenzbilder Regler **2**

<span id="page-53-0"></span>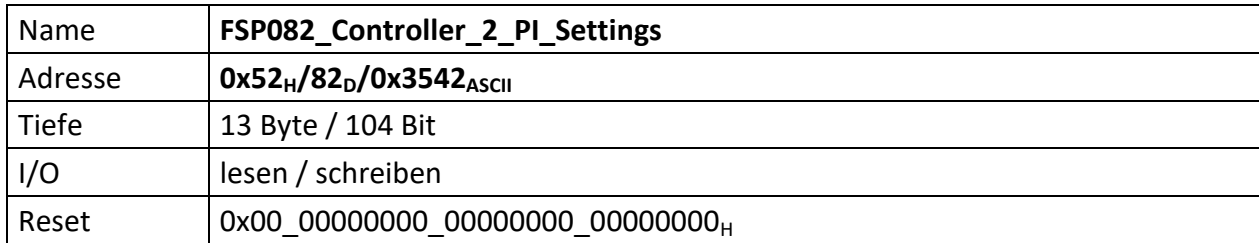

Über diesen FSP können die I und P1, P2 Anteile des Reglers **2** gesetzt werden.

Das Äquivalent für Regler 1 ist der "[FSP072\\_Controller\\_1\\_PI\\_Settings](#page-46-0)". Das Äquivalent für Regler 3 ist der "[FSP125\\_Controller\\_3\\_PI\\_Settings](#page-90-0)".

[103..96] Controller\_**2**\_PI\_Control

[103..99] n.u.

- [98] Wenn '1' P2 Enable comparator activation
- [97] Wenn '1' I Disable comparator activation
- [96] Wenn,1' wird der I-Anteil des Reglers um den Faktor 1000 verlangsamt.
- [95..64] Controller\_**2**\_I\_Part (32 Bit), repräsentiert den I Anteil des PI Regler **2**.
- [63..32] Controller\_**2**\_P2\_Part (32 Bit), repräsentiert den 2. P Anteil des PI Regler **2**.
- [31..0] Controller\_**2**\_P1\_Part (32 Bit), repräsentiert den 1. P Anteil des PI Regler **2**.

<span id="page-54-0"></span>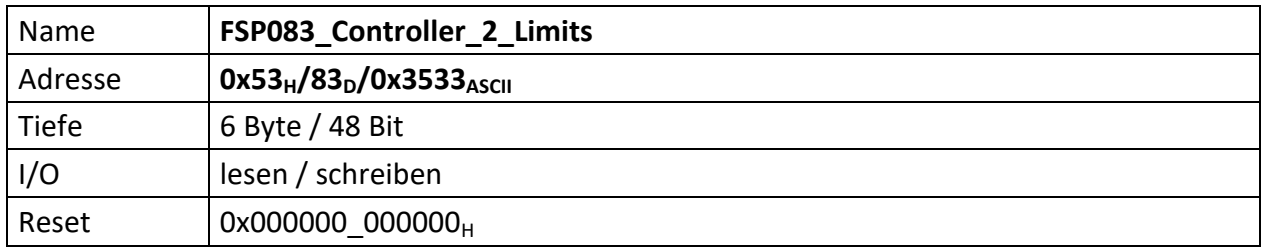

Über diesen FSP können die Bereichsgrenzen des PI Regler **2** festgelegt werden.

Das Äquivalent für Regler 1 ist der "[FSP073\\_Controller\\_1\\_Limits](#page-47-0)". Das Äquivalent für Regler 3 ist der "[FSP126\\_Controller\\_3\\_Limits](#page-91-0)".

- [47..24] Controller\_**2**\_MaxVal (20 Bit), repräsentiert den oberen (maximalen) Grenzwert des PI Regler **2**
- [23..0] Controller\_**2**\_MinVal (20 Bit), repräsentiert den unteren (minimalen) Grenzwert des PI Regler **2**

<span id="page-55-0"></span>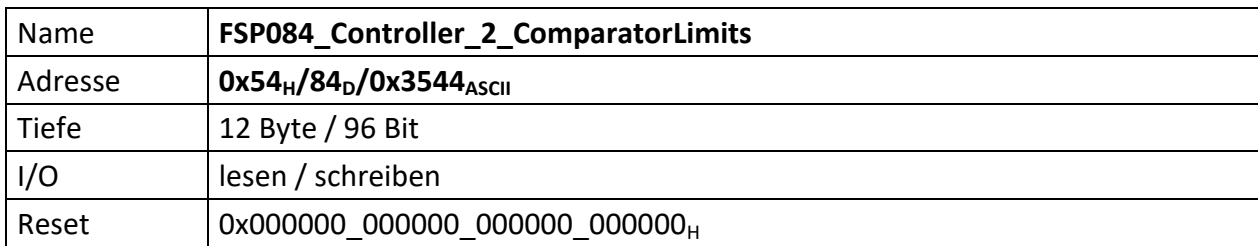

Repräsentiert die Bereichsgrenzen in denen der I Anteil, bzw. P2 bei der Regelung berücksichtig werden soll.

Das Äquivalent für Regler 1 ist der "[FSP074\\_Controller\\_1\\_ComparatorLimits](#page-48-0)". Das Äquivalent für Regler 3 ist der "[FSP127\\_Controller\\_3\\_ComparatorLimits](#page-92-0)".

[96..72] Controller\_**2**\_I\_Part\_ComparatorOFFThreshold (20 Bit)

[71..48] Controller\_**2**\_I\_Part\_ComparatorONThreshold (20 Bit)

[47..24] Controller\_**2**\_P2\_Part\_ComparatorOFFThreshold (20 Bit)

[23..0] Controller\_**2**\_P2\_Part\_ComparatorONThreshold (20 Bit)

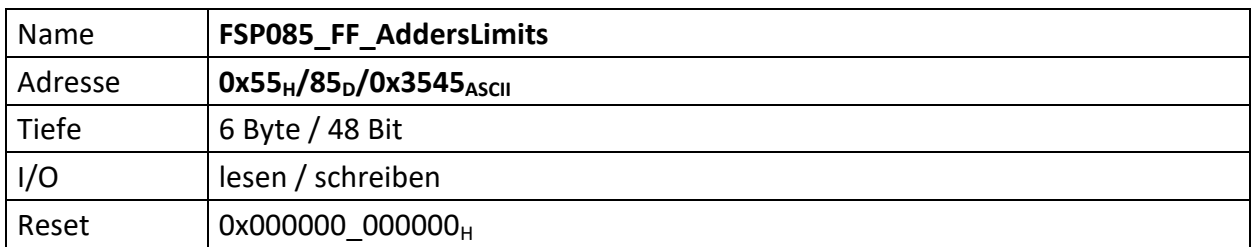

Über diesen FSP werden die Bereichsgrenzen der Feed Forward Addierer Adder\_C**1**, AdderC**2** und Adder\_C**3** festgelegt.

[47..24] FF\_Adder\_MaxVal (20 Bit), repräsentiert den oberen Grenzwert der Addierer.

[23..0] FF\_Adder\_MinVal (20 Bit), repräsentiert den unteren Grenzwert der Addierer.

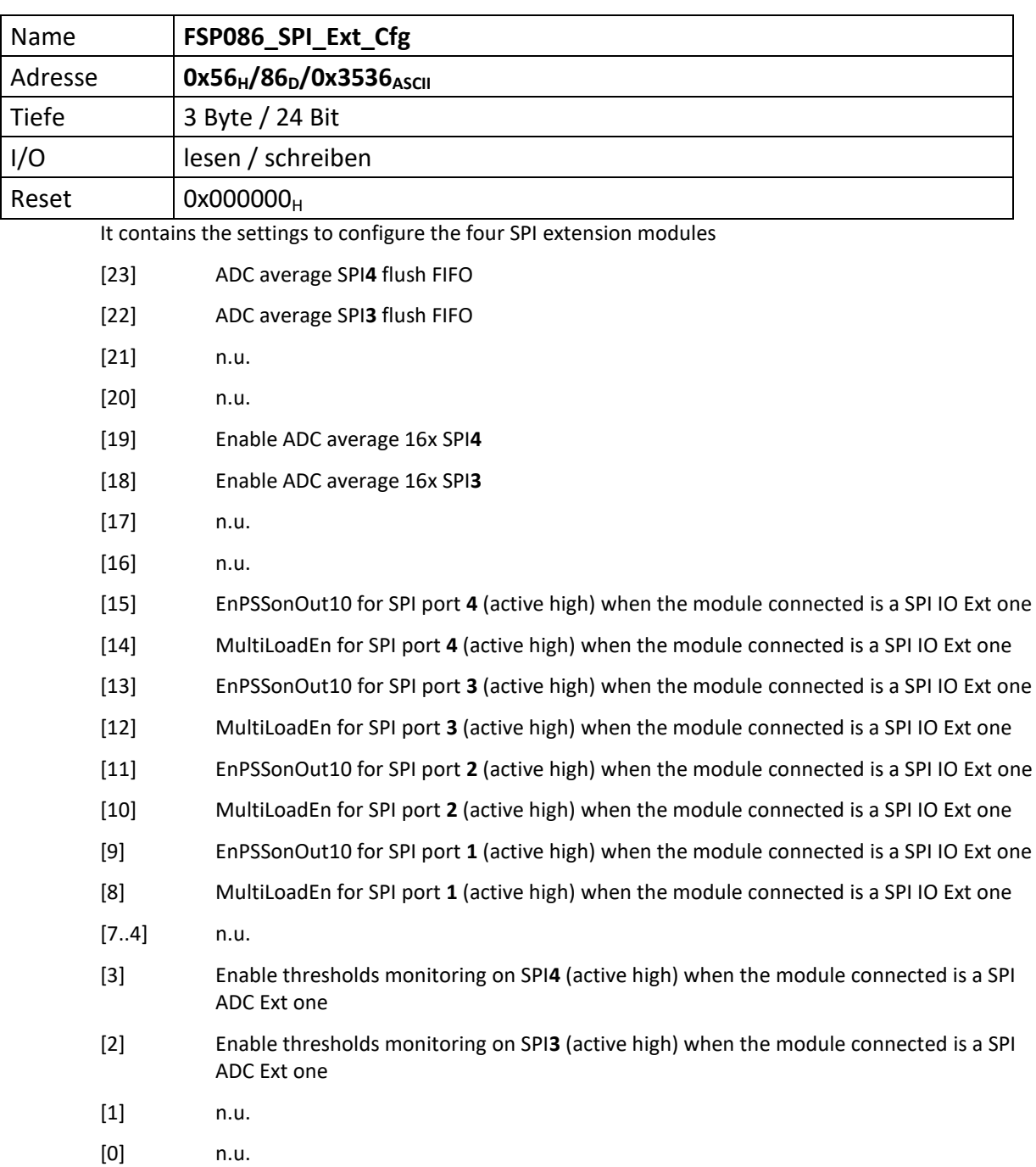

<span id="page-58-0"></span>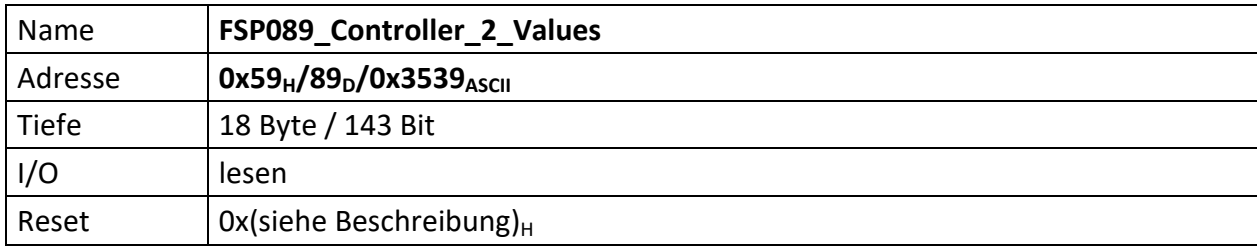

Liefert Ausgangswerte des Reglers **2** zurück

Das Äquivalent für Regler 1 ist der "[FSP079\\_Controller\\_1\\_Values](#page-49-0)". Das Äquivalent für Regler 3 ist der "[FSP129\\_Controller\\_3\\_Values](#page-93-0)".

[143..120] Controller\_**2**\_PI\_Part\_Output (20 Bit)

[119..96] Controller\_**2**\_I\_Part\_Output (20 Bit)

[95..72] Controller\_**2**\_P\_Part\_Output (20 Bit)

[71..48] Controller\_**2**\_Deviation (20 Bit)

[47..24] Controller\_**2**\_ActValueMuxOut (20 Bit)

[23..0] Controller\_**2**\_SetValueMuxOut (20 Bit)

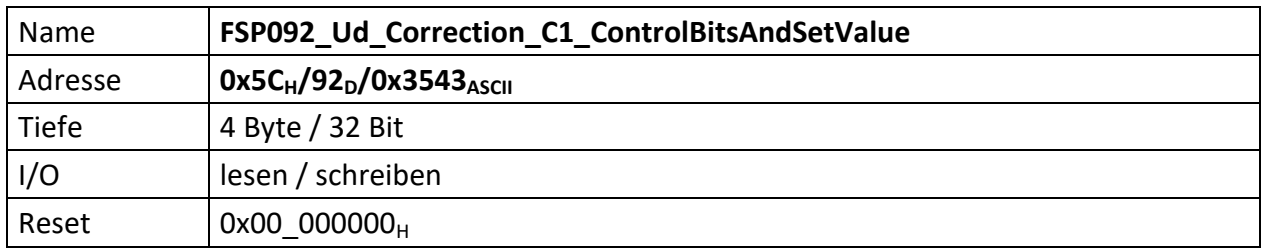

Repräsentiert mittels Kontrollbits die Möglichkeit die Ud Korrektur C**1** ein- oder auszuschalten. Außerdem wird der Sollwert der Ud Korrektur festgelegt.

Das Äquivalent für Ud Korrektur 2 ist der "[FSP130\\_Ud\\_Correction\\_C2\\_ControlBitsAndSetValue](#page-94-0)". Das Äquivalent für Ud Korrektur 3 ist der "[FSP132\\_Ud\\_Correction\\_C3\\_ControlBitsAndSetValue](#page-96-0)".

[31..24] UdCorrection\_C**1**\_ControlBits (8 Bit)

[24] wenn '1' => Ud Korrektur aktiv

[23..0] UdCorrection\_C**1**\_SetValue (20 Bit)

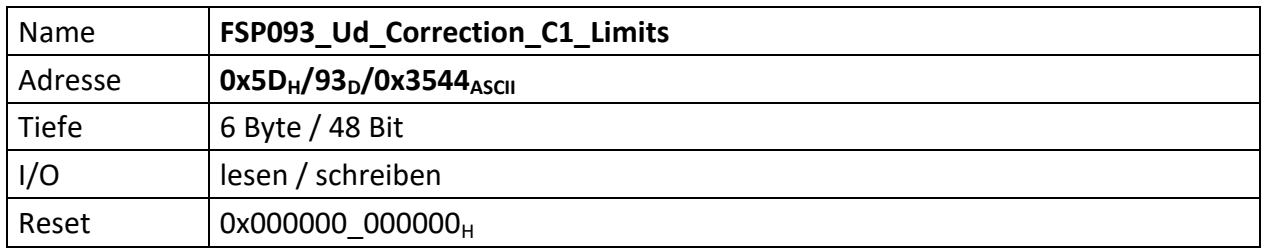

Repräsentiert die zulässigen Bereichsgrenzen der Ud Korrektur C**1**

Das Äquivalent für Ud Korrektur 2 ist der "[FSP131\\_Ud\\_Correction\\_C2\\_Limits](#page-95-0)". Das Äquivalent für Ud Korrektur 3 ist der "[FSP133\\_Ud\\_Correction\\_C3\\_Limits](#page-97-0)".

[47..24] UdCorrection\_C**1**\_MaxOutput (14 Bit)

[23..0] UdCorrection\_C**1**\_MinOutput (14 Bit)

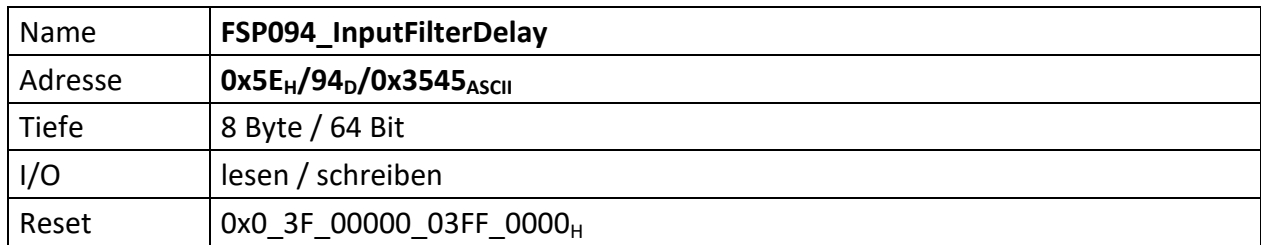

It contains the Digital electric interlock and water interlock filter settings in terms of mask bits and filter delay time. In the OCEM module the electric interlocks are 10, so only 10 of 16 mask bits are used for this project.

Dasselbe gilt für die Wasserinterlockbits. Hier sind lediglich 6 Bit benutz- und maskierbar.

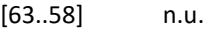

- [57..52] Water interlock mask bit active high: when the interlock is masked and the delay value (see below) is different from zero, the delay between input and output is maximum 10µs (see ACU\_InputFilter.docx for more details) TooLessWater\_SPI\_1[1..0], TooLessWater\_SPI\_0[1..0], WaterFlowOK[2..1]
- [51..50] n.u.
- [49..32] Water interlock delay value: it defines how long an input interlock has to be ignored (not reported to the output) after its activation. The minimum delay value is 1=>10µs. When it is set to zero, the output will follow the input immediately (no filtering action). (gDelWidth = 18Bits, max=(2^gDelWidth)\*10us)
- [31..26] n.u.
- [25..16] Digital electric interlock mask bit active high: when the interlock is masked and the delay value (see below) is different from zero, the delay between input and output is maximum 10µs (see ACU\_InputFilter.docx for more details) ELECTRICAL\_IN[9..0]
- [15..0] Digital electric interlock delay value: it defines how long an input interlock has to be ignored (not reported to the output) after its activation. The minimum delay value is 1=>10µs. When it is set to zero, the output will follow the input immediately (no filtering action). (gDelWidth = 16Bits, max=(2^gDelWidth)\*10us)

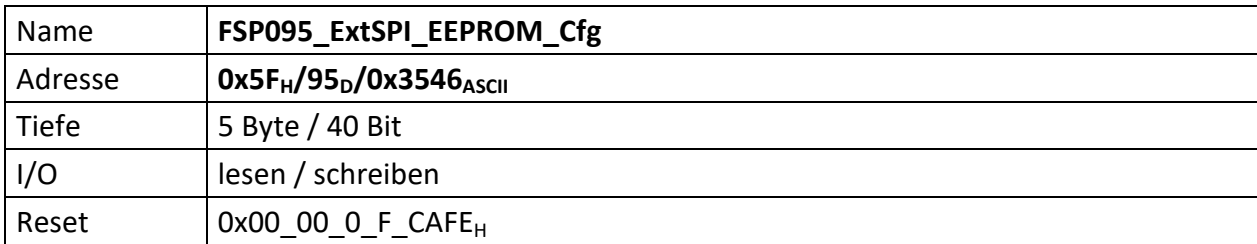

It contains the EEPROM configuration enable bit, ExtSPI EEPROM address read and write commands, the 16b data to write into the EEPROM during the ExtSPI card test session.

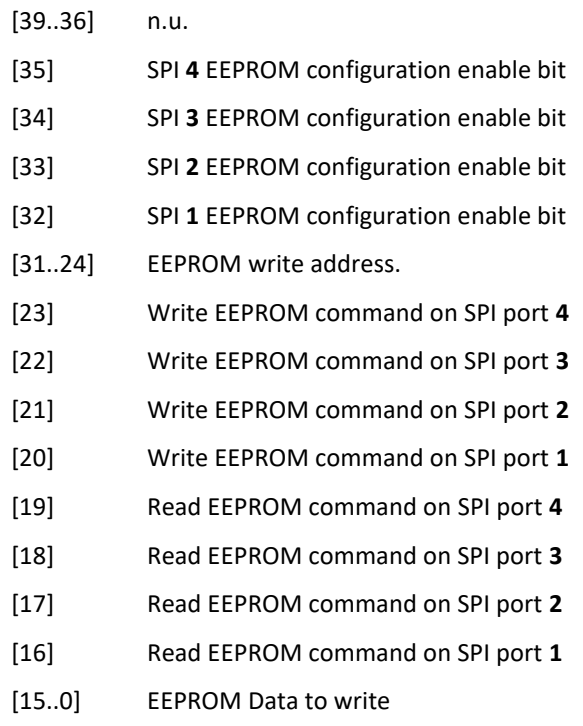

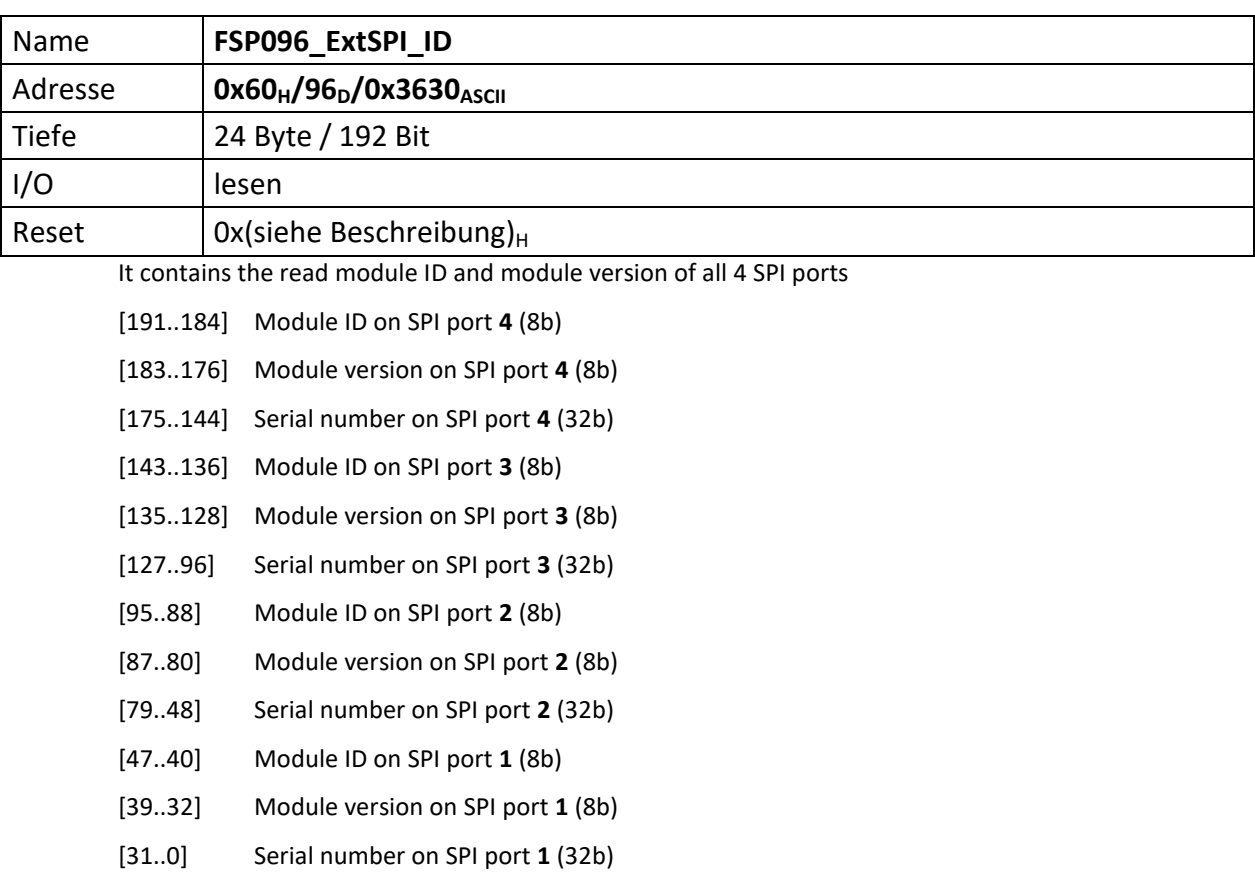

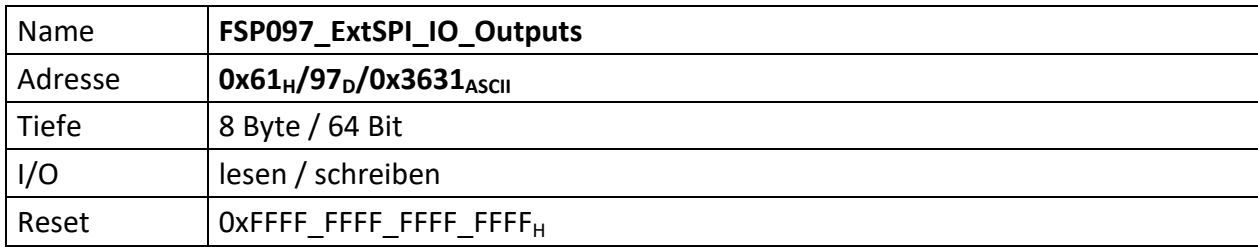

It contains the MAX7301 chip (IO extension chip) outputs driving status of all 4 SPI ports

Depending of the SPI extension card connected, these bits can represent different quantities (chip select, switch driver, etc..)

## **SPI\_IO\_Ext Module:**

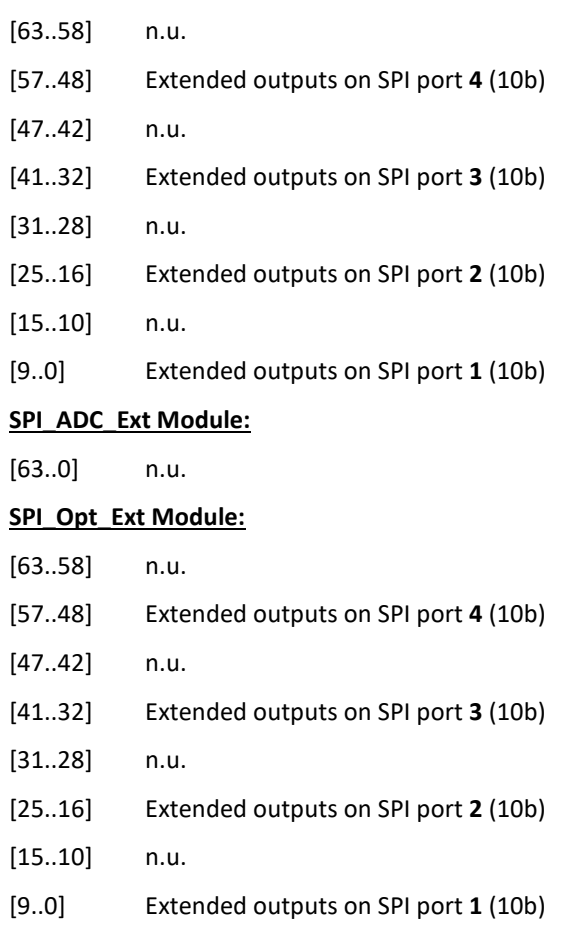

## **SPI\_PhaseGridMonitoring\_Ext Module:**

[63..0] n.u.

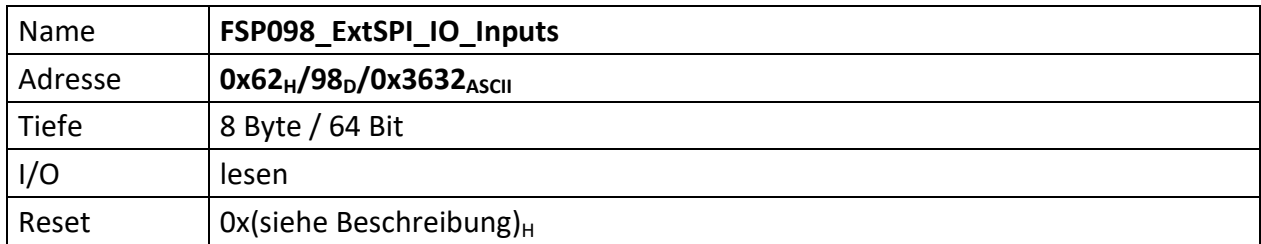

It contains the MAX7301 chip (IO extension chip) extended inputs status of all 4 SPI ports.

Depending of the SPI extension card connected, these bits can represent different quantities (status, interlock, etc.)

## **SPI\_IO\_Ext Module:**

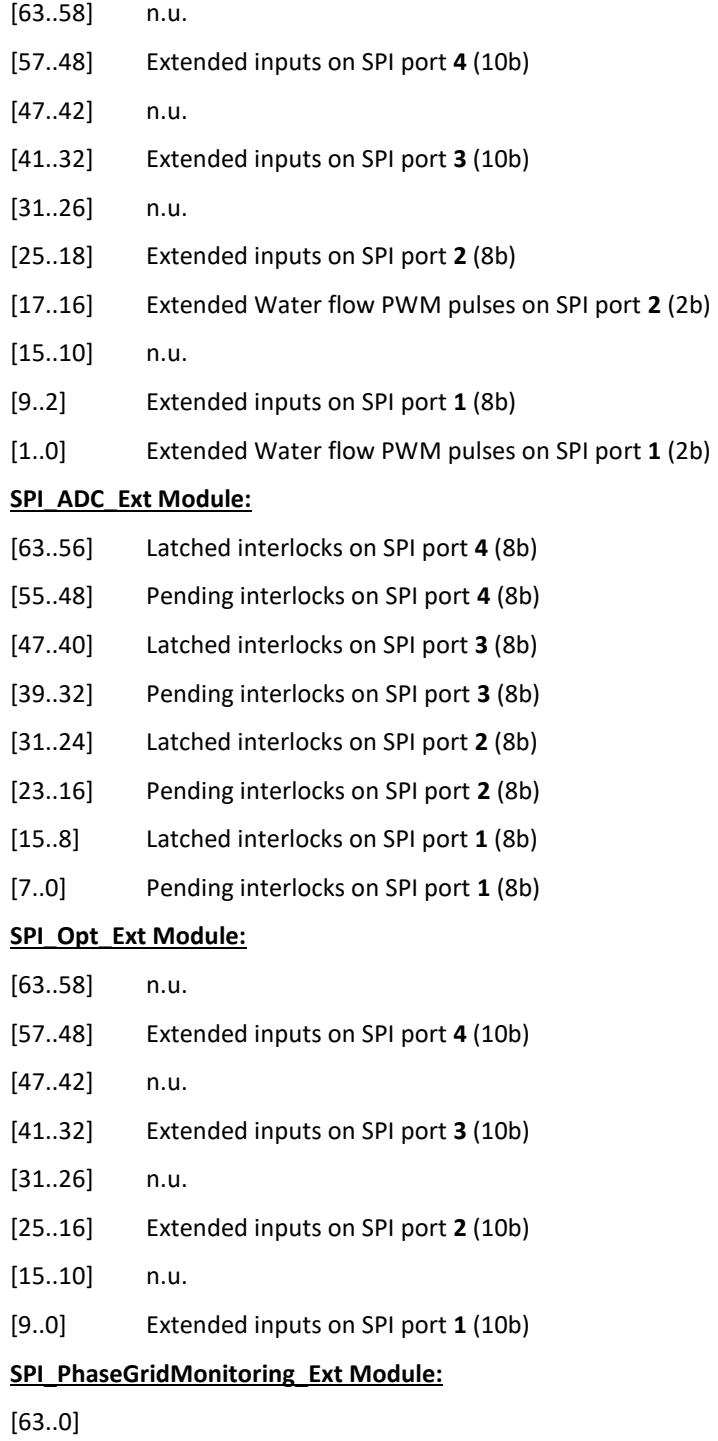

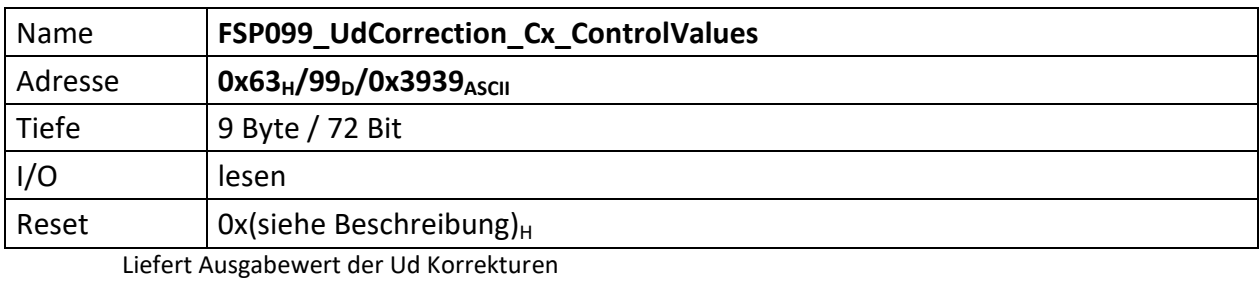

[71..48] UdCorrection\_C3\_ControlValue\_Out[13..0] (14 Bit), GND\_BUS[10..0]

[47..24] UdCorrection\_C2\_ControlValue\_Out[13..0] (14 Bit), GND\_BUS[10..0]

[23..0] UdCorrection\_C1\_ControlValue\_Out[13..0] (14 Bit), GND\_BUS[10..0]

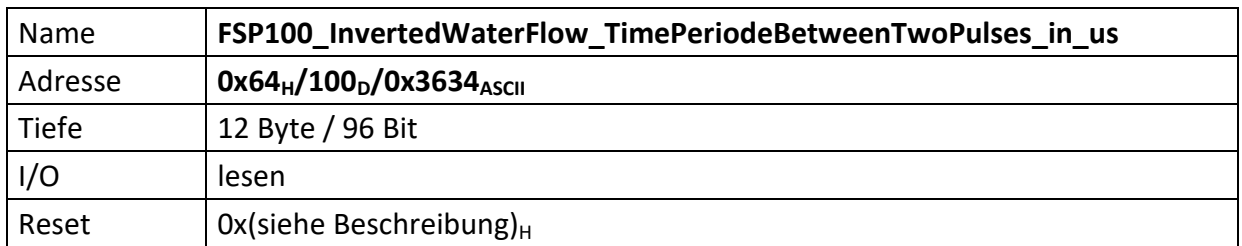

Gibt die die Zeiten in µ-Sekunden zwischen zwei detektierten Wasserflusswächterpulsen als invertierte, vorzeichenbehaftete Integer-Wert an.

Beispiel: 100us =>  $0x64_H$  wird invertiert als 0x7FFFF<sub>h</sub> -  $0.64_H$  = 0x7F9B<sub>h</sub> erfasst und ausgegben.

30,52Hz ist die kleinste erfassbare Pulsbreite 32,767ms => 32.767 $\mu$ s => 32.767 $\sigma$  = 0x7FFF<sub>h</sub> => 0x0000<sub>h</sub>

31Hz => Pulsbreite 32,258ms => 32.258 $\mu$ s => 32.258 $\mu$  = 0x7E02 $\mu$  => 0x01FD $\mu$ 

100Hz => Pulsbreite 10ms => 10.000 $\mu$ s => 10.000 $\mu$  = 0x2710 $\mu$  => 0x58EF $\mu$ 

500Hz => Pulsbreite 2ms => 2.000 $\mu$ s => 2.000 $\mu$  = 0x07D0 $\mu$  => 0x782F $\mu$ 

Begrenzt durch die hardwareseitigen Optokoppler ist

2kHz ist die größte erfassbare Pulsbreite 0,005ms => 5 $\mu$ s => 5 $\mu$  = 0x0005 $\mu$  => 0x7FFA $\mu$ 

[95..80] WaterFlow\_SPI\_**2**\_1\_TimePeriode, Dauer zwischen zwei Pulsen in µ-Sekunden

[79..64] WaterFlow\_SPI\_**2**\_0\_TimePeriode, Dauer zwischen zwei Pulsen in µ-Sekunden

[63..48] WaterFlow\_SPI\_**1**\_1\_TimePeriode, Dauer zwischen zwei Pulsen in µ-Sekunden

[47..32] WaterFlow\_SPI\_**1**\_0\_TimePeriode, Dauer zwischen zwei Pulsen in µ-Sekunden

[31..16] WaterFlow\_**2**\_TimePeriode, Dauer zwischen zwei Pulsen in µ-Sekunden

[15..0] WaterFlow\_**1**\_TimePeriode, Dauer zwischen zwei Pulsen in µ-Sekunden

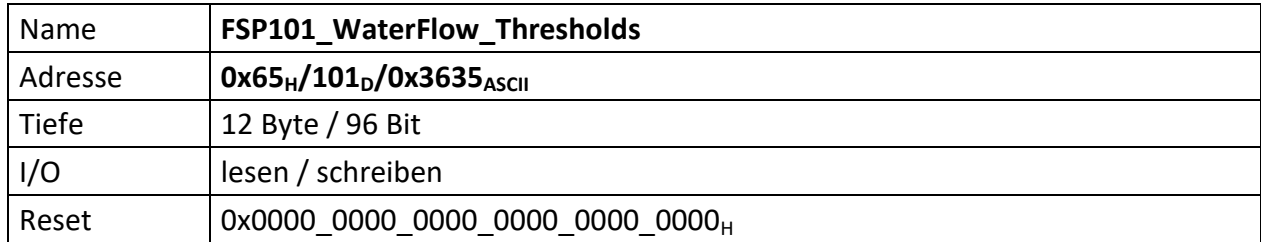

Gibt die Zeiten in µ-Sekunden als Integer-Wert an, die minimal zwischen zwei detektierten Wasserflusswächterpulsen liegen dürfen.

Bedingt durch die Datenbreite von 16 Bit, ist die minimale Zeitspanne in µs zwischen zwei Pulsen begrenzt auf 32.767 $\mu$ s => 32.767 $_{d}$  = 0x7FFF<sub>h</sub>.

Bsp.: 100 Pulse bei 1 Liter Durchfluss

und

- 15 Liter/Minute Durchfluss **minimal**
- $\rightarrow$  1500 Pulse/Minute
- $\rightarrow$  25 Pulse/Sekunde
- $\rightarrow$  mit 1/25 = 0,04 Sekunden = 40 mSekunden = 40.000  $\mu$ s Zeitspanne zwischen 2 Pulsen
- $\rightarrow$  40.000<sub>d</sub> = 0x9C40<sub>h</sub>

Die min. Zeit zwischen 2 Pulsen liegt also bei 30.000µs (bei 20 Litern Durchfluss), die max. Zeit bei 40.000µs (bei 15 Litern Durchfluss).

Bsp.: 400 Pulse bei 1 Liter Durchfluss

und

5 Liter/Minute Durchfluss **minimal**

- $\rightarrow$  2000 Pulse/Minute
- → 33,3 Pulse/Sekunde
- $\rightarrow$  mit 1/33,3 = 0,03 Sekunden = 30 mSekunden = 30.000 µs Zeitspanne zwischen 2 Pulsen
- $\rightarrow$  30.000<sub>d</sub> = 0x7530<sub>h</sub>

Die min. Zeit zwischen 2 Pulsen liegt also bei 30.000µs (bei 20 Litern Durchfluss), die max. Zeit bei 40.000µs (bei 15 Litern Durchfluss).

- [95..80] WaterFlow\_SPI\_**2**\_1\_ValidMinTimeBetweenTwoPulses\_in\_us (16 Bit)
- [79..64] WaterFlow\_SPI\_**2**\_0\_ValidMinTimeBetweenTwoPulses\_in\_us (16 Bit)
- [63..48] WaterFlow SPI 1 1 ValidMinTimeBetweenTwoPulses in us (16 Bit)
- [47..32] WaterFlow\_SPI\_**1**\_0\_ValidMinTimeBetweenTwoPulses\_in\_us (16 Bit)
- [31..16] WaterFlow\_2\_ValidMinTimeBetweenTwoPulses\_in\_us (16 Bit)
- [15..0] WaterFlow 1 ValidMinTimeBetweenTwoPulses in us (16 Bit)  $0_d = 0x7$ FFF<sub>h</sub> 24.000<sub>d</sub> = 0x5DC0<sub>h</sub> 40.000<sub>d</sub> = 0x9C40<sub>h</sub>

<span id="page-69-0"></span>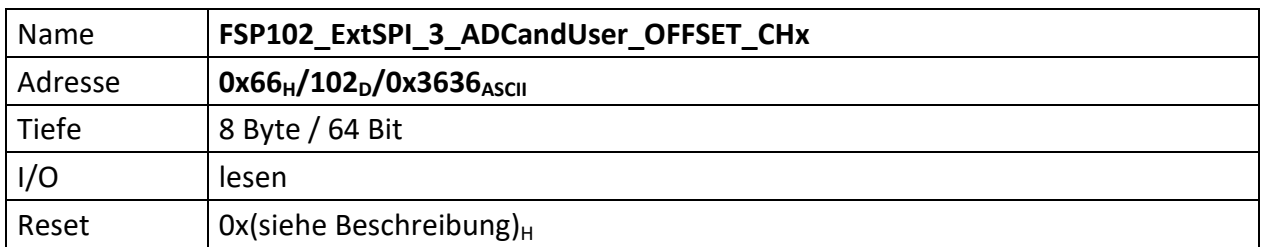

Enthält den kombinierten ADC- (Offset au[s FSP115\\_ExtSPI\\_3\\_ADC\\_OffsetGain\)](#page-79-0) und User-Offset-Wert (ADCOffset + UserOffset) für den SPI-Port **3** (sofern ein SPI\_ADC-Modul am Port **3** des SPI Hub angeschlossen ist).

Ist kein SPI ADC Modul an SPI Port 3 angeschlossen ist der Inhalt dieses FSP "OxFFFFFFFF FFFFFFFF".

Das Äquivalent für SPI Port 4 ist der "[FSP104\\_ExtSPI\\_4\\_ADCandUser\\_OFFSET\\_Chx](#page-71-0)".

Die Gain Daten des SPI Port 3 sind im "[FSP105\\_ExtSPI\\_4\\_ADCandUser\\_GAIN\\_Chx](#page-72-0)".

- [63..48] ExtSPI\_**3**\_ADCandUser\_Offset\_CH**4**(16)
- [47..32] ExtSPI\_**3**\_ADCandUser\_Offset\_CH**3**(16)
- [31..16] ExtSPI\_**3**\_ADCandUser\_Offset\_CH**2**(16)
- [15..0] ExtSPI\_**3**\_ADCandUser\_Offset\_CH**1**(16)

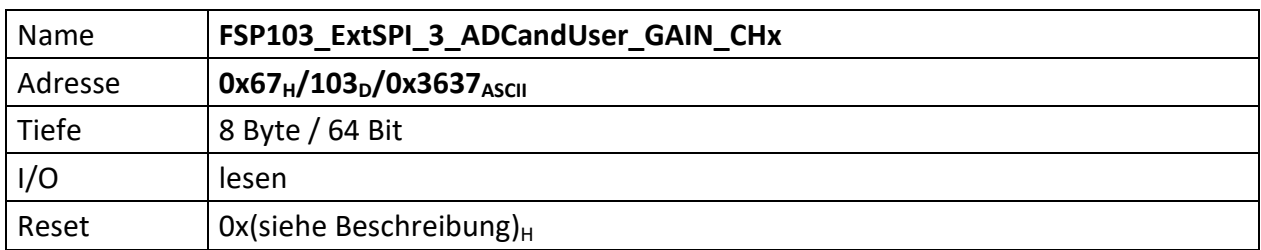

Enthält den kombinierten ADC- (Gain au[s FSP115\\_ExtSPI\\_3\\_ADC\\_OffsetGain\)](#page-79-0) und User-Gain-Wert (ADCGain \* UserGain) für den SPI-Port **3** (sofern ein SPI\_ADC-Modul am Port **3** des SPI Hub angeschlossen ist).

Ist kein SPI ADC Modul an SPI Port 3 angeschlossen ist der Inhalt dieses FSP "OxFFFFFFFF FFFFFFFF".

Das Äquivalent für SPI Port 4 ist der "[FSP105\\_ExtSPI\\_4\\_ADCandUser\\_GAIN\\_Chx](#page-72-0)".

Die Offset Daten des SPI Port 3 sind im "[FSP105\\_ExtSPI\\_4\\_ADCandUser\\_GAIN\\_Chx](#page-72-0)".

- [63..48] ExtSPI\_**3**\_ADCandUser\_Gain\_CH**4**(16)
- [47..32] ExtSPI\_**3**\_ADCandUser\_Gain\_CH**3**(16)
- [31..16] ExtSPI\_**3**\_ADCandUser\_Gain\_CH**2**(16)
- [15..0] ExtSPI\_**3**\_ADCandUser\_Gain\_CH**1**(16)

<span id="page-71-0"></span>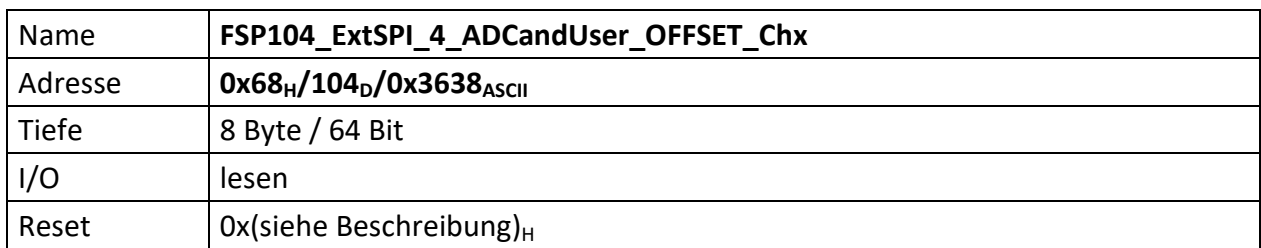

Enthält den kombinierten ADC- (Offset au[s FSP119\\_ExtSPI\\_4\\_ADC\\_OffsetGain\)](#page-83-0) und User-Offset-Wert (ADCOffset + UserOffset) für den SPI-Port **4** (sofern ein SPI\_ADC-Modul am Port **4** des SPI Hub angeschlossen ist).

Ist kein SPI ADC Modul an SPI Port 4 angeschlossen ist der Inhalt dieses FSP "OxFFFFFFFF FFFFFFFF".

Das Äquivalent für SPI Port 3 ist der "[FSP102\\_ExtSPI\\_3\\_ADCandUser\\_OFFSET\\_CHx](#page-69-0)".

Die Gain Daten des SPI Port 4 sind im "[FSP105\\_ExtSPI\\_4\\_ADCandUser\\_GAIN\\_Chx](#page-72-0)".

- [63..48] ExtSPI\_**4**\_ADCandUser\_Offset\_CH**4**(16)
- [47..32] ExtSPI\_**4**\_ADCandUser\_Offset\_CH**3**(16)
- [31..16] ExtSPI\_**4**\_ADCandUser\_Offset\_CH**2**(16)
- [15..0] ExtSPI\_**4**\_ADCandUser\_Offset\_CH**1**(16)
<span id="page-72-0"></span>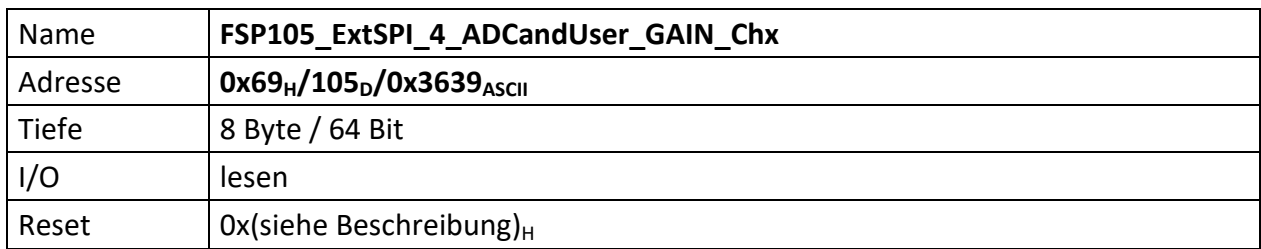

Enthält den kombinierten ADC- (Gain au[s FSP119\\_ExtSPI\\_4\\_ADC\\_OffsetGain\)](#page-83-0) und User-Gain-Wert (ADCGain \* UserGain) für den SPI-Port **4** (sofern ein SPI\_ADC-Modul am Port **4** des SPI Hub angeschlossen ist).

Ist kein SPI ADC Modul an SPI Port 4 angeschlossen ist der Inhalt dieses FSP "OxFFFFFFFF FFFFFFFF".

Das Äquivalent für SPI Port 3 ist der "[FSP103\\_ExtSPI\\_3\\_ADCandUser\\_GAIN\\_CHx](#page-70-0)".

Die Offset Daten des SPI Port 4 sind im "[FSP104\\_ExtSPI\\_4\\_ADCandUser\\_OFFSET\\_Chx](#page-71-0)".

- [63..48] ExtSPI\_**4**\_ADCandUser\_Gain\_CH**4**(16)
- [47..32] ExtSPI\_**4**\_ADCandUser\_Gain\_CH**3**(16)
- [31..16] ExtSPI\_**4**\_ADCandUser\_Gain\_CH**2**(16)
- [15..0] ExtSPI\_**4**\_ADCandUser\_Gain\_CH**1**(16)

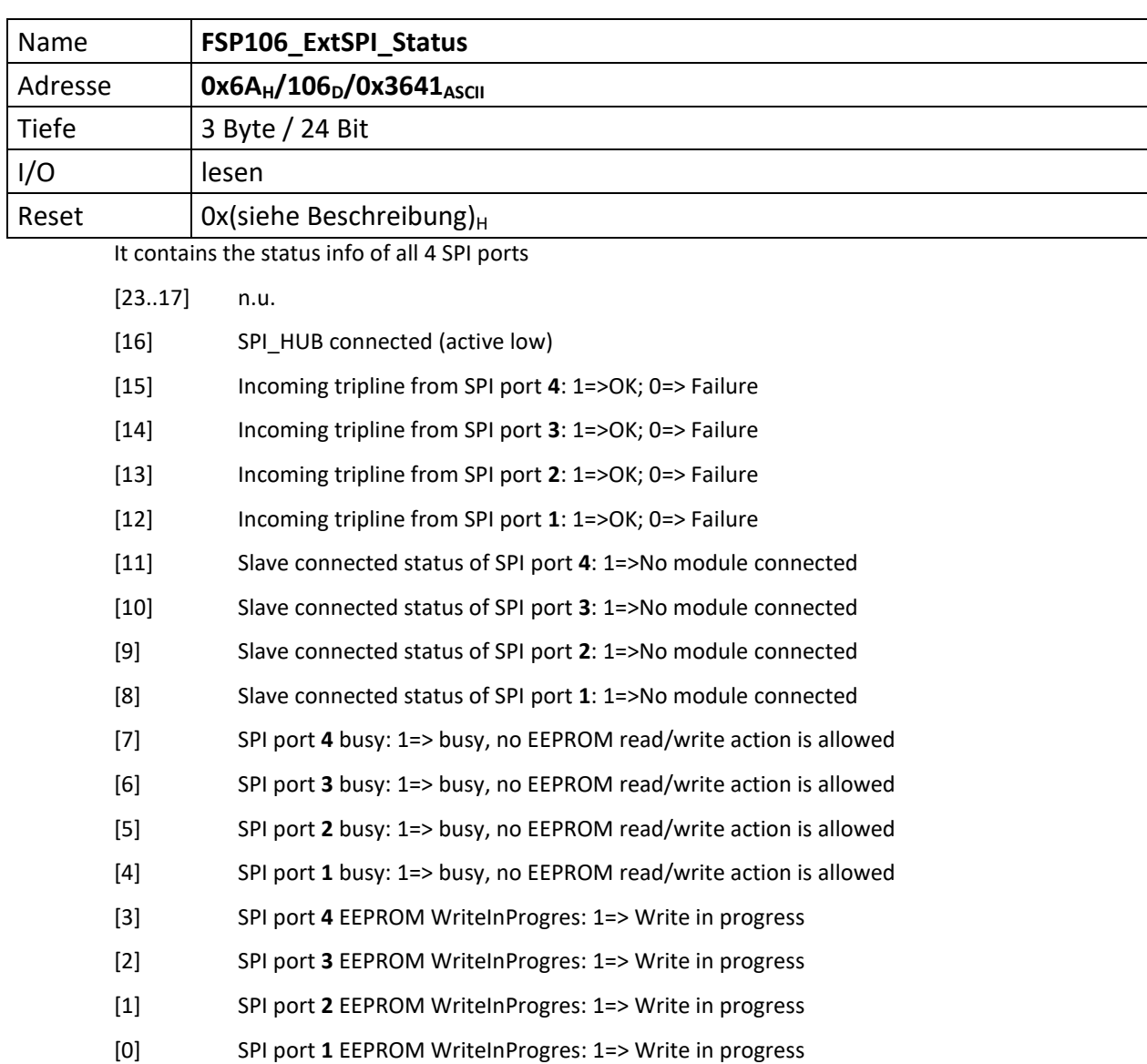

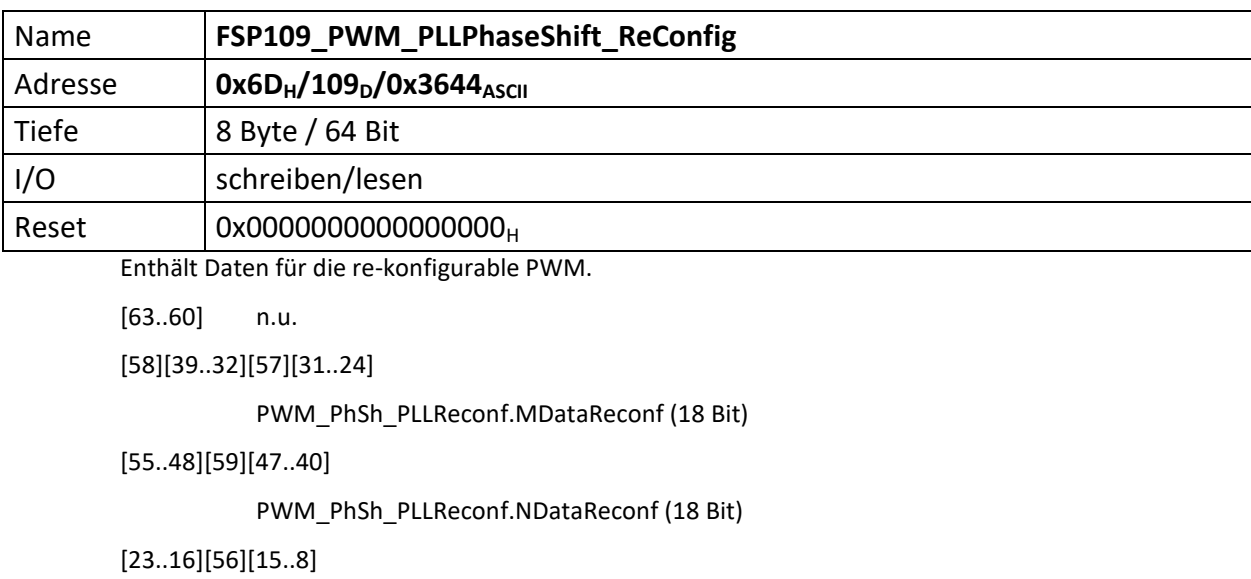

PWM\_PhSh\_PLLReconf.CxDataReconf (17 Bit)

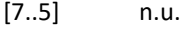

- [4] wenn '1' => PWM\_PhSh\_PLLReconf.EnReconf
- [3..1] n.u.
- [0] wenn '1' => PWM\_PhSh\_PLLReconf.PhaseShiftEn

<span id="page-75-0"></span>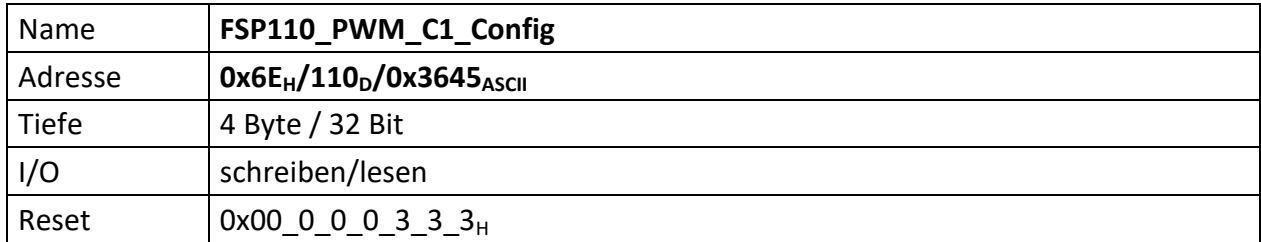

Dieses FSP konfiguriert die re-konfigurierbare PWM C**1** im Hinblick auf deren Sollwerte und Verhalten

Das Äquivalent für PWM C2 und C3 ist der "[FSP134\\_PWM\\_SetValueC2C3\\_Sel](#page-98-0) (ThresholdValues)".

- [31..29] n.u.
- [28] Wenn ,1<sup>'</sup>: Ausgang des PWM Sollwert Multiplexer negieren
- [27..24] PWM C**1** Sollwert Multiplexer Quellenwahl

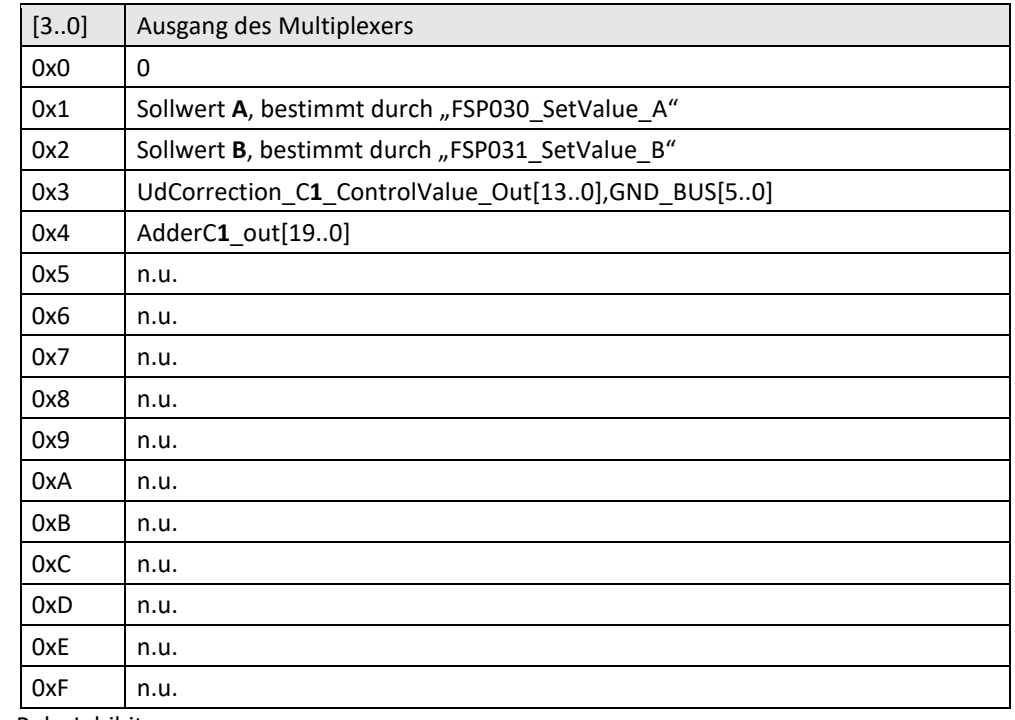

- [23] PulseInhibitor
- [22] n.u.
- [21..20] Clock\_Mode (2 Bit)
- [19..16] PWM Mode (4 Bit)
- [15..12] HV\_BlockTime (4 Bit)
- [11..8] Totzeit für V6 (4 Bit)

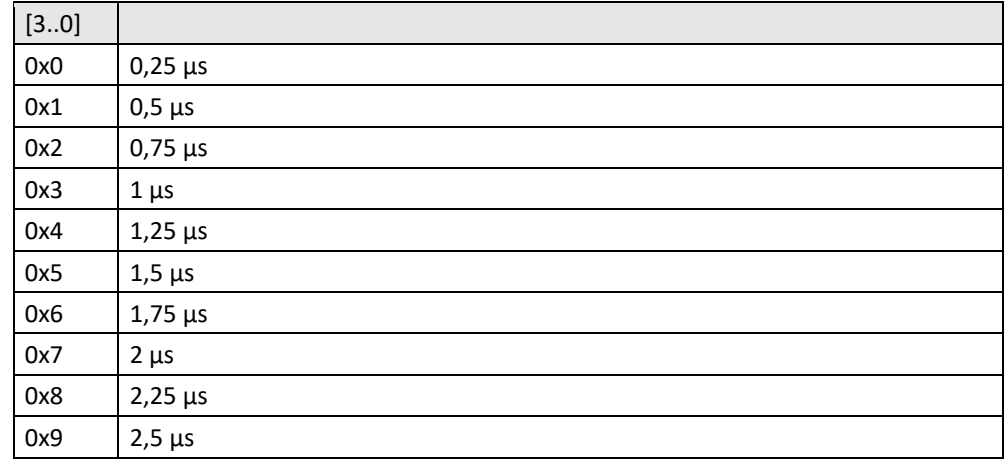

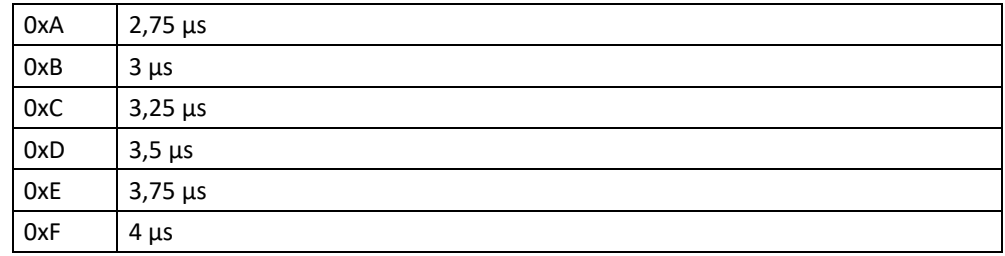

[7..4] Totzeit für V5 (4 Bit)

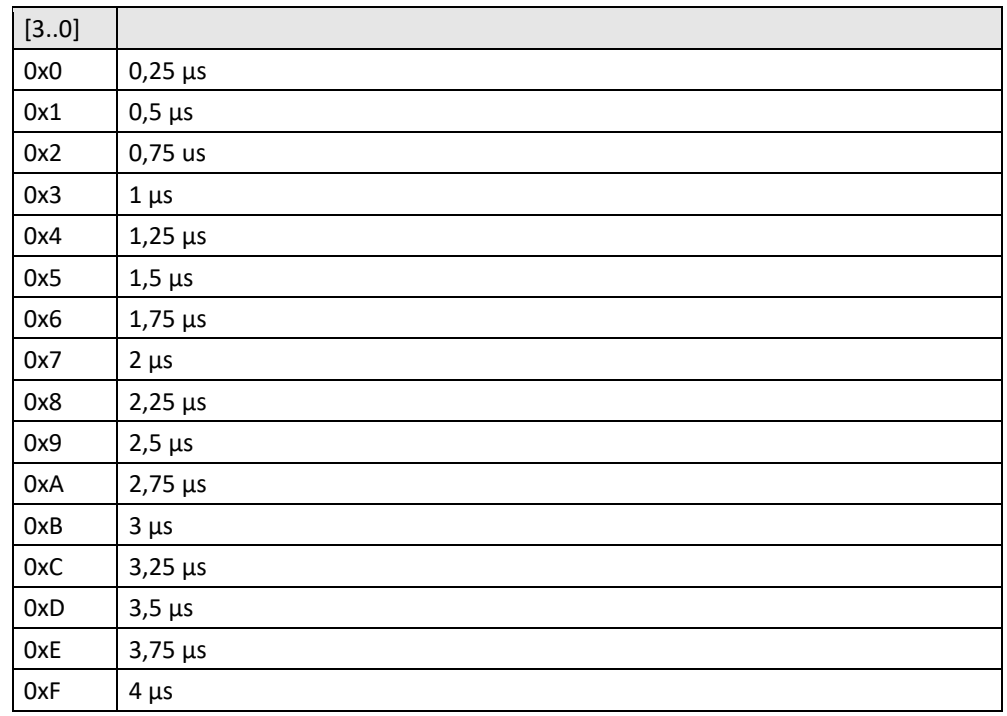

## [3..0] Totzeit für V1..V4 (4 Bit)

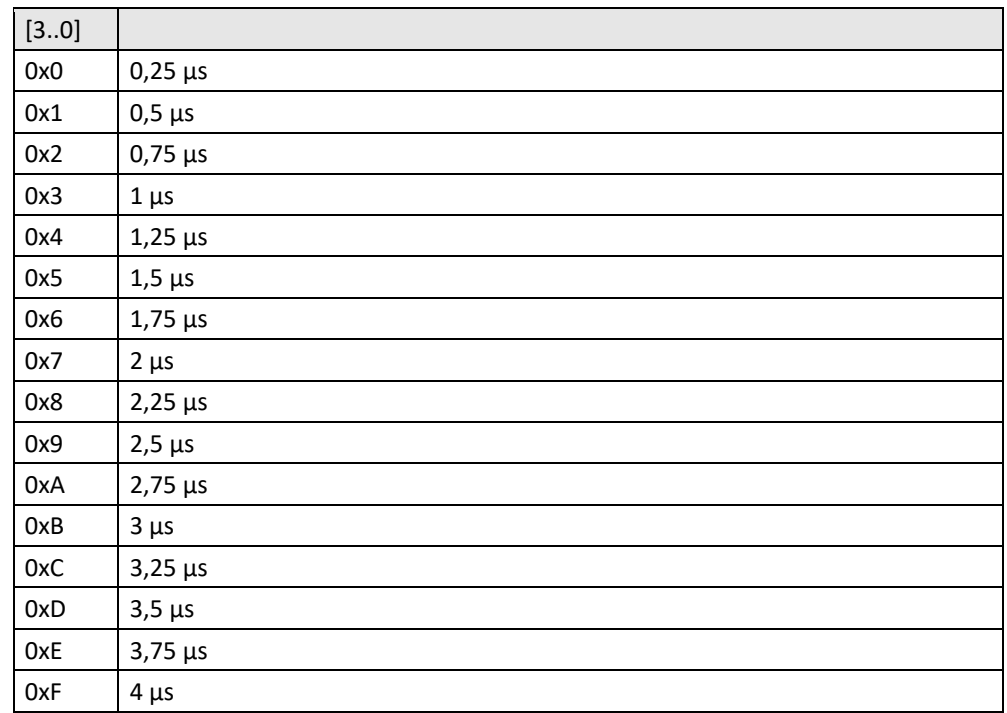

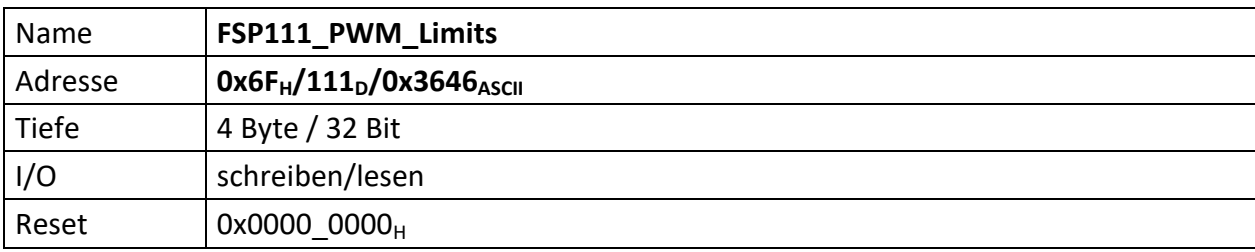

Beinhaltet die Bereichsgrenzen der PWM C**1**, C**2** und C**3**

[31..16] PWM\_MaxValue (14 Bit)

[15..0] PWM\_MinValue (14 Bit)

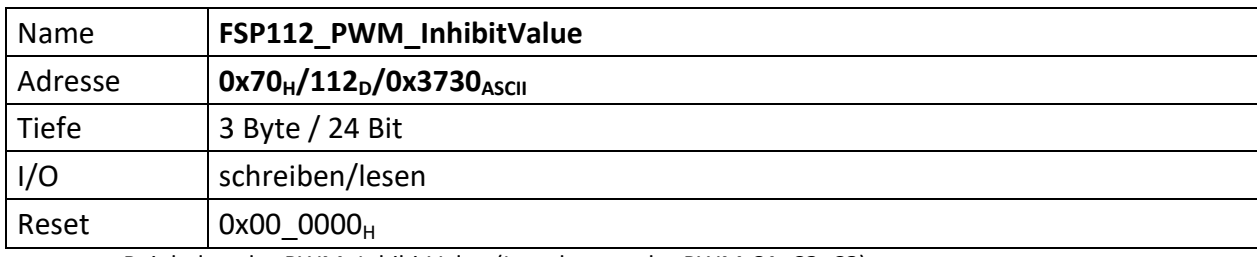

Beinhaltet das PWM\_InhibitValue (Impulsperre der PWM C**1**, C**2**, C**3**)

[23..0] PWM\_InhibitValue (14 Bit)

<span id="page-79-0"></span>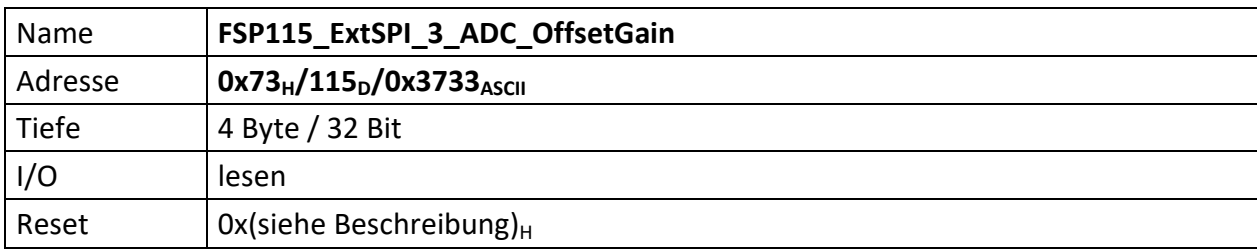

It contains the SPI port **3** ADC Offset and Gain read back from the EEPROM

Das Äquivalent für SPI Port 4 ist der "[FSP119\\_ExtSPI\\_4\\_ADC\\_OffsetGain](#page-83-0)".

[31..16] ADC SPI port **3** offset 0x000 = 0V (16b)

[15..0] ADC SPI port **3** gain 0x4000=1 (16b)

<span id="page-80-0"></span>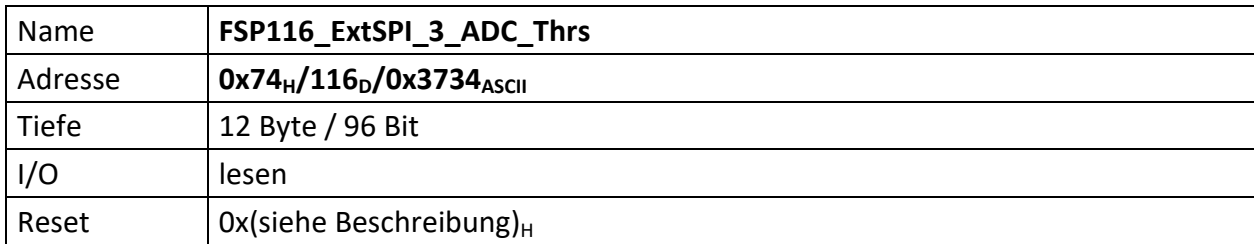

It contains the SPI **3** ADC monitored thresholds

Das Äquivalent für SPI Port 4 ist der "[FSP120\\_ExtSPI\\_4\\_ADC\\_Thrs](#page-84-0)".

[95..84] ADC channel **4** negative threshold (12b)

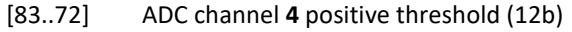

[71..60] ADC channel **3** negative threshold (12b)

[59..48] ADC channel **3** positive threshold (12b)

[47..36] ADC channel **2** negative threshold (12b)

[35..24] ADC channel **2** positive threshold (12b)

[23..12] ADC channel **1** negative threshold (12b)

[11..0] ADC channel **1** positive threshold (12b)

<span id="page-81-0"></span>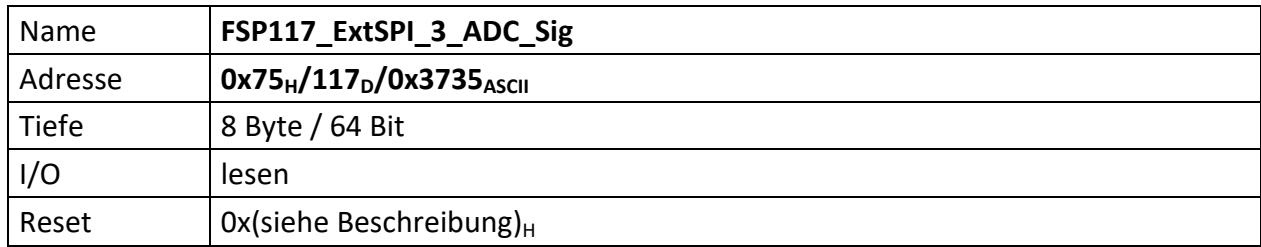

Enthält die SPI **3** ADC Signale. Es handelt sich dabei um die tatsächlichen Messwerte der ADCs also weder Offset noch Gain korrigiert.

Die korrigierten SPI 3 ADC Signale finden sich im FSP "[FSP118\\_ExtSPI\\_3\\_ADC\\_SigScaledAndAveraged](#page-82-0)".

Das Äquivalent für SPI Port 4 ist der "[FSP121\\_ExtSPI\\_4\\_ADC\\_Sig](#page-85-0)".

[63..48] Messwert ADC Kanal **4** (16b)

[47..32] Messwert ADC Kanal **3** (16b)

[31..16] Messwert ADC Kanal **2** (16b)

[15..0] Messwert ADC Kanal **1** (16b)

<span id="page-82-0"></span>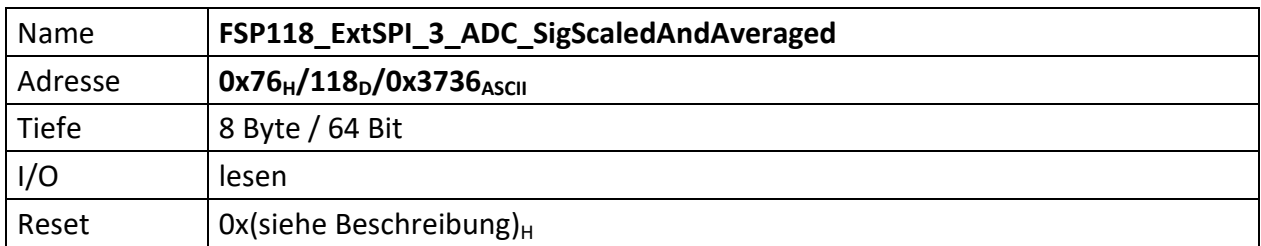

Enthält die SPI **3** ADC Signale. Diese sind Offset/Gain korrigiert und enthalten ggf. noch eine zusätzliche Benutzer (User) Offset/Gain Korrektur[\(FSP102\\_ExtSPI\\_3\\_ADCandUser\\_OFFSET\\_CHx,](#page-69-0) [FSP103\\_ExtSPI\\_3\\_ADCandUser\\_GAIN\\_CHx\)](#page-70-0). Außerdem ist der Wert ggf. 16-fach gemittelt, sofern das Bit[19] des "[FSP086\\_SPI\\_Ext\\_Cfg](#page-57-0)" gesetzt ist.

Das Äquivalent für SPI Port 4 ist der "[FSP122\\_ExtSPI\\_4\\_ADC\\_SigScaledAndAveraged](#page-86-0)".

[63..48] Messwert ADC Kanal **4** (16b), Offset/Gain korrigiert, ggf. gemittelt

[47..32] Messwert ADC Kanal **3** (16b), Offset/Gain korrigiert, ggf. gemittelt

[31..16] Messwert ADC Kanal **2** (16b), Offset/Gain korrigiert, ggf. gemittelt

[15..0] Messwert ADC Kanal **1** (16b), Offset/Gain korrigiert, ggf. gemittelt

<span id="page-83-0"></span>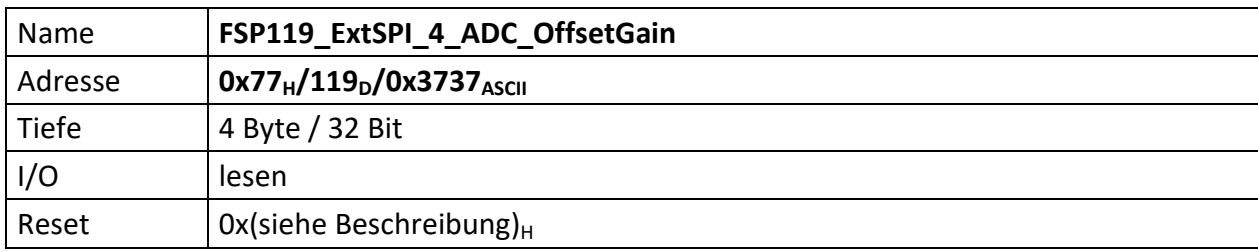

It contains the SPI port **4** ADC Offset and Gain read back from the EEPROM

Das Äquivalent für SPI Port **3** ist der "[FSP115\\_ExtSPI\\_3\\_ADC\\_OffsetGain](#page-79-0)".

[31..16] ADC SPI port **4** offset 0x000 = 0V (16b)

[15..0] ADC SPI port **4** gain 0x4000=1 (16b)

<span id="page-84-0"></span>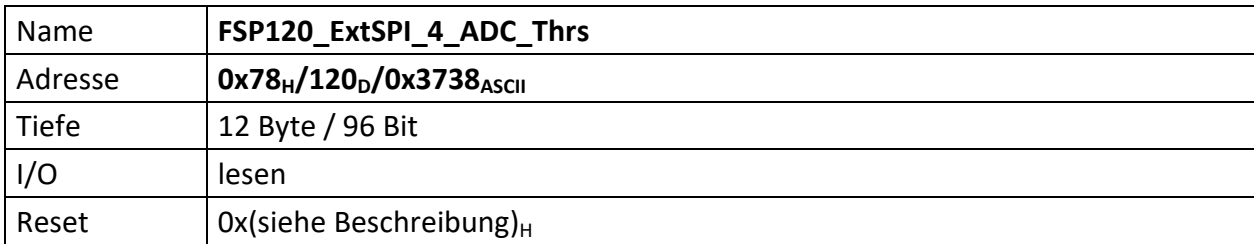

It contains the SPI **4** ADC monitored thresholds

Das Äquivalent für SPI Port 3 ist der "[FSP116\\_ExtSPI\\_3\\_ADC\\_Thrs](#page-80-0)".

[95..84] ADC channel **4** negative threshold (12b)

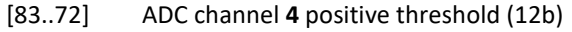

[71..60] ADC channel **3** negative threshold (12b)

[59..48] ADC channel **3** positive threshold (12b)

[47..36] ADC channel **2** negative threshold (12b)

[35..24] ADC channel **2** positive threshold (12b)

[23..12] ADC channel **1** negative threshold (12b)

[11..0] ADC channel **1** positive threshold (12b)

<span id="page-85-0"></span>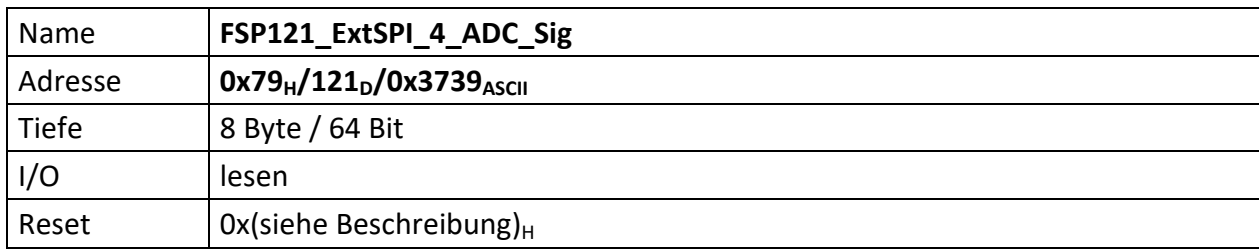

Enthält die SPI **4** ADC Signale. Es handelt sich dabei um die tatsächlichen Messwerte der ADCs also weder Offset noch Gain korrigiert.

Die korrigierten SPI 4 ADC Signale finden sich im FSP "[FSP122\\_ExtSPI\\_4\\_ADC\\_SigScaledAndAveraged](#page-86-0)".

Das Äquivalent für SPI Port 3 ist der "[FSP117\\_ExtSPI\\_3\\_ADC\\_Sig](#page-81-0)".

[63..48] Messwert ADC Kanal **4** (16b)

[47..32] Messwert ADC Kanal **3** (16b)

[31..16] Messwert ADC Kanal **2** (16b)

[15..0] Messwert ADC Kanal **1** (16b)

<span id="page-86-0"></span>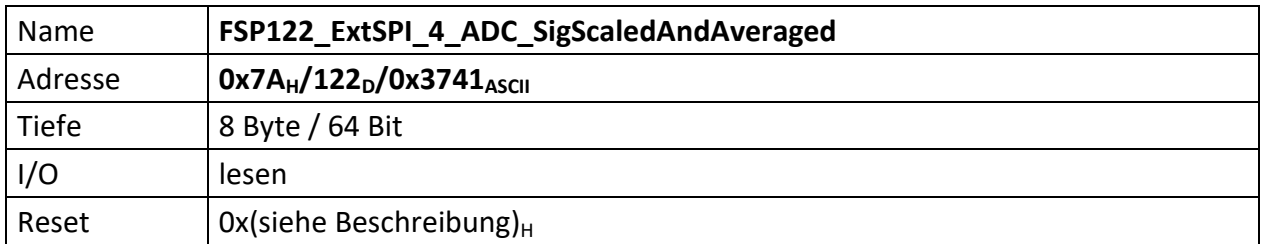

Enthält die SPI **4** ADC Signale. Diese sind Offset/Gain korrigiert und enthalten ggf. noch eine zusätzliche Benutzer (User) Offset/Gain Korrektur[\(FSP104\\_ExtSPI\\_4\\_ADCandUser\\_OFFSET\\_Chx,](#page-71-0) [FSP105\\_ExtSPI\\_4\\_ADCandUser\\_GAIN\\_Chx\)](#page-72-0). Außerdem ist der Wert ggf. 16-fach gemittelt, sofern das Bit[18] des "[FSP086\\_SPI\\_Ext\\_Cfg](#page-57-0)" gesetzt ist.

Das Äquivalent für SPI Port 3 ist der "[FSP118\\_ExtSPI\\_3\\_ADC\\_SigScaledAndAveraged](#page-82-0)".

- [63..48] Messwert ADC Kanal **4** (16b), Offset/Gain korrigiert, ggf. gemittelt
- [47..32] Messwert ADC Kanal **3** (16b), Offset/Gain korrigiert, ggf. gemittelt
- [31..16] Messwert ADC Kanal **2** (16b), Offset/Gain korrigiert, ggf. gemittelt
- [15..0] Messwert ADC Kanal **1** (16b), Offset/Gain korrigiert, ggf. gemittelt

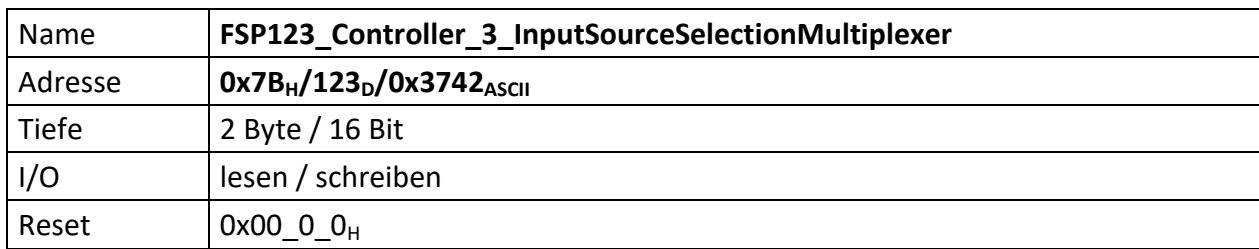

Repräsentiert die Einstellungen der PI Regler **3** Eingangsmultiplexer für dessen Soll- und Istwert-Quellen.

Das Äquivalent für Regler 1 ist der "[FSP070\\_Controller\\_1\\_InputSourceSelectionMultiplexer](#page-43-0)". Das Äquivalent für Regler 2 ist der "[FSP080\\_Controller\\_2\\_InputSourceSelectionMultiplexer](#page-50-0)".

- [15..10] n.u.
- [9] wenn '1' Regler **3** Quellenwahl für Istwert-Quellen-Multiplexer-Ausgangssignal invertiert

[8] wenn ,1' Regler 3 Quellenwahl für Sollwert-Quellen-Multiplexer-Ausgangssignal invertiert

[7..4] Regler **3** Quellenwahl für das Istwert-Quellen-Multiplexer-Ausgangssignal (4 Bit)

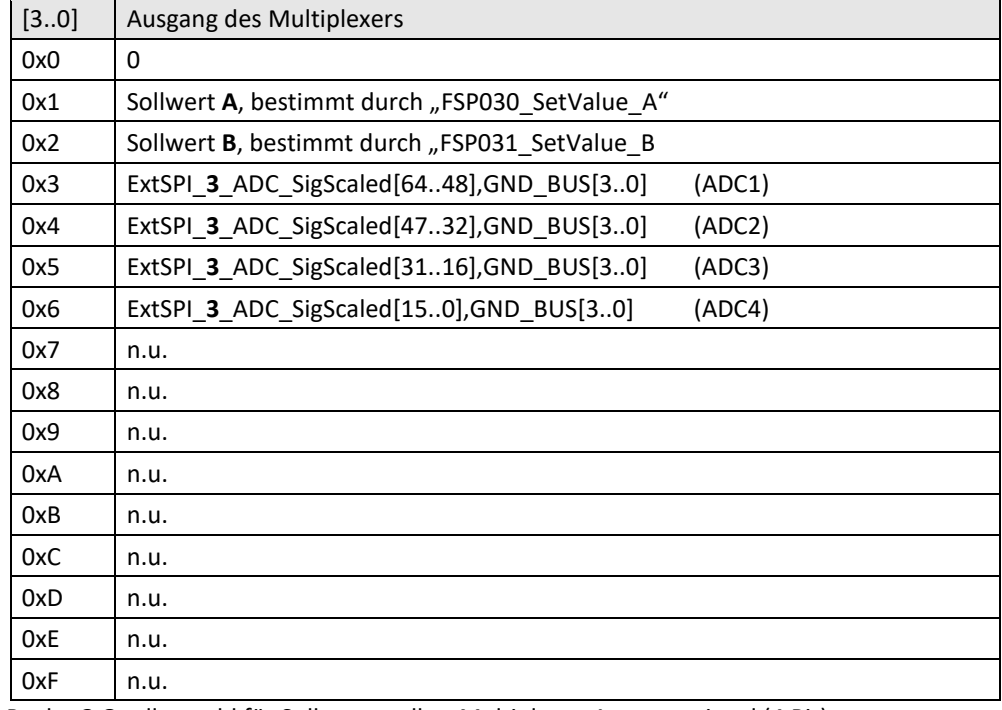

[3..0] Regler **3** Quellenwahl für Sollwertquellen-Multiplexer-Ausgangssignal (4 Bit)

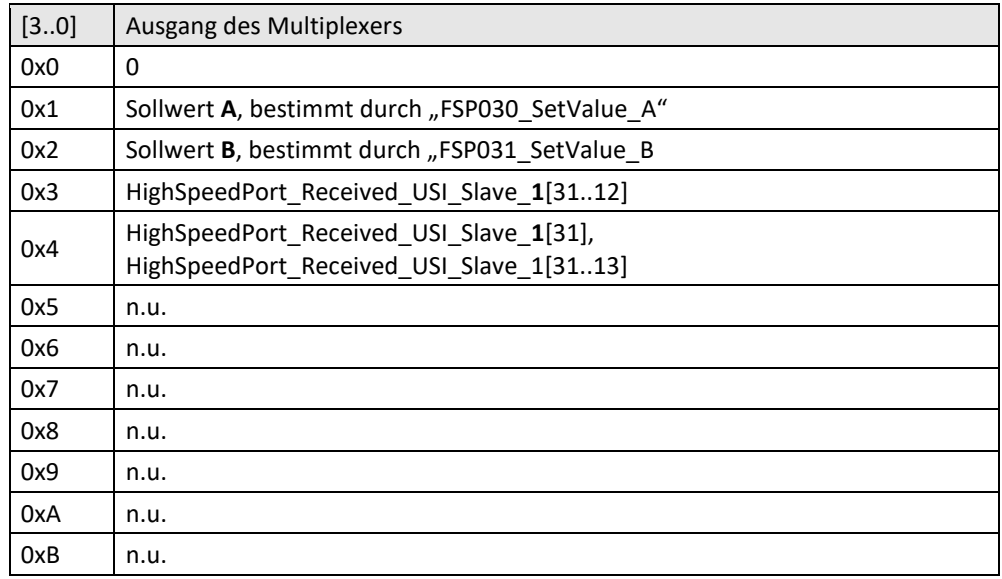

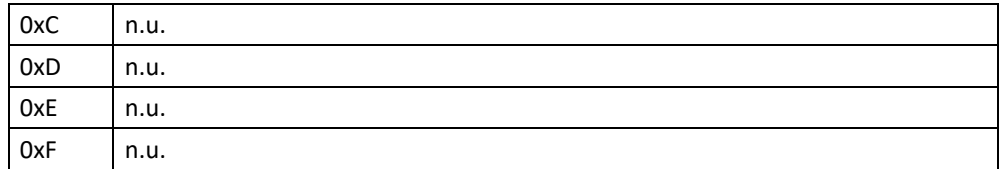

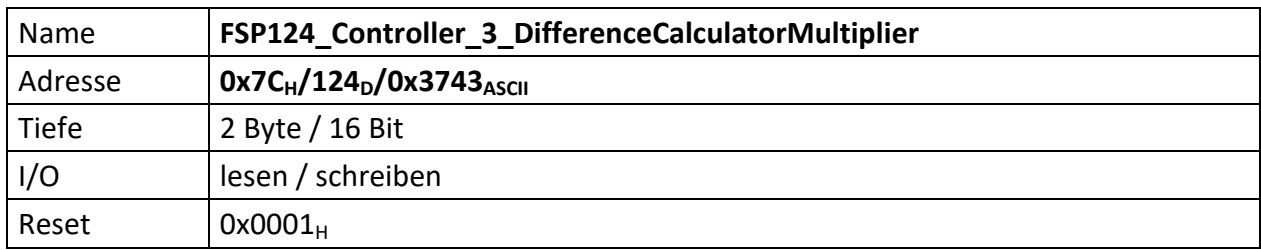

Repräsentiert den Multiplikator für den Multiplikand Delta I der Regelabweichung des Reglers **3**.

Das Äquivalent für Regler 1 ist der "[FSP071\\_Controller\\_1\\_DifferenceCalculatorMultiplier](#page-45-0)". Das Äquivalent für Regler 2 ist der "[FSP081\\_Controller\\_2\\_DifferenceCalculatorMultiplier](#page-52-0)".

Die Regelabweichung zwischen Soll- und Istwert sollte i.d.R. sehr klein sein. Das ist hinderlich sofern der Wert auf einem Anzeigeinstrument (z.B. ext. Oszilloskop) dargestellt werden soll. Aus diesem Grund befinden sich in jedem Regler Multiplikator-Stufen, die den Wert der Regelabweichung mit einem Multiplikator so hoch verstärken können, dass eine vernünftige Darstellung möglich ist.

Der Multiplikator versteht sich als signed Integer zwischen +/-  $2^{10}$ .

 $[15..11]$  n.u.

[10..0] Multiplikator (11 Bit) für den Differenzbilder Regler **3**

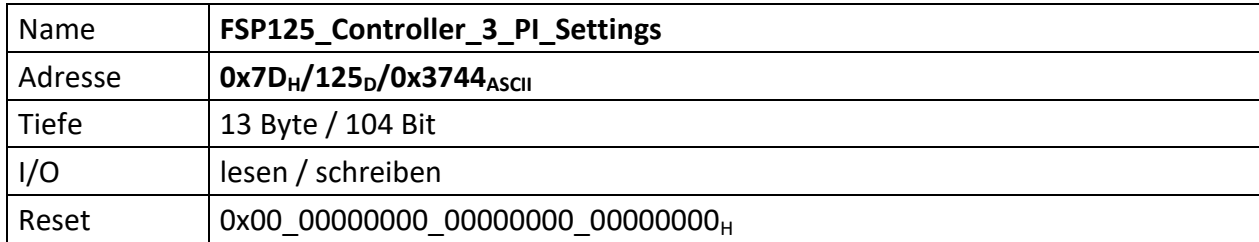

Über diesen FSP können die I und P1, P2 Anteile des Reglers **3** gesetzt werden.

Das Äquivalent für Regler 1 ist der "[FSP072\\_Controller\\_1\\_PI\\_Settings](#page-46-0)". Das Äquivalent für Regler 2 ist der "[FSP082\\_Controller\\_2\\_PI\\_Settings](#page-53-0)".

[103..96] Controller\_**3**\_PI\_Control

[103..99] n.u.

- [98] Wenn '1' P2 Enable comparator activation
- [97] Wenn '1' I Disable comparator activation
- [96] Wenn,1' wird der I-Anteil des Reglers um den Faktor 1000 verlangsamt.
- [95..64] Controller\_**3**\_I\_Part (32 Bit), repräsentiert den I Anteil des PI Regler **3**.
- [63..32] Controller\_**3**\_P2\_Part (32 Bit), repräsentiert den 2. P Anteil des PI Regler **3**.
- [31..0] Controller\_**3**\_P1\_Part (32 Bit), repräsentiert den 1. P Anteil des PI Regler **3**.

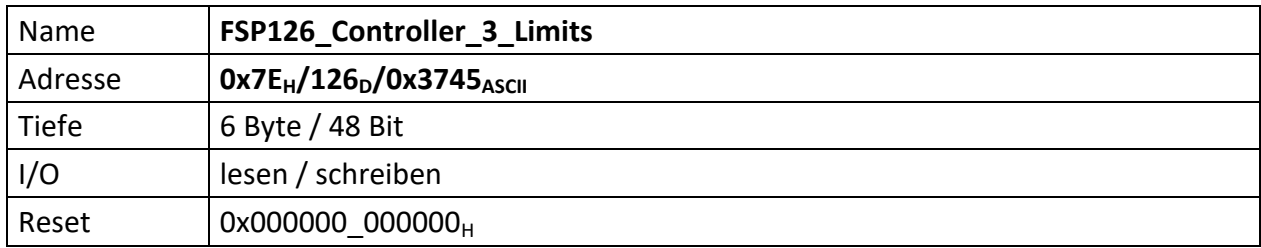

Über diesen FSP können die Bereichsgrenzen des PI Regler **3** festgelegt werden.

Das Äquivalent für Regler 1 ist der "[FSP073\\_Controller\\_1\\_Limits](#page-47-0)". Das Äquivalent für Regler 2 ist der "[FSP083\\_Controller\\_2\\_Limits](#page-54-0)".

- [47..24] Controller\_**3**\_MaxVal (20 Bit), repräsentiert den oberen (maximalen) Grenzwert des PI Regler **3**
- [23..0] Controller\_**3**\_MinVal (20 Bit), repräsentiert den unteren (minimalen) Grenzwert des PI Regler **3**

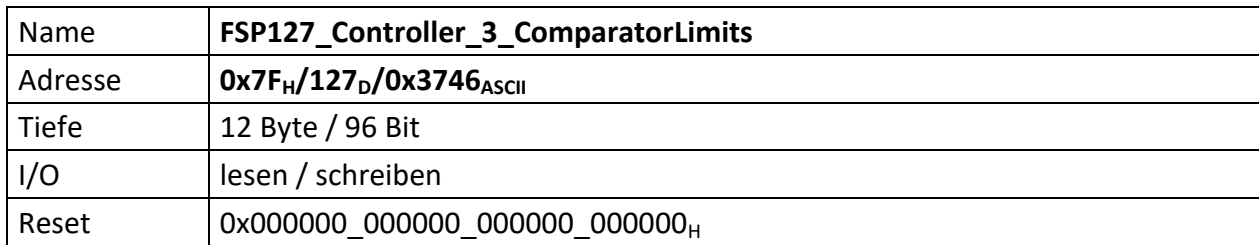

Repräsentiert die Bereichsgrenzen in denen der I Anteil, bzw. P2 bei der Regelung berücksichtig werden soll.

Das Äquivalent für Regler 1 ist der "[FSP074\\_Controller\\_1\\_ComparatorLimits](#page-48-0)". Das Äquivalent für Regler 2 ist der "[FSP084\\_Controller\\_2\\_ComparatorLimits](#page-55-0)".

[96..72] Controller\_**3**\_I\_Part\_ComparatorOFFThreshold (20 Bit)

[71..48] Controller\_**3**\_I\_Part\_ComparatorONThreshold (20 Bit)

[47..24] Controller\_**3**\_P2\_Part\_ComparatorOFFThreshold (20 Bit)

[23..0] Controller\_**3**\_P2\_Part\_ComparatorONThreshold (20 Bit)

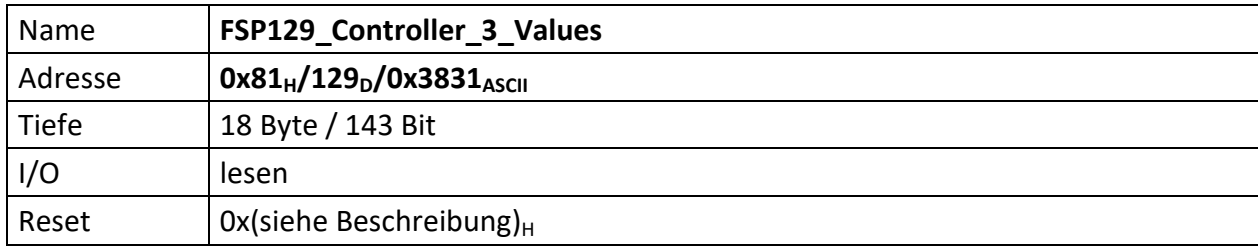

Liefert Ausgangswerte des Reglers **3** zurück

Das Äquivalent für Regler 1 ist der "[FSP079\\_Controller\\_1\\_Values](#page-49-0)". Das Äquivalent für Regler 2 ist der "[FSP089\\_Controller\\_2\\_Values](#page-58-0)".

[143..120] Controller\_**3**\_PI\_Part\_Output (20 Bit)

[119..96] Controller\_**3**\_I\_Part\_Output (20 Bit)

[95..72] Controller\_**3**\_P\_Part\_Output (20 Bit)

[71..48] Controller\_**3**\_Deviation (20 Bit)

[47..24] Controller\_**3**\_ActValueMuxOut (20 Bit)

[23..0] Controller\_**3**\_SetValueMuxOut (20 Bit)

<span id="page-94-0"></span>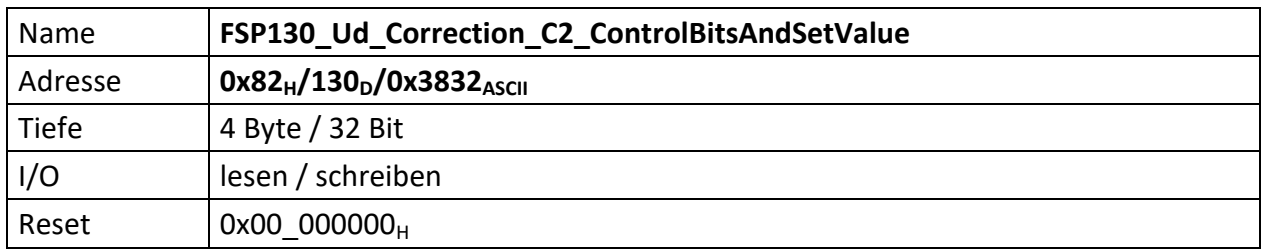

Repräsentiert mittels Kontrollbits die Möglichkeit die Ud Korrektur C**2** ein- oder auszuschalten. Außerdem wird der Sollwert der Ud Korrektur festgelegt.

Das Äquivalent für Ud Korrektur 1 ist der "[FSP092\\_Ud\\_Correction\\_C1\\_ControlBitsAndSetValue](#page-59-0)". Das Äquivalent für Ud Korrektur 3 ist der "[FSP132\\_Ud\\_Correction\\_C3\\_ControlBitsAndSetValue](#page-96-0)".

[31..24] UdCorrection\_C**2**\_ControlBits (8 Bit)

[24] wenn '1' => Ud Korrektur aktiv

[23..0] UdCorrection\_C**2**\_SetValue (20 Bit)

<span id="page-95-0"></span>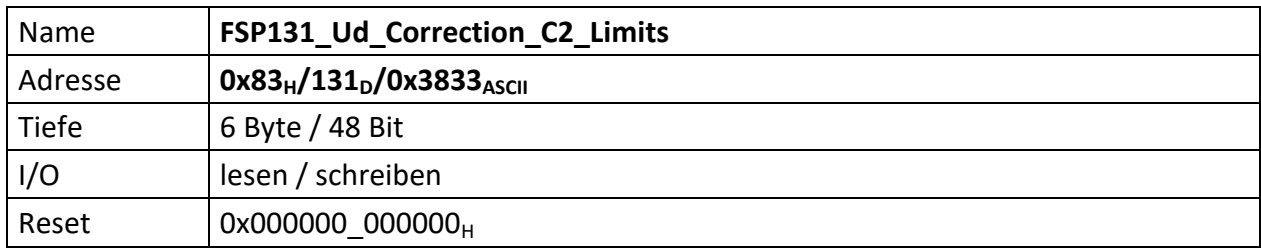

Repräsentiert die zulässigen Bereichsgrenzen der Ud Korrektur C**2**

Das Äquivalent für Ud Korrektur 1 ist der "[FSP093\\_Ud\\_Correction\\_C1\\_Limits](#page-60-0)". Das Äquivalent für Ud Korrektur 3 ist der "[FSP133\\_Ud\\_Correction\\_C3\\_Limits](#page-97-0)".

[47..24] UdCorrection\_C**2**\_MaxOutput (14 Bit)

[23..0] UdCorrection\_C**2**\_MinOutput (14 Bit)

<span id="page-96-0"></span>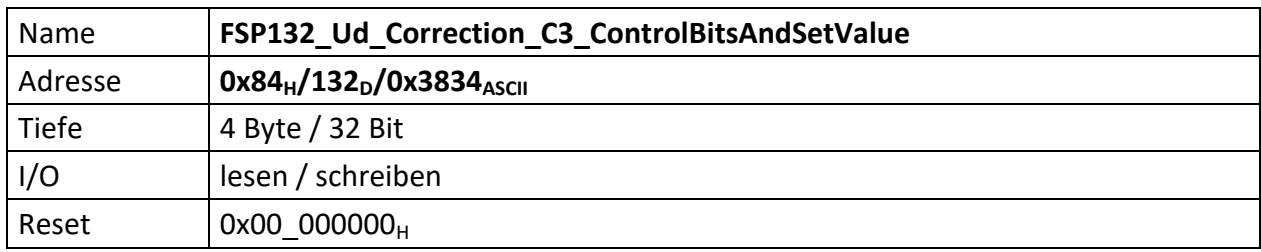

Repräsentiert mittels Kontrollbits die Möglichkeit die Ud Korrektur C**3** ein- oder auszuschalten. Außerdem wird der Sollwert der Ud Korrektur festgelegt.

Das Äquivalent für Ud Korrektur 1 ist der "[FSP092\\_Ud\\_Correction\\_C1\\_ControlBitsAndSetValue](#page-59-0)". Das Äquivalent für Ud Korrektur 2 ist der "[FSP130\\_Ud\\_Correction\\_C2\\_ControlBitsAndSetValue](#page-94-0)".

[31..24] UdCorrection\_C**3**\_ControlBits (8 Bit)

[24] wenn '1' => Ud Korrektur aktiv

[23..0] UdCorrection\_C**3**\_SetValue (20 Bit)

<span id="page-97-0"></span>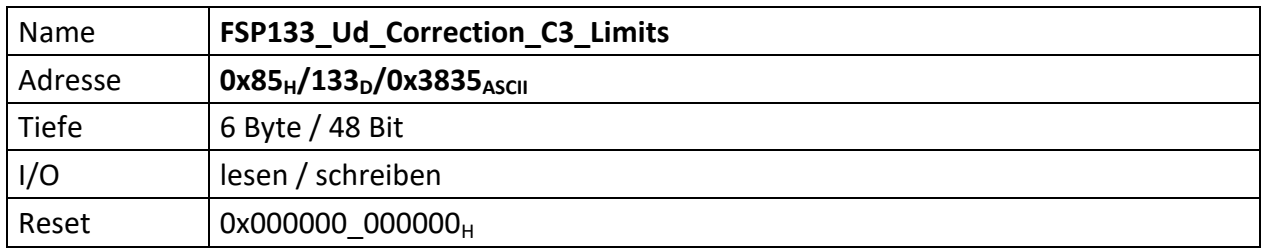

Repräsentiert die zulässigen Bereichsgrenzen der Ud Korrektur C**3**.

Das Äquivalent für Ud Korrektur 1 ist der "[FSP093\\_Ud\\_Correction\\_C1\\_Limits](#page-60-0)". Das Äquivalent für Ud Korrektur 2 ist der "[FSP131\\_Ud\\_Correction\\_C2\\_Limits](#page-95-0)".

[47..24] UdCorrection\_C**3**\_MaxOutput (14 Bit)

[23..0] UdCorrection\_C**3**\_MinOutput (14 Bit)

<span id="page-98-0"></span>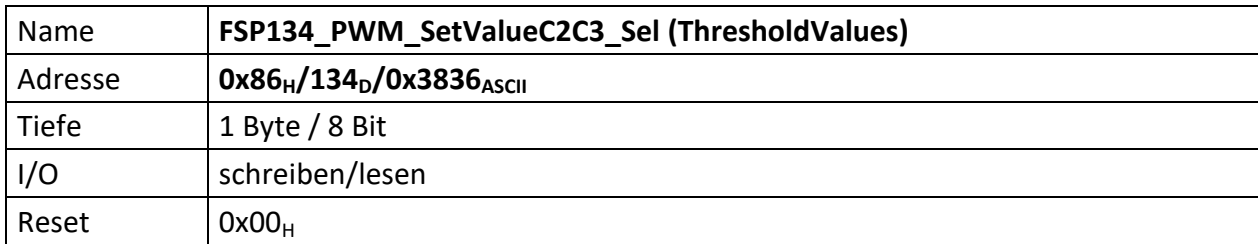

Repräsentiert die Einstellungen der PWM C2/C3 Eingangsmultiplexer für deren Sollwert-Quellen. (ThresholdValues)

Das Äquivalent für PWM C1 ist der "[FSP110\\_PWM\\_C1\\_Config](#page-75-0)".

[7..4] PWMMux\_SetValue\_C**3**

Quellenwahl für Sollwert-Quellen-Multiplexer-Ausgangssignal (4 Bit)

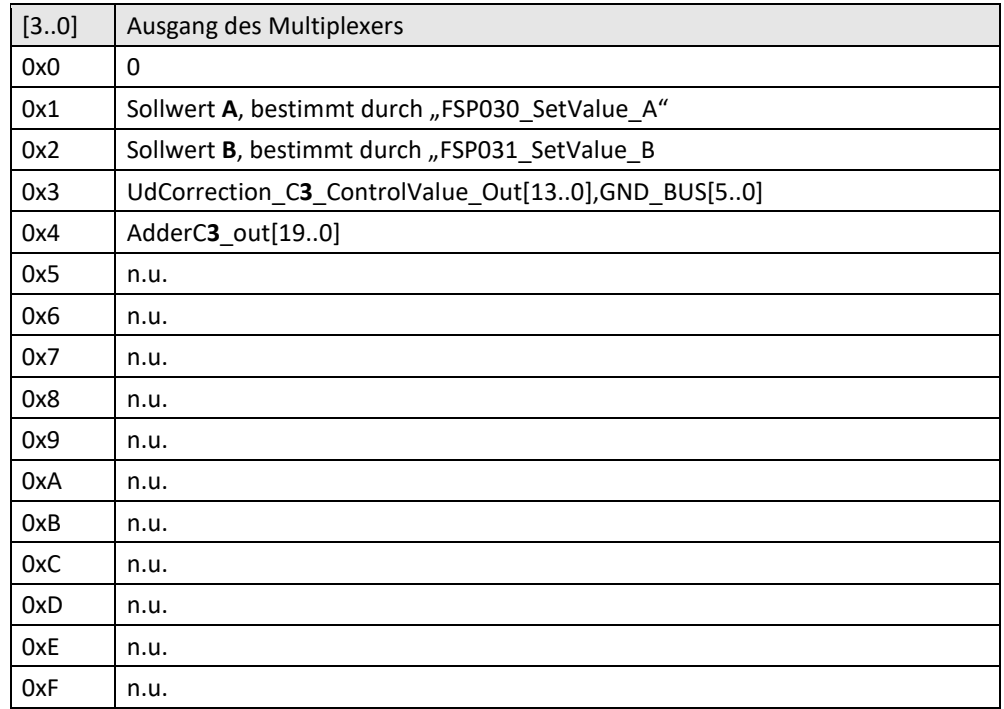

[3..0] PWMMux\_SetValue\_C**2**

Quellenwahl für Sollwert-Quellen-Multiplexer-Ausgangssignal (4 Bit)

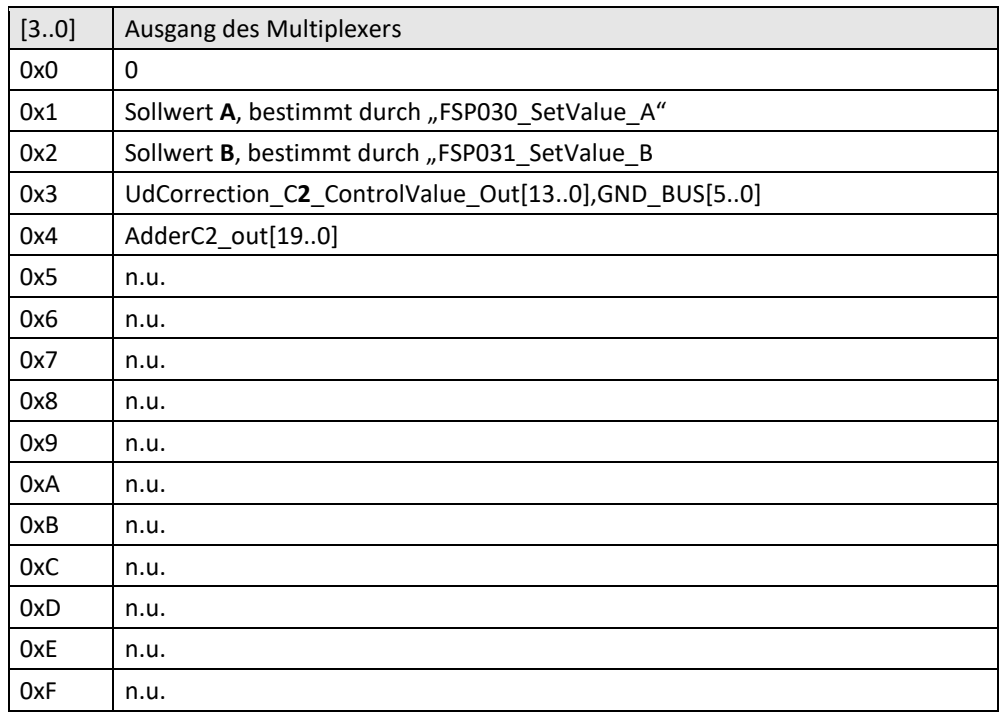

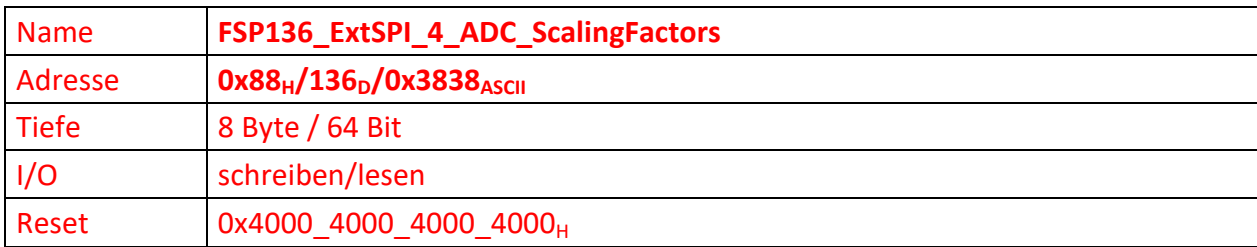

Enthält die Skalierungsfaktoren der 4 ADC Kanäle bei Verwendung einer SPI ADC Moduls am SPI Hub Port 4.

Das Äquivalent für SPI Port 3 ist der "Fehler! Verweisquelle konnte nicht gefunden werden.".

Sofern der gemessene ADC Wert auf ein Erfassungsmodul normiert werden muss, erfolgt dies über diesen FSP.

Der Skalierungsfaktor wird als vorzeichenloser Festkommawert interpretiert mit den 2 MSBs für den Integerteil und den restlichen 14 Bit für den Dezimalteil. Der Skalierungsfaktor kann 3,9 (3,999999) nicht überschreiten.

Bsp.: Skalierungsfaktor =  $1,0$  =>  $1,0^*2^14 = 16384,0(d) = 0x4000$ 3,9 => 3,9\*2^14 = 63897,6(d) = 0xF999 (Max value) 3,999999 = >3,999999\*2^15 = 65535,98(d) = 0xFFFF (Max value)  $0,5 \Rightarrow 0,5 \times 2 \times 14 = 8192,0(d) = 0 \times 0200$ 

Der Standardwert ist x1 (0x4000). D.h. der am ADC gemessene Wert wird unverändert an der entsprechende UdKorrektur (1, 2, 3) als Istwert verwendet.

- [64..48] Skalierungsfaktor für ADC Kanal 4 am SPI Hub Port 4
- [47..32] Skalierungsfaktor für ADC Kanal 3 am SPI Hub Port 4
- [31..16] Skalierungsfaktor für ADC Kanal 2 am SPI Hub Port 4
- [15..0] Skalierungsfaktor für ADC Kanal 1 am SPI Hub Port 4

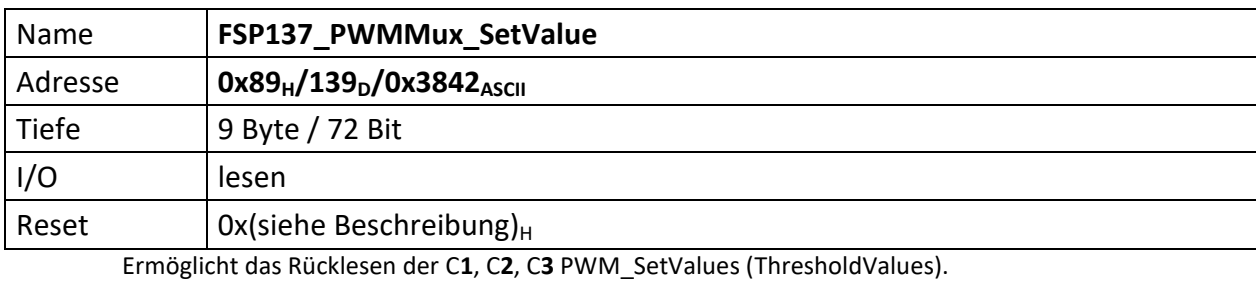

[71..48] PWMMux\_SetValue\_C**3**[19..0], GND\_BUS[3..0]

[47..24] PWMMux\_SetValue\_C**2**[19..0], GND\_BUS[3..0]

[23..0] PWMMux\_SetValue\_C**1**[19..0], GND\_BUS[3..0]